**Oracle® GlassFish Server Message Queue 4.5 Developer's Guide for JMX Clients**

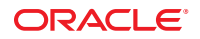

Copyright © 2010, 2011, Oracle and/or its affiliates. All rights reserved.

This software and related documentation are provided under a license agreement containing restrictions on use and disclosure and are protected by intellectual property laws. Except as expressly permitted in your license agreement or allowed by law, you may not use, copy, reproduce, translate, broadcast, modify, license, transmit, distribute, exhibit, perform, publish or display any part, in any form, or by any means. Reverse engineering, disassembly, or decompilation of this software, unless required by law for interoperability, is prohibited.

The information contained herein is subject to change without notice and is not warranted to be error-free. If you find any errors, please report them to us in writing.

If this is software or related documentation that is delivered to the U.S. Government or anyone licensing it on behalf of the U.S. Government, the following notice is applicable:

#### U.S. GOVERNMENT RIGHTS

Programs, software, databases, and related documentation and technical data delivered to U.S. Government customers are "commercial computer software" or "commercial technical data" pursuant to the applicable Federal Acquisition Regulation and agency-specific supplemental regulations. As such, the use, duplication, disclosure, modification, and adaptation shall be subject to the restrictions and license terms set forth in the applicable Government contract, and, to the extent applicable by the terms of the Government contract, the additional rights set forth in FAR 52.227-19, Commercial Computer Software License (December 2007). Oracle America, Inc., 500 Oracle Parkway, Redwood City, CA 94065.

This software or hardware is developed for general use in a variety of information management applications. It is not developed or intended for use in any inherently dangerous applications, including applications that may create a risk of personal injury. If you use this software or hardware in dangerous applications, then you shall be responsible to take all appropriate fail-safe, backup, redundancy, and other measures to ensure its safe use. Oracle Corporation and its affiliates disclaim any liability for any damages caused by use of this software or hardware in dangerous applications.

Oracle and Java are registered trademarks of Oracle and/or its affiliates. Other names may be trademarks of their respective owners.

Intel and Intel Xeon are trademarks or registered trademarks of Intel Corporation. All SPARC trademarks are used under license and are trademarks or registered trademarks of SPARC International, Inc. AMD, Opteron, the AMD logo, and the AMD Opteron logo are trademarks or registered trademarks of Advanced Micro Devices. UNIX is a registered trademark of The Open Group.

This software or hardware and documentation may provide access to or information on content, products, and services from third parties. Oracle Corporation and its affiliates are not responsible for and expressly disclaim all warranties of any kind with respect to third-party content, products, and services. Oracle Corporation and its affiliates will not be responsible for any loss, costs, or damages incurred due to your access to or use of third-party content, products, or services.

# Contents

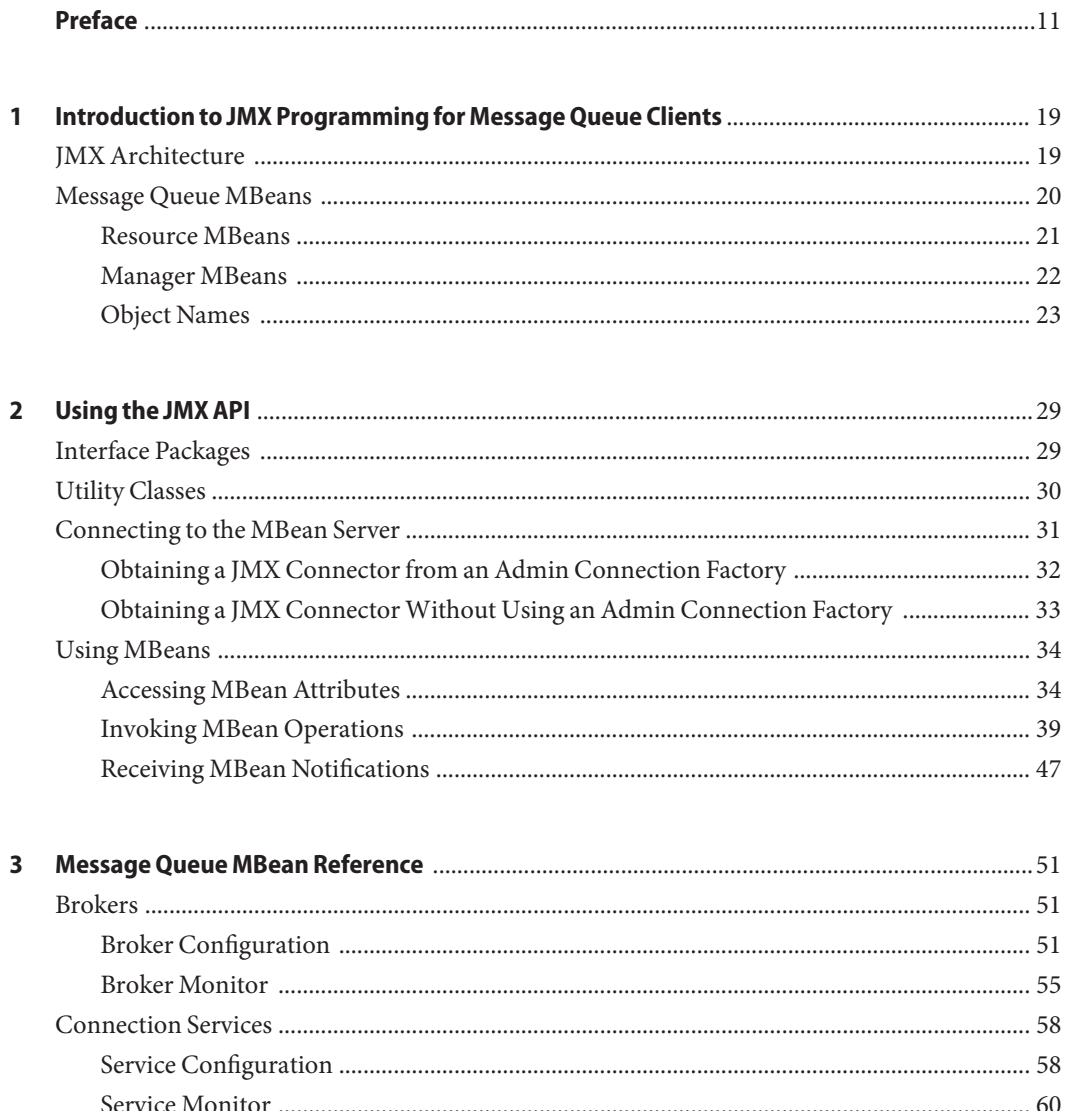

а.<br>На

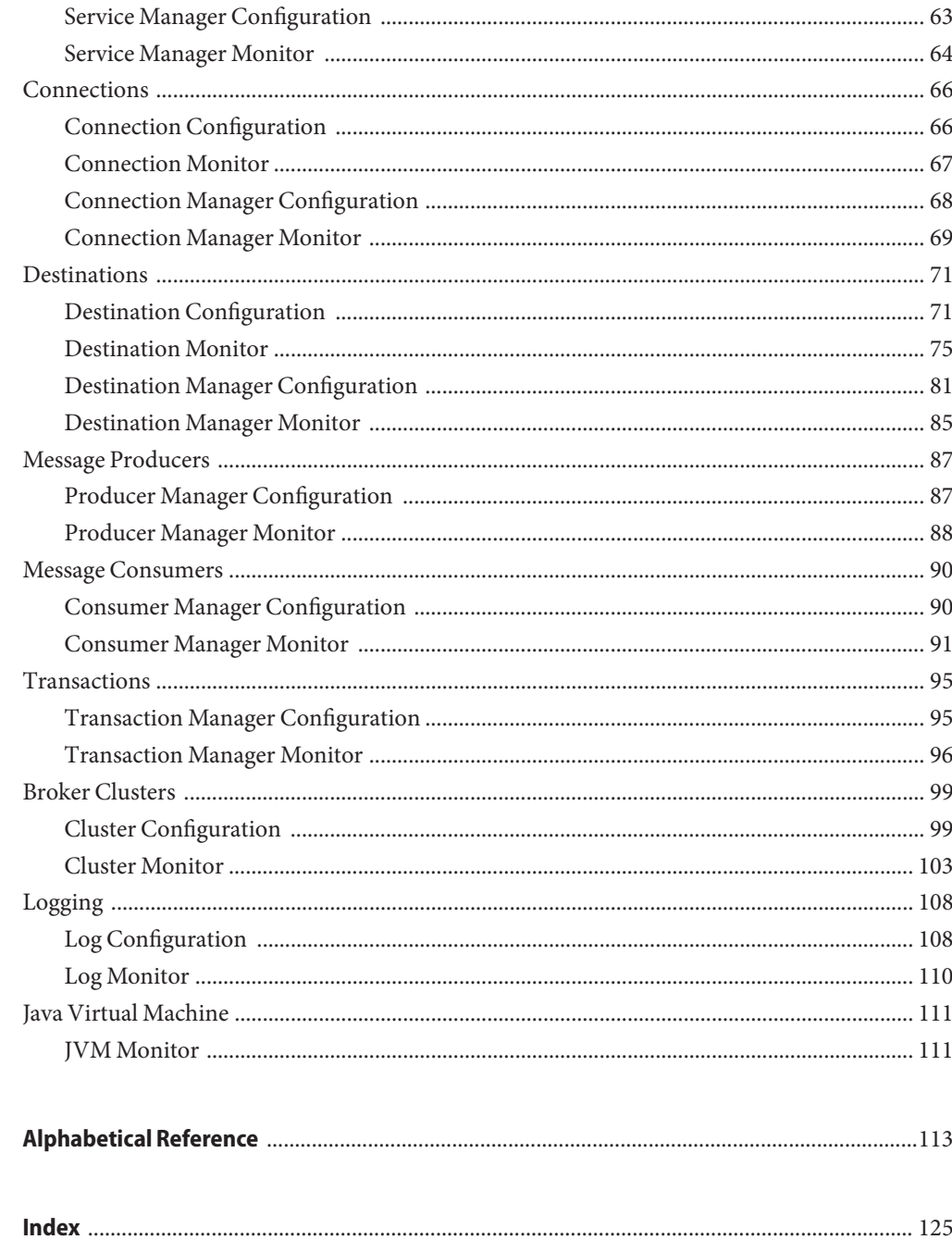

 $\overline{\mathsf{A}}$ 

# Tables

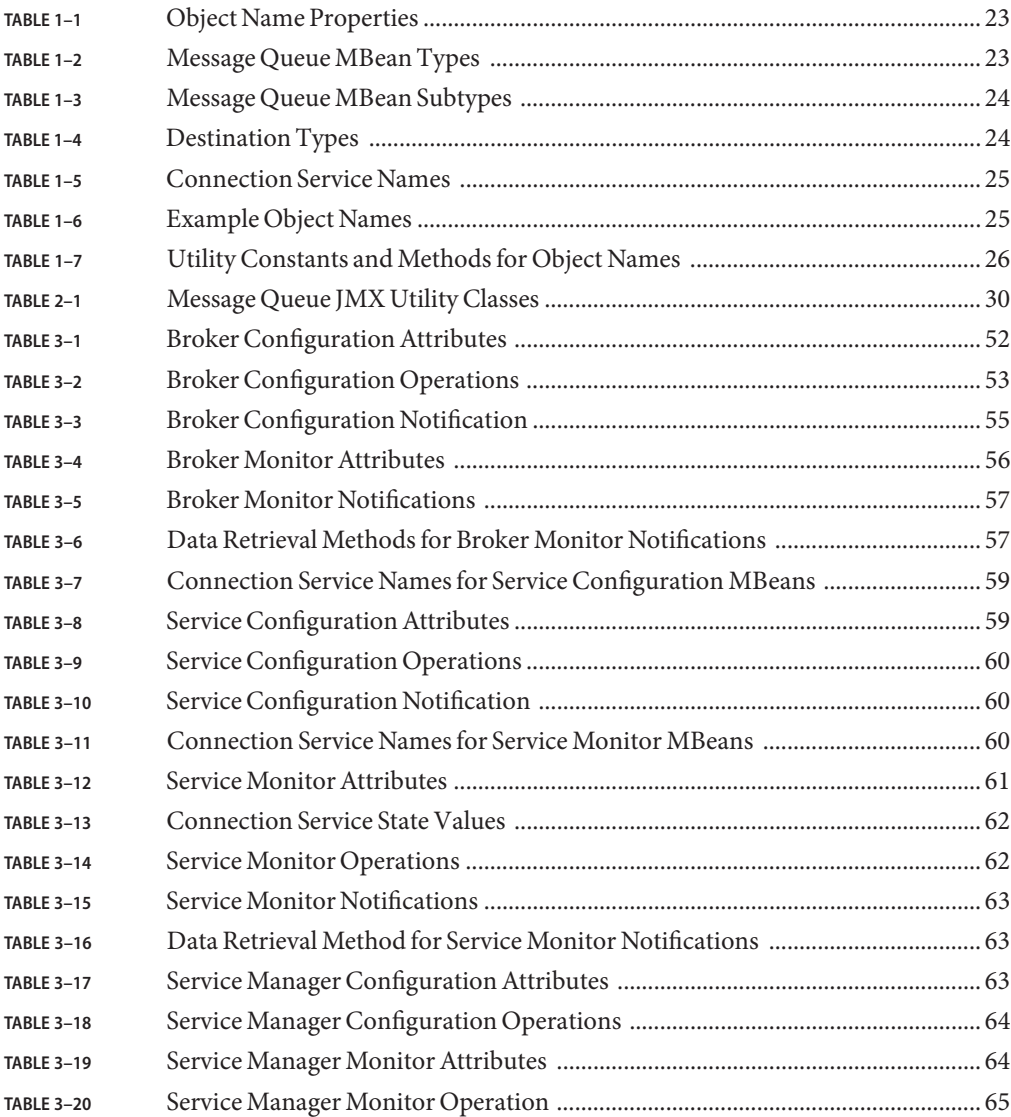

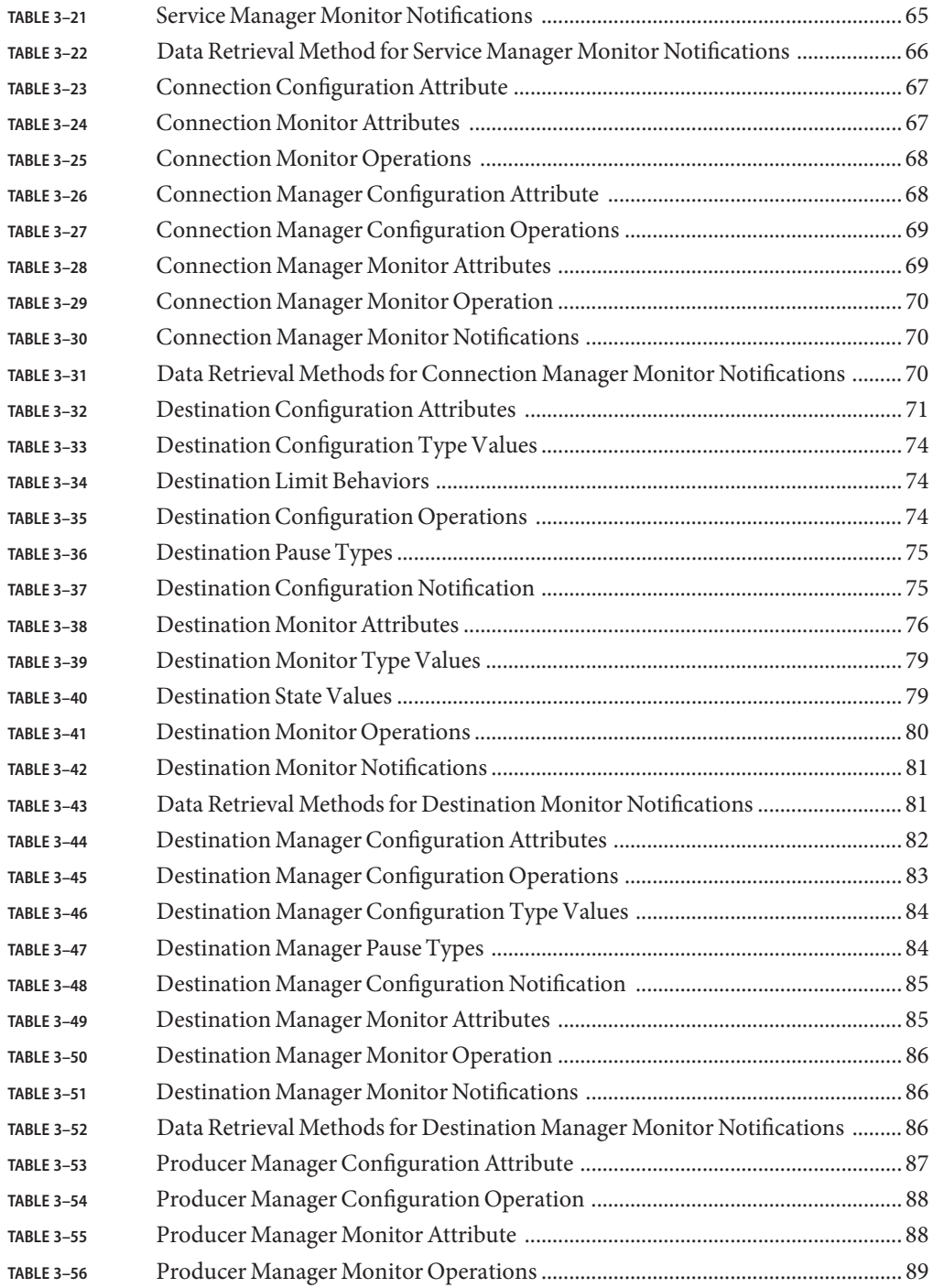

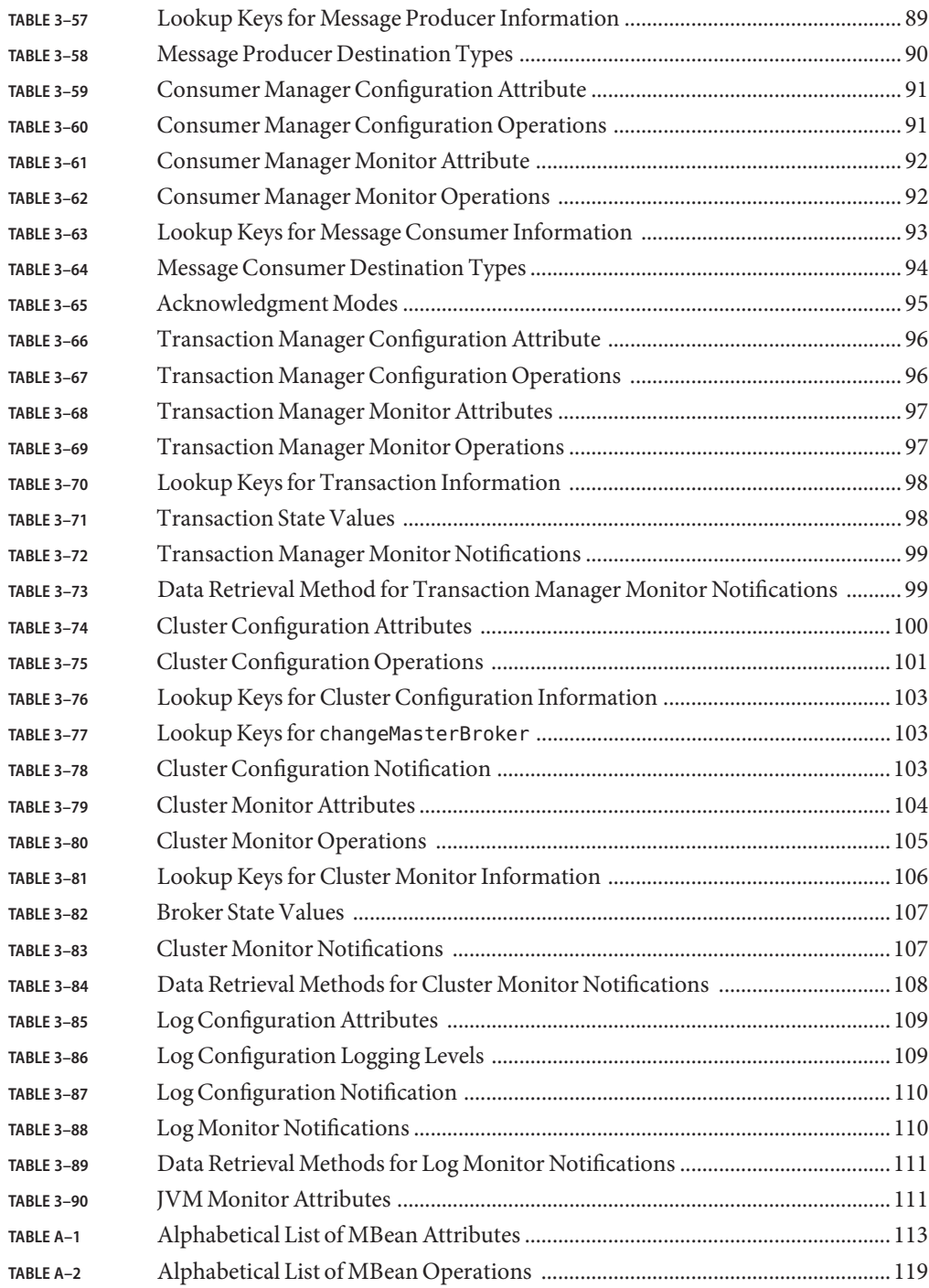

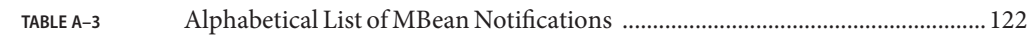

# Examples

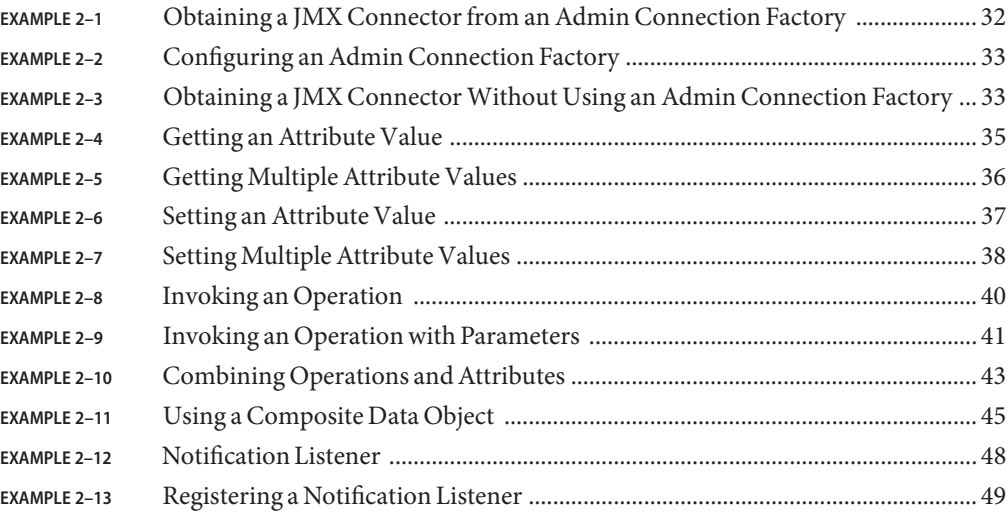

# <span id="page-10-0"></span>Preface

This *Developer's Guide for JMX Clients* describes the application programming interface provided in Oracle GlassFish Server Message Queue for programmatically configuring and monitoring Message Queue resources in conformance with the Java Management Extensions (JMX). These functions are also available to system administrators by way of the Message Queue Administration Console and command line utilities, as described in the *Message Queue Administration Guide;* the API described here makes the same administrative functionality available programmatically from within a running client application. Broker properties and command-line options that support the JMX API are described in the *Message Queue Administration Guide.*

This preface consists of the following sections:

- "Who Should Use This Book" on page 11
- "Before You Read This Book" on page 11
- ["How This Book Is Organized" on page 12](#page-11-0)
- ["Documentation Conventions" on page 12](#page-11-0)
- ["Related Documentation" on page 15](#page-14-0)
- ["Documentation, Support, and Training" on page 17](#page-16-0)
- ["Third-Party Web Site References" on page 17](#page-16-0)

# **Who Should Use This Book**

This guide is intended for Java application developers wishing to use the Message Queue JMX API to perform Message Queue administrative tasks programmatically from within a client application.

## **Before You Read This Book**

This guide assumes that you are already familiar with general Message Queue concepts, administrative operations, and Java client programming, as described in the following manuals:

- *Message Queue Technical Overview*
- *Message Queue Administration Guide*
- *Message Queue Developer's Guide for Java Clients*

<span id="page-11-0"></span>You should also be familiar with the general principles of the Java Management Extensions, as described in the following publications:

- *Java Management Extensions Instrumentation and Agent Specification*
- *Java Management Extensions (JMX) Remote API Specification*

Together, these two publications are referred to hereafter as the *JMX Specification.*

# **How This Book Is Organized**

Table P–1 describes the contents of this manual.

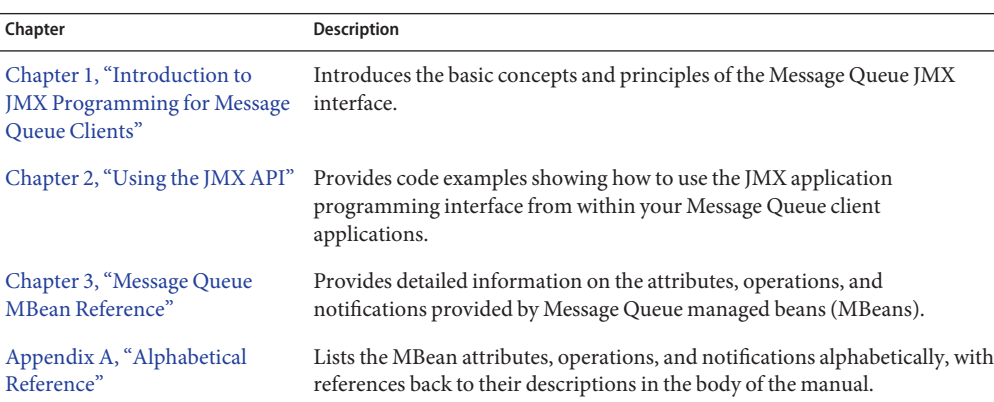

**TABLE P–1** Book Contents

# **Documentation Conventions**

This section describes the following conventions used in Message Queue documentation:

- "Typographic Conventions" on page 12
- ["Symbol Conventions" on page 13](#page-12-0)
- ["Shell Prompt Conventions" on page 14](#page-13-0)
- ["Directory Variable Conventions" on page 14](#page-13-0)

# **Typographic Conventions**

The following table describes the typographic conventions that are used in this book.

| <b>Typeface</b> | Meaning                                                                        | Example                                                   |
|-----------------|--------------------------------------------------------------------------------|-----------------------------------------------------------|
| AaBbCc123       | The names of commands, files, and directories,<br>and onscreen computer output | Edit your . login file.                                   |
|                 |                                                                                | Use 1s - a to list all files.                             |
|                 |                                                                                | machine name% you have mail.                              |
| AaBbCc123       | What you type, contrasted with onscreen<br>computer output                     | machine name% su                                          |
|                 |                                                                                | Password:                                                 |
| aabbcc123       | Placeholder: replace with a real name or value                                 | The command to remove a file is rm<br>filename.           |
| AaBbCc123       | Book titles, new terms, and terms to be<br>emphasized                          | Read Chapter 6 in the User's Guide.                       |
|                 |                                                                                | A <i>cache</i> is a copy that is stored locally.          |
|                 |                                                                                | Do <i>not</i> save the file.                              |
|                 |                                                                                | <b>Note:</b> Some emphasized items appear bold<br>online. |

<span id="page-12-0"></span>**TABLE P–2** Typographic Conventions

# **Symbol Conventions**

The following table explains symbols that might be used in this book.

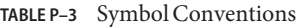

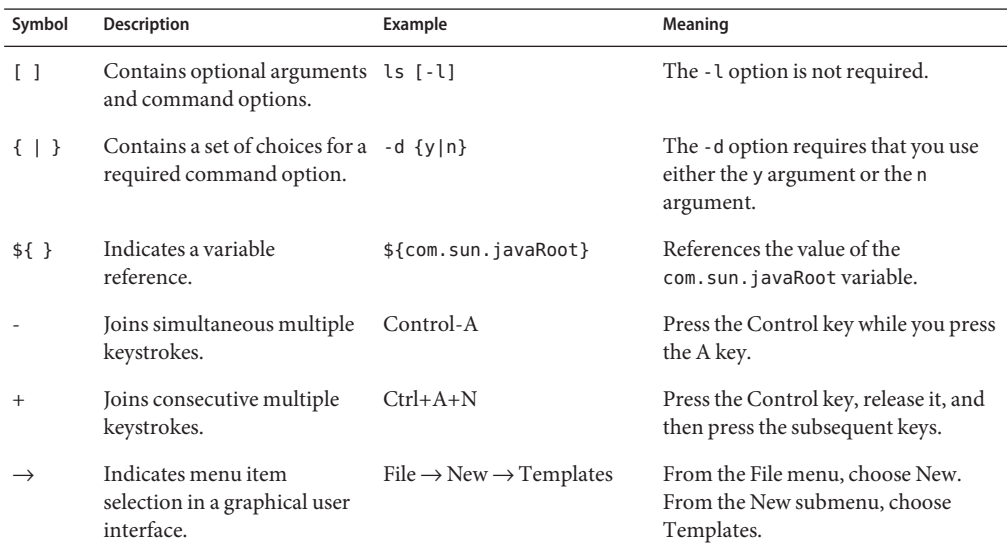

# <span id="page-13-0"></span>**Shell Prompt Conventions**

The following table shows the conventions used in Message Queue documentation for the default UNIX system prompt and superuser prompt for the C shell, Bourne shell, Korn shell, and for the Windows operating system.

**TABLE P–4** Shell Prompt Conventions

| Shell                                                        | Prompt        |
|--------------------------------------------------------------|---------------|
| C shell on UNIX, Linux, or AIX                               | machine-name% |
| C shell superuser on UNIX, Linux, or AIX                     | machine-name# |
| Bourne shell and Korn shell on UNIX, Linux, or AIX           | \$            |
| Bourne shell and Korn shell superuser on UNIX, Linux, or AIX | #             |
| Windows command line                                         | $C: \>$       |

# **Directory Variable Conventions**

Message Queue documentation makes use of three directory variables; two of which represent environment variables needed by Message Queue. (How you set the environment variables varies from platform to platform.)

The following table describes the directory variables that might be found in this book and how they are used. Some of these variables refer to the directory *mqInstallHome*, which is the directory where Message Queue is installed to when using the installer or unzipped to when using a zip-based distribution.

**Note –** In this book, directory variables are shown without platform-specific environment variable notation or syntax (such as \$IMQ\_HOME on UNIX). Non-platform-specific path names use UNIX directory separator (/) notation.

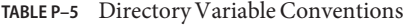

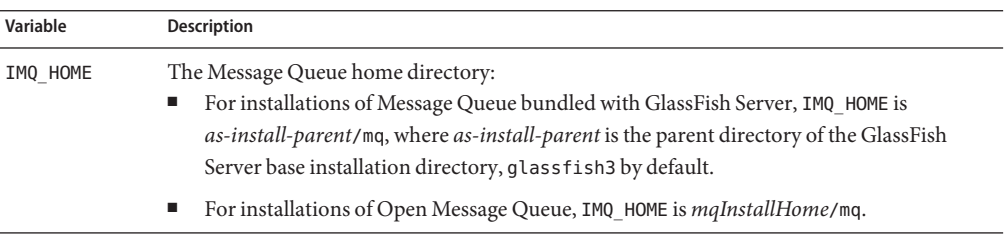

| Variable     | <b>Description</b>                                                                                                    |
|--------------|----------------------------------------------------------------------------------------------------|
| IMQ VARHOME  | The directory in which Message Queue temporary or dynamically created configuration and<br>data files are stored; IMQ_VARHOME can be explicitly set as an environment variable to point to<br>any directory or will default as described below:<br>For installations of Message Queue bundled with GlassFish Server, IMQ VARHOME<br>ш<br>defaults to as-install-parent/glassfish/domains/domain1/imq. |
|              | For installations of Open Message Queue, IMQ HOME defaults to <i>mgInstallHome</i> /var/mg.<br>٠                                                                                                    |
| IMQ JAVAHOME | An environment variable that points to the location of the Java runtime environment (JRE)<br>required by Message Queue executable files. By default, Message Queue looks for and uses<br>the latest JDK, but you can optionally set the value of IMQ_JAVAHOME to wherever the<br>preferred JRE resides.                                                                                               |

<span id="page-14-0"></span>**TABLE P–5** Directory Variable Conventions *(Continued)*

# **Related Documentation**

The information resources listed in this section provide further information about Message Queue in addition to that contained in this manual. The section covers the following resources:

- "Message Queue Documentation Set" on page 15
- ["Java Message Service \(JMS\) Specification" on page 16](#page-15-0)
- ["JavaDoc" on page 16](#page-15-0)
- ["Example Client Applications" on page 16](#page-15-0)
- ["Online Help" on page 17](#page-16-0)

## **Message Queue Documentation Set**

The documents that constitute the Message Queue documentation set are listed in the following table in the order in which you might normally use them. These documents are available through the Oracle GlassFish Server Server documentation web site at

<http://www.oracle.com/technetwork/indexes/documentation/index.html>

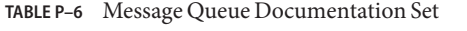

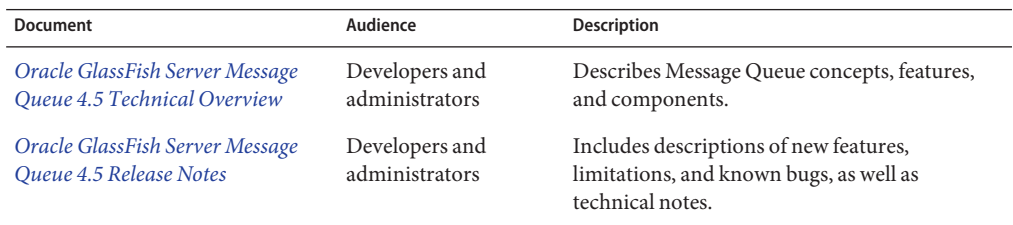

<span id="page-15-0"></span>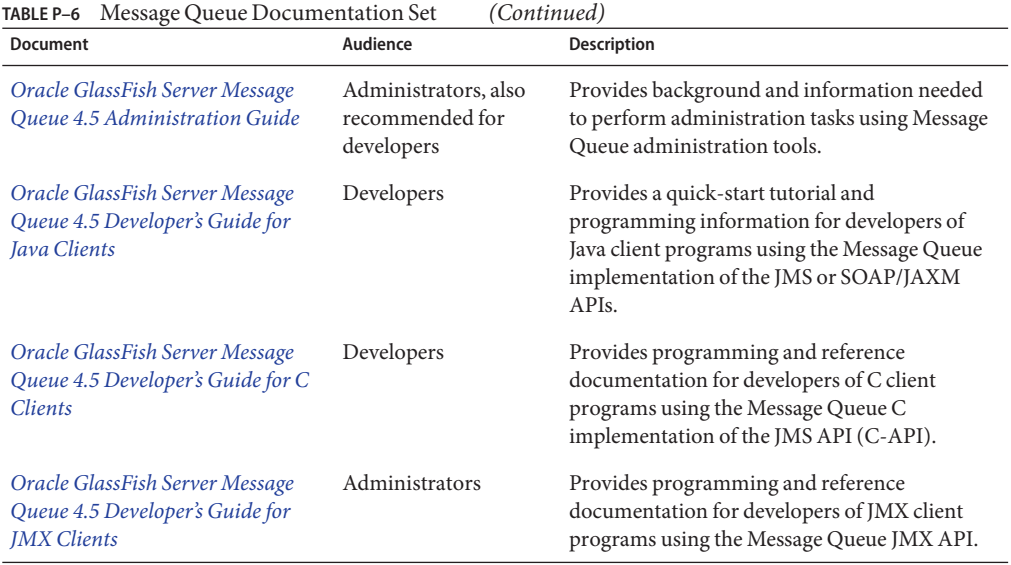

# **Java Message Service (JMS) Specification**

The Message Queue message service conforms to the Java Message Service (JMS) application programming interface, described in the *Java Message Service Specification.* This document can be found at the URL

<http://www.oracle.com/technetwork/java/jms/index.html>

## **JavaDoc**

JMS and Message Queue API documentation in JavaDoc format is included in Message Queue installations at IMQ\_HOME/javadoc/index.html. This documentation can be viewed in any HTML browser. It includes standard JMS API documentation as well as Message Queue–specific APIs.

# **Example Client Applications**

Message Queue provides a number of example client applications to assist developers.

#### **Example Java Client Applications**

Example Java client applications are included in Message Queue installations at IMQ\_HOME/examples. See the README files located in this directory and its subdirectories for descriptive information about the example applications.

#### <span id="page-16-0"></span>**Example C Client Programs**

Example C client applications are included in Message Queue installations at IMQ\_HOME/examples/C. See the README files located in this directory and its subdirectories for descriptive information about the example applications.

#### **Example JMX Client Programs**

Example Java Management Extensions (JMX) client applications are included in Message Queue installations at IMQ HOME/examples/jmx. See the README files located in this directory and its subdirectories for descriptive information about the example applications.

# **Online Help**

Online help is available for the Message Queue command line utilities; for details, see [Chapter](http://www.oracle.com/pls/topic/lookup?ctx=E18930_01&id=MQAGaeonc) 16, "Command Line Reference," in *[Oracle GlassFish Server Message Queue 4.5 Administration](http://www.oracle.com/pls/topic/lookup?ctx=E18930_01&id=MQAGaeonc) [Guide](http://www.oracle.com/pls/topic/lookup?ctx=E18930_01&id=MQAGaeonc)* for details. The Message Queue graphical user interface (GUI) administration tool, the Administration Console, also includes a context-sensitive help facility; see the section "Administration Console Online Help" in [Chapter 2, "Quick-Start Tutorial," in](http://www.oracle.com/pls/topic/lookup?ctx=E18930_01&id=MQAGaeoay) *Oracle [GlassFish Server Message Queue 4.5 Administration Guide](http://www.oracle.com/pls/topic/lookup?ctx=E18930_01&id=MQAGaeoay)*.

# **Documentation, Support, and Training**

The Oracle web site provides information about the following additional resources:

- Documentation ([http://www.oracle.com/technetwork/indexes/documentation/](http://www.oracle.com/technetwork/indexes/documentation/index.html) [index.html](http://www.oracle.com/technetwork/indexes/documentation/index.html))
- Support (<http://www.oracle.com/us/support/044752.html>)
- Training ([http://education.oracle.com/pls/web\\_prod-plq-dad/](http://education.oracle.com/pls/web_prod-plq-dad/db_pages.getpage?page_id=315) [db\\_pages.getpage?page\\_id=315](http://education.oracle.com/pls/web_prod-plq-dad/db_pages.getpage?page_id=315))

# **Third-PartyWeb Site References**

Where relevant, this manual refers to third-party URLs that provide additional, related information.

**Note –** Oracle is not responsible for the availability of third-party Web sites mentioned in this manual. Oracle does not endorse and is not responsible or liable for any content, advertising, products, or other materials available on or through such sites or resources. Oracle will not be responsible or liable for any actual or alleged damage or loss caused or alleged to be caused by or in connection with the use of or reliance on any such content, goods, or services available on or through such sites or resources.

# <span id="page-18-0"></span>CHAP **CHAPTER 1**

# Introduction to JMX Programming for Message Queue Clients

While Oracle GlassFish Server Message Queue's Administration Console and command line administration utilities allow an administrator to interactively configure and monitor Message Queue resources (such as brokers, connections, and destinations), these tools are not accessible from within a running client application.

To provide programmatic access to such administrative functions, Message Queue also incorporates an application programming interface based on the *Java Management Extensions (JMX).* Client applications can use this JMX API to programmatically perform the configuration and monitoring operations that are available interactively through the Administration Console and command line utilities.

You can use Message Queue's JMX API in your client applications for a variety of purposes:

- To optimize performance by monitoring the usage of brokers and other Message Queue resources and reconfiguring their parameters based on the results
- To automate regular maintenance tasks, rolling upgrades, and so forth
- To write your own utility applications to replace or enhance standard Message Queue tools such as the Broker utility (imqbrokerd) and Command utility (imqcmd)

In addition, since JMX is the Java standard for building management applications and is widely used for managing J2EE infrastructure, you can use it to incorporate your Message Queue client as part of a larger J2EE deployment using a standard management framework throughout.

# **JMX Architecture**

The JMX Specification defines an architecture for the instrumentation and programmatic management of distributed resources. This architecture is based on the notion of a *managed bean,* or *MBean:* a Java object, similar to a JavaBean, representing a resource to be managed. Message Queue MBeans may be associated with individual resources such as brokers, connections, or destinations, or with whole categories of resources, such as the set of all

<span id="page-19-0"></span>destinations on a broker. There are separate *configuration MBeans* and *monitor MBeans* for setting a resource's configuration properties and monitoring its runtime state.

Each MBean is identified by an *object name,* an instance of the JMX class ObjectName conforming to the syntax and conventions defined in the JMX Specification. Object names for Message Queue MBeans are either defined as static constants or returned by static methods in the Message Queue utility class MQObjectName; see ["Object Names" on page 23](#page-22-0) for further information.

An MBean provides access to its underlying resource through a management interface consisting of the following:

- *Attributes* holding data values representing static or dynamic properties of the resource
- Operations that can be invoked to perform actions on the resource
- *Notifications* informing the client application of state changes or other significant events affecting the resource

Client applications obtain MBeans through an *MBean server,* which serves as a container and registry for MBeans. Each Message Queue broker process contains an MBean server, accessed by means of a *JMX connector.* The JMX connector is used to obtain an *MBean server connection,* which in turn provides access to individual MBeans on the server. Configuring or monitoring a Message Queue resource with JMX requires the following steps:

- 1. Obtain a JMX connector.
- 2. Get an MBean server connection from the JMX connector.
- 3. Construct an object name identifying the particular MBean you wish to operate on.
- 4. Pass the object name to the appropriate methods of the MBean server connection to access the MBean's attributes, operations, and notifications.
- 5. Close the MBean server connection.

See [Chapter 2, "Using the JMX API,"](#page-28-0) for code examples illustrating the technique for various MBean operations.

# **Message Queue MBeans**

Message Queue's JMX functionality is exposed through MBeans associated with various Message Queue resources. These MBeans are of two kinds: *resource MBeans* and *manager MBeans*. The attributes, operations, and notifications available for each type of MBean are described in detail in [Chapter 3, "Message Queue MBean Reference."](#page-50-0)

## <span id="page-20-0"></span>**Resource MBeans**

*Resource MBeans* are associated with individual Message Queue resources of the following types:

- Message brokers
- **Connection services**
- **Connections**
- **Destinations**
- **Broker** clusters
- Logging
- The Java Virtual Machine (JVM)

Configuration and monitoring functions are implemented by separate MBeans. Each managed resource is associated with a *configuration MBean* for setting the resource's configuration and a *monitor MBean* for gathering (typically transient) information about its runtime state. For instance, there is a destination configuration MBean for configuring a destination and a destination monitor MBean for obtaining runtime information about it. In general, each instance of a managed resource has its own pair of MBeans: thus there is a separate destination configuration MBean and destination monitor MBean for each individual destination. (In the case of the Java Virtual Machine, there is only a JVM monitor MBean with no corresponding configuration MBean.)

Configuration MBeans are used to perform such tasks as the following:

- Set a broker's port number
- Set a broker's maximum message size
- Pause a connection service
- Set the maximum number of threads for a connection service
- Purge all messages from a destination
- Set the level of logging information to be written to an output channel

Monitor MBeans are used to obtain runtime information such as the following:

- The current number of connections on a service
- The cumulative number of messages received by a destination since the broker was started
- The current state (running or paused) of a queue destination
- The current number of message producers for a topic destination
- The host name and port number of a cluster's master broker
- The current JVM heap size

# <span id="page-21-0"></span>**Manager MBeans**

In addition to the resource MBeans associated with individual resources, there are also *manager MBeans* for managing some whole categories of resources. These manager MBeans also come in pairs—one for configuration and one for monitoring—for the following resource categories:

- Connection services
- **Connections**
- **Destinations**
- Message producers
- Message consumers
- **Transactions**

Unlike individual resource MBeans, a broker has only one pair of manager MBeans for each whole category of resources: for instance, a single destination manager configuration MBean and a single destination manager monitor MBean. For some categories (connection services, connections, destinations), the manager MBeans exist in addition to the ones for individual resources, and are used to manage the collection of resource MBeans within the category or to perform global tasks that are beyond the scope of individual resource MBeans. Thus, for instance, there is a connection manager configuration MBean and a connection manager monitor MBean in addition to the connection configuration and connection monitor MBeans associated with individual connections. Manager MBeans of this type are used to perform tasks such as the following:

- Get the object names of the connection service monitor MBeans for all available connection services
- Get the total number of current connections
- Destroy a connection
- Create or destroy a destination
- Enable or disable auto-creation of destinations
- Pause message delivery for all destinations

In other cases (message producers, message consumers, transactions), there are no MBeans associated with individual resources and all of the resources in the category are managed through the manager MBeans themselves. The manager MBeans for these categories can be used for such tasks as the following:

- Get the destination name associated with a message producer
- Purge all messages from a durable subscriber
- Commit or roll back a transaction

# <span id="page-22-0"></span>**Object Names**

Each individual MBean is designated by an *object name* belonging to the JMX class ObjectName, which encapsulates a string identifying the MBean. For Message Queue MBeans, the encapsulated name string has the following syntax:

com.sun.messaging.jms.server:*property*=*value*[,*property*=*value*]\*

Table 1–1 shows the possible properties.

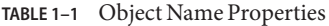

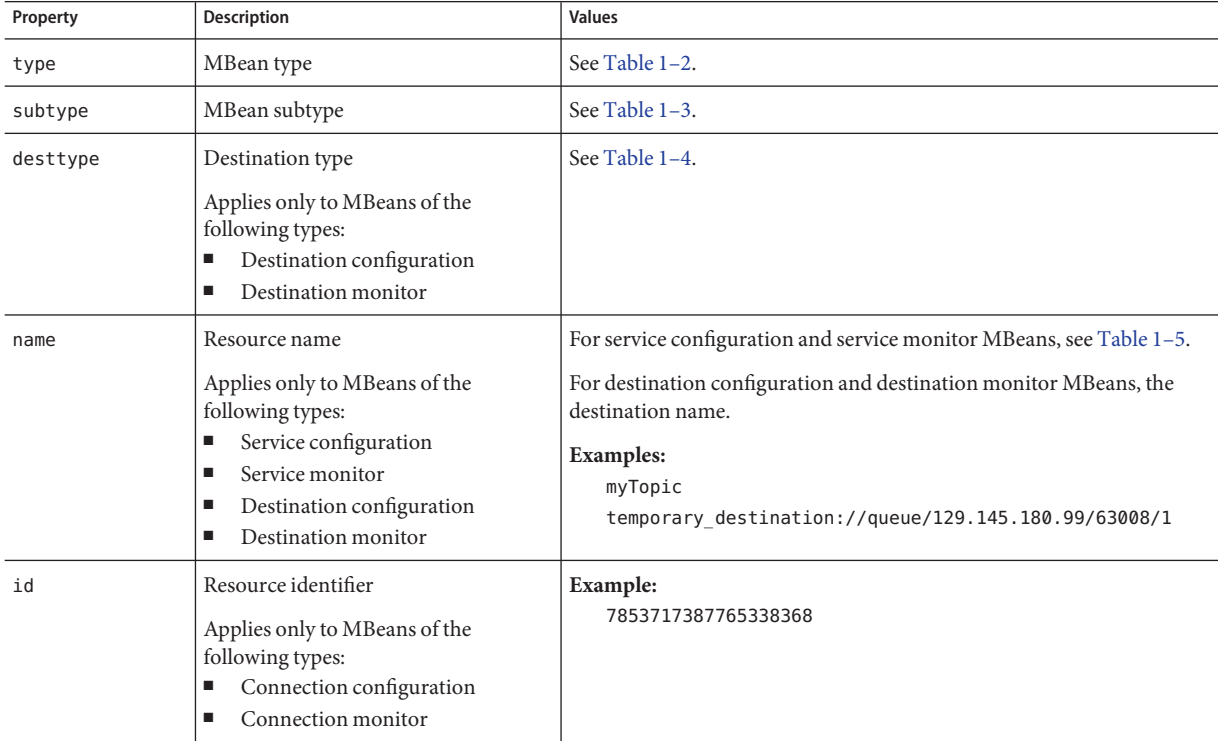

Table 1–2 shows the possible values for the object name's type property.

**TABLE 1–2** Message Queue MBean Types

| Value   | <b>Description</b>                |
|---------|-----------------------------------|
| Broker  | Broker resource MBean             |
| Service | Connection service resource MBean |

<span id="page-23-0"></span>

| TABLE 1-2 Message Queue MBean Types<br>(Continued) |                                  |  |
|----------------------------------------------------|----------------------------------|--|
| Value                                              | Description                      |  |
| ServiceManager                                     | Connection service manager MBean |  |
| Connection                                         | Connection resource MBean        |  |
| ConnectionManager                                  | Connection manager MBean         |  |
| Destination                                        | Destination resource MBean       |  |
| DestinationManager                                 | Destination manager MBean        |  |
| ProducerManager                                    | Message producer manager MBean   |  |
| ConsumerManager                                    | Message consumer manager MBean   |  |
| TransactionManager                                 | Transaction manager MBean        |  |
| Cluster                                            | Broker cluster resource MBean    |  |
| Log                                                | Logging resource MBean           |  |
| <b>JVM</b>                                         | <b>IVM</b> resource MBean        |  |

Table 1–3 shows the possible values for the object name's subtype property.

**TABLE 1–3** Message Queue MBean Subtypes

| Value   | <b>Description</b>  |
|---------|---------------------|
| Config  | Configuration MBean |
| Monitor | Monitor MBean       |

For destination configuration and destination monitor MBeans, the object name's desttype property specifies whether the destination is a point-to-point queue or a publish/subscribe topic. Table 1–4 shows the possible values, which are defined for convenience as static constants in the utility class DestinationType.

**TABLE 1–4** Destination Types

| Value | <b>Utility Constant</b> | Meaning                               |
|-------|-------------------------|---------------------------------------|
|       | DestinationType.QUEUE   | Queue (point-to-point) destination    |
|       | DestinationType.TOPIC   | Topic (publish/subscribe) destination |

For service configuration and service monitor MBeans, the object name's name property identifies the connection service with which the MBean is associated. [Table 1–5](#page-24-0) shows the possible values.

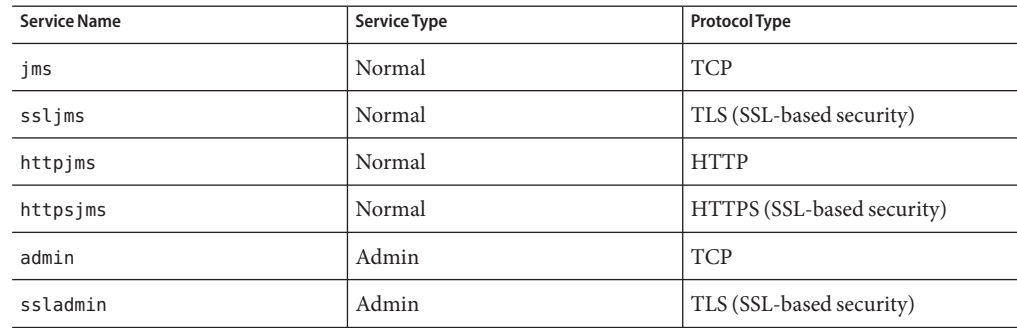

#### <span id="page-24-0"></span>**TABLE 1–5** Connection Service Names

Table 1–6 shows some example object names.

**TABLE 1–6** Example Object Names

| <b>MBean type</b>              | <b>Object Name</b>                                                                      |
|--------------------------------|-----------------------------------------------------------------------------------------|
| <b>Broker</b><br>configuration | com.sun.messaging.jms.server:type=Broker,subtype=Config                                 |
| Service manager<br>monitor     | com.sun.messaging.jms.server:type=ServiceManager,subtype=Monitor                        |
| Connection<br>configuration    | com.sun.messaging.jms.server:type=Connection,subtype=Config,id=7853717387765338368      |
| Destination<br>monitor         | com.sun.messaging.jms.server:type=Destination,subtype=Monitor,desttype=t,name="MyQueue" |

The object names for each type of Message Queue MBean are given in the relevant sections of [Chapter 3, "Message Queue MBean Reference."](#page-50-0) All such names are either defined as static constants or returned by static methods in the utility class MQObjectName (see [Table 1–7\)](#page-25-0). For instance, the constant

MQObjectName.BROKER\_CONFIG\_MBEAN\_NAME

is defined as a string representing the object name for a broker configuration MBean, and the method call

```
MQObjectName.createDestinationMonitor(DestinationType.TOPIC, "MyQueue");
```
returns the destination monitor MBean object name shown in Table 1–6. Note that, whereas methods such as createDestinationMonitor return an actual object name (that is, an object of class ObjectName) that can be assigned directly to a variable of that type

ObjectName destMonitorName

= MQObjectName.createDestinationMonitor(DestinationType.TOPIC, "Dest");

<span id="page-25-0"></span>constants like BROKER\_CONFIG\_MBEAN\_NAME instead represent an ordinary string (class String) that must then be converted into the corresponding object name itself:

#### ObjectName brokerConfigName

= new ObjectName(MQObjectName.BROKER CONFIG MBEAN NAME);

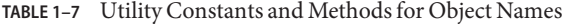

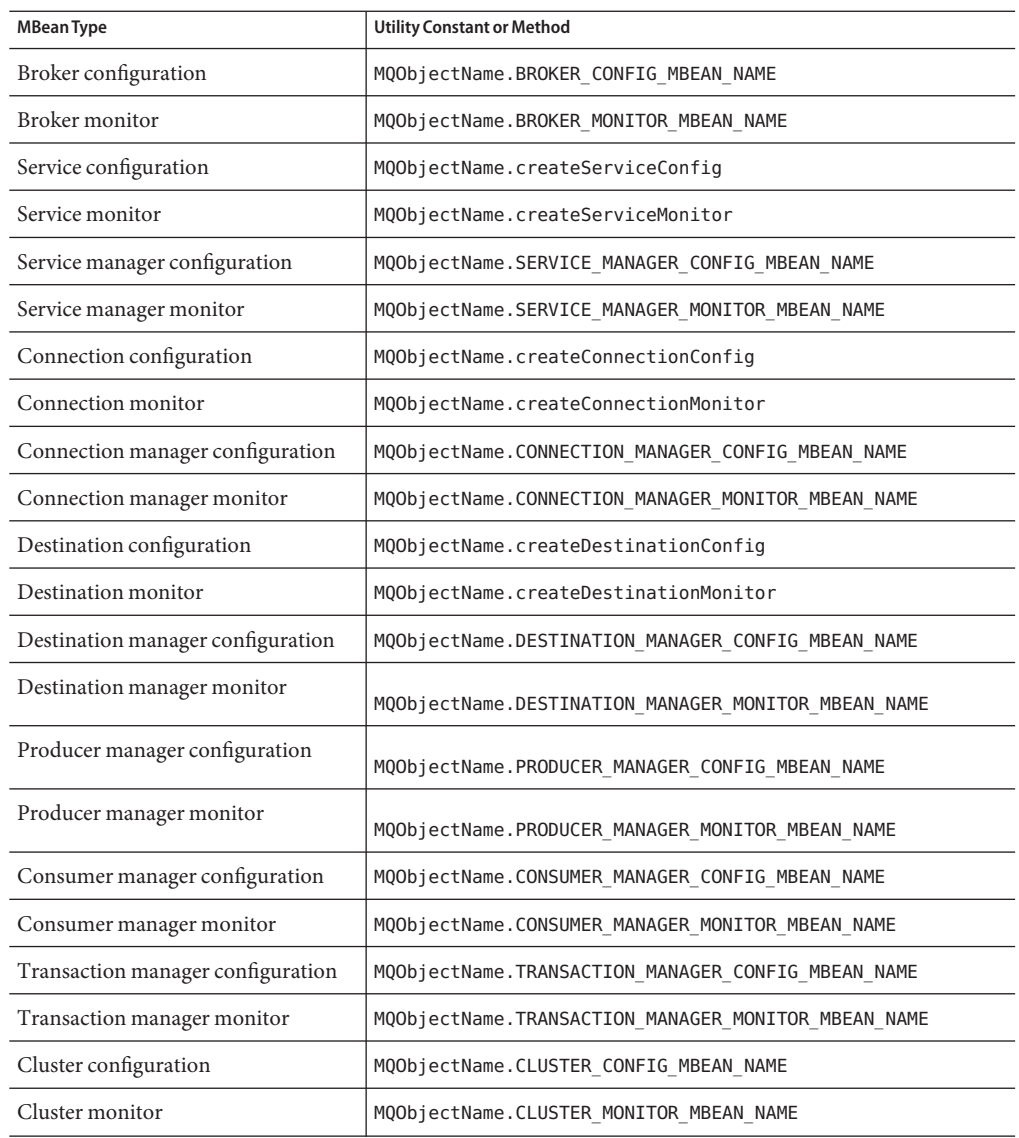

| <b>MBean Type</b>  | <b>Utility Constant or Method</b>   |
|--------------------|-------------------------------------|
| Log configuration  | MQObjectName.LOG CONFIG MBEAN NAME  |
| Log monitor        | MQObjectName.LOG MONITOR MBEAN NAME |
| <b>IVM</b> monitor | MQObjectName.JVM MONITOR MBEAN NAME |

**TABLE 1–7** Utility Constants and Methods for Object Names *(Continued)*

<span id="page-28-0"></span>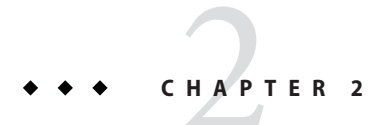

# Using the JMX API

This chapter provides code examples showing how to use the JMX application programming interface to connect to a broker's MBean server, obtain MBeans for Message Queue resources, and access their attributes, operations, and notifications. The chapter consists of the following sections:

- "Interface Packages" on page 29
- ["Utility Classes" on page 30](#page-29-0)
- ["Connecting to the MBean Server" on page 31](#page-30-0)
- ["Using MBeans" on page 34](#page-33-0)

# **Interface Packages**

The Message Queue 4.5 installation includes two Java packages related to the JMX interface:

- com.sun.messaging contains the class AdminConnectionFactory (discussed in ["Connecting to the MBean Server" on page 31\)](#page-30-0), along with a utility class AdminConnectionConfiguration defining static constants for use in configuring it.
- com.sun.messaging.jms.management.server contains a collection of utility classes (listed in ["Utility Classes" on page 30\)](#page-29-0) defining useful static constants and methods used in the JMX interface.

These packages are contained in a Java archive file, imqjmx.jar, included in your Message Queue installation in the IMQ\_HOME/lib directory.

To do application development for the Message Queue JMX API, you must include this .jar file in your CLASSPATH environment variable.

**Note –** Message Queue's JMX interface requires version 1.5 of the Java Development Kit (JDK). The functionality described here is not available under earlier versions of the JDK.

# <span id="page-29-0"></span>**Utility Classes**

The package com.sun.messaging.jms.management.server in the Message Queue JMX interface contains a collection of utility classes defining useful static constants and methods for use with Message Queue MBeans. Table 2–1 lists these utility classes; see the relevant sections of [Chapter 3, "Message Queue MBean Reference,"](#page-50-0) and the Message Queue JMX JavaDoc documentation for further details.

| Class                    | Description                                                       |
|--------------------------|-------------------------------------------------------------------|
| MQObjectName             | Constants and methods for Message Queue MBean object names        |
| MONotification           | Superclass for all Message Queue JMX notifications                |
| <b>BrokerAttributes</b>  | Names of broker attributes                                        |
| <b>BrokerOperations</b>  | Names of broker operations                                        |
| BrokerNotification       | Constants and methods related to broker notifications             |
| <b>BrokerState</b>       | Constants related to broker state                                 |
| ServiceAttributes        | Names of connection service attributes                            |
| ServiceOperations        | Names of connection service operations                            |
| ServiceNotification      | Constants and methods related to connection service notifications |
| ServiceState             | Constants related to connection service state                     |
| ConnectionAttributes     | Names of connection attributes                                    |
| ConnectionOperations     | Names of connection operations                                    |
| ConnectionNotification   | Constants and methods related to connection notifications         |
| DestinationAttributes    | Names of destination attributes                                   |
| DestinationOperations    | Names of destination operations                                   |
| DestinationNotification  | Constants and methods related to destination notifications        |
| DestinationType          | Names of destination types                                        |
| DestinationState         | Constants related to destination state                            |
| DestinationLimitBehavior | Names of destination limit behaviors                              |
| DestinationPauseType     | Constants related to destination pause type                       |
| ProducerAttributes       | Names of message producer attributes                              |
| ProducerOperations       | Names of message producer operations                              |

**TABLE 2–1** Message Queue JMX Utility Classes

<span id="page-30-0"></span>

| Message Queue JMX Utility Classes<br>(Continued)<br>TABLE 2-1 |                                                               |  |
|---------------------------------------------------------------|---------------------------------------------------------------|--|
| Class                                                         | Description                                                   |  |
| ProducerInfo                                                  | Field names in composite data object for message producers    |  |
| ConsumerAttributes                                            | Names of message consumer attributes                          |  |
| ConsumerOperations                                            | Names of message consumer operations                          |  |
| ConsumerInfo                                                  | Field names in composite data object for message consumers    |  |
| TransactionAttributes                                         | Names of transaction attributes                               |  |
| TransactionOperations                                         | Names of transaction operations                               |  |
| TransactionNotification                                       | Constants and methods related to transaction notifications    |  |
| TransactionInfo                                               | Field names in composite data object for transactions         |  |
| TransactionState                                              | Constants related to transaction state                        |  |
| ClusterAttributes                                             | Names of broker cluster attributes                            |  |
| ClusterOperations                                             | Names of broker cluster operations                            |  |
| ClusterNotification                                           | Constants and methods related to broker cluster notifications |  |
| BrokerClusterInfo                                             | Field names in composite data object for broker clusters      |  |
| LogAttributes                                                 | Names of logging attributes                                   |  |
| LogNotification                                               | Constants and methods related to logging notifications        |  |
| LogLevel                                                      | Names of logging levels                                       |  |
| JVMAttributes                                                 | Names of Java Virtual Machine (JVM) attributes                |  |

**TABLE 2–1** Message Queue JMX Utility Classes *(Continued)*

# **Connecting to the MBean Server**

As defined in the JMX Specification, client applications obtain MBeans through an *MBean server connection*, accessed by means of a *JMX connector*. Message Queue brokers use the standard JMX infrastructure provided with the Java Development Kit (JDK) 1.5, which uses remote method invocation (RMI) for communicating between client and server. Once you obtain a JMX connector, you can use it to obtain an *MBean server connection* with which to access the attributes, operations, and notifications of individual MBeans. This infrastructure is describe in "JMX Connection Infrastructure" in *[Oracle GlassFish Server Message Queue 4.5](http://www.oracle.com/pls/topic/lookup?ctx=E18930_01&id=MQAGggvry) [Administration Guide](http://www.oracle.com/pls/topic/lookup?ctx=E18930_01&id=MQAGggvry)*.

For convenience, Message Queue provides an *admin connection factory* (class AdminConnectionFactory), similar in spirit to the familiar Message Queue connection factory, for creating JMX connectors with a minimum of effort. It is also possible to dispense with this convenience class and obtain a JMX connector using standard JMX classes instead. The

<span id="page-31-0"></span>following sections illustrate these two techniques. While Message Queue client applications are free to use either method, the first is simpler and is recommended.

# **Obtaining a JMX Connector from an Admin Connection Factory**

The Message Queue convenience class AdminConnectionFactory (defined in package com.sun.messaging) encapsulates a predefined set of configuration properties and hides details, such as the JMX Service URL, involved in obtaining a JMX connector. Example 2–1 shows the most straightforward use, obtaining a JMX connector at the default broker Port Mapper port 7676 on host localhost, with the user name and password both set to the default value of admin. After obtaining the connector, its getMBeanServerConnection method is called to obtain an MBean server connection for interacting with Message Queue MBeans.

**EXAMPLE 2–1** Obtaining a JMX Connector from an Admin Connection Factory

```
import javax.management.remote.*;
import com.sun.messaging.AdminConnectionFactory;
// Create admin connection factory for default host and port (localhost:7676)
    AdminConnectionFactory acf = new AdminConnectionFactory();
// Get JMX connector using default user name (admin) and password (admin)
    JMXConnector jmxc = acf.createConnection();
// Get MBean server connection
    MBeanServerConnection mbsc = jmxc.getMBeanServerConnection();
```
[Example 2–2](#page-32-0) shows how to reconfigure an admin connection factory's properties to nondefault values. Instead of using the default broker address (localhost:7676), the code shown here uses the connection factory's setProperty method to reconfigure it to connect to a broker at port 9898 on host otherhost. (The names of the connection factory's configuration properties are defined as static constants in the Message Queue utility class AdminConnectionConfiguration, defined in package com.sun.messaging.) The arguments to the factory's createConnection method are then used to supply a user name and password other than the defaults.

<span id="page-32-0"></span>**EXAMPLE 2–2** Configuring an Admin Connection Factory

```
import javax.management.remote.*;
import com.sun.messaging.AdminConnectionFactory;
// Create admin connection factory
    AdminConnectionFactory acf = new AdminConnectionFactory();
// Configure for specific broker address
    acf.setProperty(AdminConnectionConfiguration.imqAddress, "otherhost:9898");
// Get JMX connector, supplying user name and password
    JMXConnector jmxc = acf.createConnection("AliBaba", "sesame");
// Get MBean server connection
    MBeanServerConnection mbsc = jmxc.getMBeanServerConnection();
```
# **Obtaining a JMX ConnectorWithout Using an Admin Connection Factory**

The generic (non–Message Queue) way of obtaining a JMX connector, as described in the JMX Specification, is by invoking the static connect method of the standard JMX class JMXConnectorFactory (see Example 2–3). Client applications may choose to use this method instead of an admin connection factory in order to avoid dependency on Message Queue–specific classes.

**EXAMPLE 2–3** Obtaining a JMX Connector Without Using an Admin Connection Factory

```
import java.util.HashMap;
import javax.management.remote.*;
// Provide credentials required by server for user authentication
    HashMap environment = new HashMap();
    String[] credentials = new String[] {"AliBaba", "sesame"};
    environment.put (JMXConnector.CREDENTIALS, credentials);
// Get JMXServiceURL of JMX Connector (must be known in advance)
    JMXServiceURL url
        = new JMXServiceURL("service:jmx:rmi:///jndi/rmi://localhost:9999/server");
// Get JMX connector
    JMXConnector jmxc = JMXConnectorFactory.connect(url, environment);
```
<span id="page-33-0"></span>**EXAMPLE 2–3** Obtaining a JMX Connector Without Using an Admin Connection Factory *(Continued)*

```
// Get MBean server connection
    MBeanServerConnection mbsc = jmxc.getMBeanServerConnection();
```
The JMXConnectorFactory.connect method accepts two parameters:

■ A *JMX service URL*.

The JMX service URL is an address used for obtaining the JMX connector. It can either specify the location of a JMX connector stub in an RMI registry or contain a connector stub as a serialized object. These options, and the format of the address, are described in ["The](http://www.oracle.com/pls/topic/lookup?ctx=E18930_01&id=MQAGghbrs) JMX Service URL" in *[Oracle GlassFish Server Message Queue 4.5 Administration Guide](http://www.oracle.com/pls/topic/lookup?ctx=E18930_01&id=MQAGghbrs)*

■ An optional *environment* parameter.

The environment parameter is a hash map mapping attribute names to their corresponding values. In particular, the CREDENTIALS attribute specifies the authentication credentials (user name and password) to be used in establishing a connection. The hash-map key for this attribute is defined as a static constant, CREDENTIALS, in the JMXConnector interface; the corresponding value is a 2–element string array containing the user name at index 0 and the password at index 1.

#### **Using MBeans**

Once you have obtained an MBean server connection, you can use it to communicate with Message Queue (and other) MBeans and to access their attributes, operations, and notifications. The following sections describe how this is done.

#### **Accessing MBean Attributes**

The MBean server connection's getAttribute method accepts the object name of an MBean along with a string representing the name of one of its attributes, and returns the value of the designated attribute. [Example 2–4](#page-34-0) shows an example, obtaining and printing the value of a destination's MaxNumProducers attribute from its configuration MBean (described in ["Destination Configuration" on page 71\)](#page-70-0).

<span id="page-34-0"></span>**EXAMPLE 2–4** Getting an Attribute Value

```
import javax.management.*;
import javax.management.remote.*;
import com.sun.messaging.AdminConnectionFactory;
import com.sun.messaging.jms.management.server.*;
public class GetAttrValue
  {
    public static void main (String[] args)
     {
       try
         { // Create admin connection factory
                AdminConnectionFactory acf = new AdminConnectionFactory();
            // Get JMX connector, supplying user name and password
                JMXConnector jmxc = acf.createConnection("AliBaba", "sesame");
            // Get MBean server connection
                MBeanServerConnection mbsc = jmxc.getMBeanServerConnection();
            // Create object name
                ObjectName destConfigName
                    = MQObjectName.createDestinationConfig(DestinationType.QUEUE, "MyQueue");
            // Get and print attribute value
                Integer attrValue
                    = (Integer)mbsc.getAttribute(destConfigName,
                                                 DestinationAttributes.MAX_NUM_PRODUCERS);
                System.out.println( "Maximum number of producers: " + attrValue );
            // Close JMX connector
                jmxc.close();
         }
       catch (Exception e)
         { System.out.println( "Exception occurred: " + e.toString() );
            e.printStackTrace();
         }
     }
  }
```
There is also an MBeanServerConnection method named getAttributes, which accepts an MBean object name and an array of attribute name strings, and returns a result of class AttributeList. This is an array of Attribute objects, each of which provides methods (getName and getValue) for retrieving the name and value of one of the requested attributes. [Example 2–5](#page-35-0) shows a modified version of Example 2–4 that uses getAttributes to retrieve the <span id="page-35-0"></span>values of a destination's MaxNumProducers and maxNumActiveConsumers attributes from its configuration MBean (see ["Destination Configuration" on page 71\)](#page-70-0).

**EXAMPLE 2–5** Getting Multiple Attribute Values

```
import javax.management.*;
import javax.management.remote.*;
import com.sun.messaging.AdminConnectionFactory;
import com.sun.messaging.jms.management.server.*;
public class GetAttrValues
  {
    public static void main (String[] args)
      {
        try
          { // Create admin connection factory
                AdminConnectionFactory acf = new AdminConnectionFactory();
            // Get JMX connector, supplying user name and password
                JMXConnector jmxc = acf.createConnection("AliBaba", "sesame");
            // Get MBean server connection
                MBeanServerConnection mbsc = jmxc.getMBeanServerConnection();
            // Create object name
                ObjectName destConfigName
                    = MQObjectName.createDestinationConfig(DestinationType.QUEUE, "MyQueue");
            // Create array of attribute names
                String attrNames[] =
                            { DestinationAttributes.MAX_NUM_PRODUCERS,
                              DestinationAttributes.MAX_NUM_ACTIVE_CONSUMERS
                            };
            // Get attributes
                AttributeList attrList = mbsc.getAttributes(destConfigName, attrNames);
            // Extract and print attribute values
                Object attrValue;
                attrValue = attrList.get(0).getValue();
                System.out.println( "Maximum number of producers: " + attrValue.toString() );
                attrValue = attrList.get(1).getValue();
                System.out.println( "Maximum number of active consumers: " + attrValue.toString() );
            // Close JMX connector
                jmxc.close();
          }
```
#### **EXAMPLE 2–5** Getting Multiple Attribute Values *(Continued)*

```
catch (Exception e)
        { System.out.println( "Exception occurred: " + e.toString() );
          e.printStackTrace();
        }
   }
}
```
To set the value of an attribute, use the MBeanServerConnection method setAttribute. This takes an MBean object name and an Attribute object specifying the name and value of the attribute to be set. Example 2–6 uses this method to set a destination's MaxNumProducers attribute to 25.

#### **EXAMPLE 2–6** Setting an Attribute Value

```
import javax.management.*;
import javax.management.remote.*;
import com.sun.messaging.AdminConnectionFactory;
import com.sun.messaging.jms.management.server.*;
public class SetAttrValue
  {
    public static void main (String[] args)
     {
       try
         { // Create admin connection factory
               AdminConnectionFactory acf = new AdminConnectionFactory();
           // Get JMX connector, supplying user name and password
               JMXConnector jmxc = acf.createConnection("AliBaba", "sesame");
           // Get MBean server connection
               MBeanServerConnection mbsc = jmxc.getMBeanServerConnection();
           // Create object name
               ObjectName destConfigName
                    = MQObjectName.createDestinationConfig(DestinationType.QUEUE, "MyQueue");
           // Create attribute object
               Attribute attr = new Attribute(DestinationAttributes.MAX NUM PRODUCERS, 25);
           // Set attribute value
               mbsc.setAttribute(destConfigName, attr);
```
<span id="page-37-0"></span>**EXAMPLE 2–6** Setting an Attribute Value *(Continued)*

```
// Close JMX connector
              jmxc.close();
        }
      catch (Exception e)
        { System.out.println( "Exception occurred: " + e.toString() );
          e.printStackTrace();
        }
   }
}
```
Just as for getting attribute values, there is an MBeanServerConnection method named setAttributes for setting the values of multiple attributes at once. You supply an MBean object name and an attribute list giving the names and values of the attributes to be set. Example 2–7 illustrates the use of this method to set a destination's MaxNumProducers and MaxNumActiveConsumers attributes to 25 and 50, respectively.

**EXAMPLE 2–7** Setting Multiple Attribute Values

```
import javax.management.*;
import javax.management.remote.*;
import com.sun.messaging.AdminConnectionFactory;
import com.sun.messaging.jms.management.server.*;
public class SetAttrValues
  {
    public static void main (String[] args)
      {
        try
          { // Create admin connection factory
                AdminConnectionFactory acf = new AdminConnectionFactory();
            // Get JMX connector, supplying user name and password
                JMXConnector jmxc = acf.createConnection("AliBaba", "sesame");
            // Get MBean server connection
                MBeanServerConnection mbsc = jmxc.getMBeanServerConnection();
           // Create object name
                ObjectName destConfigName
                    = MQObjectName.createDestinationConfig(DestinationType.QUEUE, "MyQueue");
```

```
// Create and populate attribute list
              AttributeList attrList = new AttributeList();
              Attribute attr;
              attr = new Attribute(DestinationAttributes.MAX NUM PRODUCERS, 25);
              attrList.add(attr);
              attr = new Attribute(DestinationAttributes.MAX NUM ACTIVE CONSUMERS, 50);
              attrList.add(attr);
         // Set attribute values
              mbsc.setAttributes(destConfigName, attrList);
         // Close JMX connector
              jmxc.close();
       }
      catch (Exception e)
       { System.out.println( "Exception occurred: " + e.toString() );
         e.printStackTrace();
       }
   }
}
```
**EXAMPLE 2–7** Setting Multiple Attribute Values *(Continued)*

### **Invoking MBean Operations**

To invoke an MBean operation, use the MBeanServerConnection method invoke. The first two parameters to this method are an MBean object name and a string specifying the name of the operation to be invoked. (The two remaining parameters are used for supplying parameters to the invoked operation, and are discussed in the next example.) The method returns an object that is the operation's return value (if any). [Example 2–8](#page-39-0) shows the use of this method to pause the jms connection service by invoking the pause operation of its service configuration MBean (see ["Service Configuration" on page 58\)](#page-57-0).

<span id="page-39-0"></span>**EXAMPLE 2–8** Invoking an Operation

```
import javax.management.*;
import javax.management.remote.*;
import com.sun.messaging.AdminConnectionFactory;
import com.sun.messaging.jms.management.server.*;
public class InvokeOp
  {
    public static void main (String[] args)
      {
        try
          { // Create admin connection factory
                AdminConnectionFactory acf = new AdminConnectionFactory();
            // Get JMX connector, supplying user name and password
                JMXConnector jmxc = acf.createConnection("AliBaba", "sesame");
            // Get MBean server connection
                MBeanServerConnection mbsc = jmxc.getMBeanServerConnection();
            // Create object name
                ObjectName serviceConfigName = MQObjectName.createServiceConfig("jms");
            // Invoke operation
                mbsc.invoke(serviceConfigName, ServiceOperations.PAUSE, null, null);
            // Close JMX connector
                jmxc.close();
          }
        catch (Exception e)
          { System.out.println( "Exception occurred: " + e.toString() );
            e.printStackTrace();
          }
      }
  }
```
When the operation being invoked requires parameters, you supply them in an array as the third parameter to the MBeanServerConnection.invoke method. The method's fourth parameter is a signature array giving the class or interface names of the invoked operation's parameters. [Example 2–9](#page-40-0) shows an illustration, invoking the destination manager configuration MBean's create operation to create a new queue destination named MyQueue with the same attributes that were set in [Example 2–7.](#page-37-0) The create operation (see ["Destination](#page-80-0) [Manager Configuration" on page 81\)](#page-80-0) takes three parameters: the type (QUEUE or TOPIC) and name of the new destination and an attribute list specifying any initial attribute values to be set. <span id="page-40-0"></span>The example shows how to set up a parameter array (opParams) containing these values, along with a signature array (opSig) giving their classes, and pass them to the invoke method.

**EXAMPLE 2–9** Invoking an Operation with Parameters

```
import javax.management.*;
import javax.management.remote.*;
import com.sun.messaging.AdminConnectionFactory;
import com.sun.messaging.jms.management.server.*;
public class InvokeOpWithParams
  {
    public static void main (String[] args)
     {
       try
         { // Create admin connection factory
               AdminConnectionFactory acf = new AdminConnectionFactory();
           // Get JMX connector, supplying user name and password
               JMXConnector jmxc = acf.createConnection("AliBaba", "sesame");
           // Get MBean server connection
               MBeanServerConnection mbsc = jmxc.getMBeanServerConnection();
           // Create object name
               ObjectName destMgrConfigName
                   = new ObjectName(MQObjectName.DESTINATION MANAGER CONFIG MBEAN NAME);
           // Create and populate attribute list
               AttributeList attrList = new AttributeList();
               Attribute attr;
               attr = new Attribute(DestinationAttributes.MAX_NUM_PRODUCERS, 25);
               attrList.add(attr);
               attr = new Attribute(DestinationAttributes.MAX NUM ACTIVE CONSUMERS, 50);
               attrList.add(attr);
```

```
// Create operation's parameter and signature arrays
              Object opParams[] = { DestinationType.QUEUE,
                                     "MyQueue",
                                     attrList
                                   };
             String opSig[] = { String.class.getName(),
                                  String.class.getName(),
                                  attrList.getClass().getName()
                                };
         // Invoke operation
              mbsc.invoke(destMgrConfigName, DestinationOperations.CREATE, opParams, opSig);
         // Close JMX connector
              jmxc.close();
        }
     catch (Exception e)
        { System.out.println( "Exception occurred: " + e.toString() );
          e.printStackTrace();
        }
   }
}
```
**EXAMPLE 2–9** Invoking an Operation with Parameters *(Continued)*

[Example 2–10](#page-42-0) shows a more elaborate example combining the use of MBean operations and attributes. The destination manager monitor MBean operation getDestinations (see ["Destination Manager Monitor" on page 85\)](#page-84-0) returns an array of object names of the destination monitor MBeans for all current destinations. The example then iterates through the array, printing the name, destination type (QUEUE or TOPIC), and current state (such as RUNNING or PAUSED) for each destination.

<span id="page-42-0"></span>**EXAMPLE 2–10** Combining Operations and Attributes

```
import javax.management.*;
import javax.management.remote.*;
import com.sun.messaging.AdminConnectionFactory;
import com.sun.messaging.jms.management.server.*;
public class OpsAndAttrs
  {
   public static void main (String[] args)
     {
       try
         { // Create admin connection factory
               AdminConnectionFactory acf = new AdminConnectionFactory();
           // Get JMX connector, supplying user name and password
               JMXConnector jmxc = acf.createConnection("AliBaba", "sesame");
           // Get MBean server connection
               MBeanServerConnection mbsc = jmxc.getMBeanServerConnection();
           // Create object name for destination manager monitor MBean
               ObjectName destMgrMonitorName
                    = new ObjectName(MQObjectName.DESTINATION_MANAGER_MONITOR_MBEAN_NAME);
           // Get destination object names
               ObjectName destNames[] = mbsc.invoke(destMgrMonitorName,
                                                     DestinationOperations.GET_DESTINATIONS,
                                                     null,
                                                     null);
```

```
EXAMPLE 2–10 Combining Operations and Attributes (Continued)
            // Step through array of object names, printing information for each destination
                 System.out.println( "Listing destinations: " );
                 ObjectName eachDestName;
                Object attrValue;
                 for ( int i = 0; i < destNames.length; ++i )
                  { eachDestName = destNames[i];
                    attrValue = mbsc.getAttribute(eachDestName, DestinationAttributes.NAME);
                    System.out.println( "\tName: " + attrValue );
                    attrValue = mbsc.getAttribute(eachDestName, DestinationAttributes.TYPE);
                    System.out.println( "\tTypeYPE: " + attrValue );
                    attrValue = mbsc.getAttribute(eachDestName, DestinationAttributes.STATE_LABEL);
                    System.out.println( "\tState: " + attrValue );
                    System.out.println("");
                  }
            // Close JMX connector
                 jmxc.close();
          }
        catch (Exception e)
          { System.out.println( "Exception occurred: " + e.toString() );
            e.printStackTrace();
          }
      }
  }
```
Some of the Message Queue MBeans' operations and attributes return a *composite data* object (implementing the JMX CompositeData interface). This type of object consists of a collection of data values accessed by means of associative *lookup keys.* The specific keys vary from one MBean to another, and are described in the relevant sections of [Chapter 3, "Message Queue](#page-50-0) [MBean Reference."](#page-50-0) [Example 2–11](#page-44-0) shows an illustration, invoking the consumer manager MBean's GetConsumerInfo operation (see ["Consumer Manager Monitor" on page 91](#page-90-0) to obtain an array of composite data objects describing all current message consumers. It then steps through the array, using the lookup keys listed in [Table 3–63](#page-92-0) to retrieve and print the characteristics of each consumer.

<span id="page-44-0"></span>**EXAMPLE 2–11** Using a Composite Data Object

```
import javax.management.*;
import javax.management.remote.*;
import com.sun.messaging.AdminConnectionFactory;
import com.sun.messaging.jms.management.server.*;
public class CompData
  {
   public static void main (String[] args)
     {
       try
         { // Create admin connection factory
                AdminConnectionFactory acf = new AdminConnectionFactory();
           // Get JMX connector, supplying user name and password
                JMXConnector jmxc = acf.createConnection("AliBaba", "sesame");
           // Get MBean server connection
                MBeanServerConnection mbsc = jmxc.getMBeanServerConnection();
           // Create object name
                ObjectName consumerMgrMonitorName
                    = new ObjectName(MQObjectName.CONSUMER_MANAGER_MONITOR_MBEAN_NAME);
           // Invoke operation
                Object result
                   = mbsc.invoke(consumerMgrMonitorName,
                                 ConsumerOperations.GET_CONSUMER_INFO,
                                  null,
                                 null);
           // Typecast result to an array of composite data objects
                CompositeData cdArray[] = (CompositeData[])result;
```

```
EXAMPLE 2–11 Using a Composite Data Object (Continued)
             // Step through array, printing information for each consumer
                 if ( cdArray == null )
                   { System.out.println( "No message consumers found" );
                   }
                 else
                   { for ( int i = 0; i < cdArray.length; ++i )
                       { CompositeData cd = cdArray[i];
                         System.out.println( "Consumer ID: "
                                                  + cd.get(ConsumerInfo.CONSUMER_ID) );
                         System.out.println( "User: "
                                                  + cd.get(ConsumerInfo.USER) );
                         System.out.println( "Host: "
                                                  + cd.get(ConsumerInfo.HOST) );
                         System.out.println( "Connection service: "
                                                  + cd.get(ConsumerInfo.SERVICE_NAME) );
                         System.out.println( "Acknowledgment mode: "
                                                  + cd.get(ConsumerInfo.ACKNOWLEDGE_MODE_LABEL) );
                         System.out.println( "Destination name: "
                                                  + cd.get(ConsumerInfo.DESTINATION_NAME) );
                         System.out.println( "Destination type: "
                                                  + cd.get(ConsumerInfo.DESTINATION_TYPE) );
                       }
                   }
           }
         catch (Exception e)
           { System.out.println( "Exception occurred: " + e.toString() );
             e.printStackTrace();
           }
         finally
           \{ if ( jmxc != null ){ try
                   { jmxc.close();
                   }
                 catch (IOException ioe)
                   { System.out.println( "I/O exception occurred: " + ioe.toString() );
                     ioe.printStackTrace();
                   }
               }
           }
      }
   }
```
## **Receiving MBean Notifications**

To receive notifications from an MBean, you must register a *notification listener* with the MBean server. This is an object implementing the JMX interface NotificationListener, which consists of the single method handleNotification. In registering the listener with the MBean server (using the MBeanServerConnection method addNotificationListener), you supply the object name of the MBean from which you wish to receive notifications, along with a *notification filter* specifying which types of notification you wish to receive. (You can also provide an optional *handback object* to be passed to your listener whenever it is invoked, and which you can use for any purpose convenient to your application.) The MBean server will then call your listener's handleNotification method whenever the designated MBean broadcasts a notification satisfying the filter you specified.

The notification listener's handleNotification method receives two parameters: a *notification object* (belonging to the JMX class Notification) describing the notification being raised, along with the handback object, if any, that you supplied when you registered the listener. The notification object provides methods for retrieving various pieces of information about the notification, such as its type, the MBean raising it, its time stamp, and an MBean-dependent *user data* object and *message string* further describing the notification. The notifications raised by Message Queue MBeans belong to Message Queue–specific subclasses of Notification, such as BrokerNotification, ServiceNotification, and DestinationNotification, which add further information retrieval methods specific to each particular type of notification; see the relevant sections of [Chapter 3, "Message Queue MBean Reference,"](#page-50-0) for details.

[Example 2–12](#page-47-0) shows a notification listener for responding to Message Queue service notifications, issued by a service manager monitor MBean. On receiving a notification belonging to the Message Queue class ServiceNotification, the listener simply prints an informational message containing the notification's type and the name of the connection service affected.

<span id="page-47-0"></span>**EXAMPLE 2–12** Notification Listener

```
import javax.management.*;
import javax.management.remote.*;
import com.sun.messaging.jms.management.server.*;
public class ServiceNotificationListener implements NotificationListener
  {
    public void handleNotification (Notification notification,
                                     Object handback)
      {
        if ( notification instanceOf ServiceNotification )
          { ServiceNotification n = (ServiceNotification)notification;
          }
        else
          { System.err.println( "Wrong type of notification for listener" );
            return;
          }
        System.out.println( "\nReceived service notification: " );
       System.out.println( "\tNotification type: " + n.getType() );
        System.out.println( "\tService name: " + n.getServiceName() );
        System.out.println( "" );
      }
  }
```
[Example 2–13](#page-48-0) shows how to register the notification listener from Example 2–12, using the MBeanServerConnection method addNotificationListener. The notification filter is an object of the standard JMX class NotificationFilterSupport; the calls to this object's enableType method specify that the listener should be invoked whenever a connection service is paused or resumed. The listener itself is an instance of class ServiceNotificationListener, as defined in Example 2–12.

<span id="page-48-0"></span>**EXAMPLE 2–13** Registering a Notification Listener

```
import javax.management.*;
import javax.management.remote.*;
import com.sun.messaging.AdminConnectionFactory;
import com.sun.messaging.jms.management.server.*;
import java.io.IOException
public class NotificationService
  {
    public static void main (String[] args)
     {
        try
         { // Create admin connection factory
                AdminConnectionFactory acf = new AdminConnectionFactory();
           // Get JMX connector, supplying user name and password
                JMXConnector jmxc = acf.createConnection("AliBaba", "sesame");
           // Get MBean server connection
                MBeanServerConnection mbsc = jmxc.getMBeanServerConnection();
           // Create object name for service manager monitor MBean
                ObjectName svcMgrMonitorName
                   = new ObjectName( MQObjectName.SERVICE_MANAGER_MONITOR_MBEAN_NAME );
           // Create notification filter
                NotificationFilterSupport myFilter = new NotificationFilterSupport();
                myFilter.enableType(ServiceNotification.SERVICE_PAUSE);
                myFilter.enableType(ServiceNotification.SERVICE_RESUME);
           // Create notification listener
                ServiceNotificationListener myListener = new ServiceNotificationListener();
                mbsc.addNotificationListener(svcMgrMonitorName, myListener, myFilter, null);
                ...
         }
        catch (Exception e)
         { System.out.println( "Exception occurred: " + e.toString() );
            e.printStackTrace();
         }
```
**EXAMPLE 2–13** Registering a Notification Listener *(Continued)*

```
finally
        { if ( jmxc != null )
            { try
                { jmxc.close();
                }
              catch (IOException ioe)
                { System.out.println( "I/O exception occurred: " + ioe.toString() );
                  ioe.printStackTrace();
                }
            }
        }
   }
}
```
<span id="page-50-0"></span>**CHAPTER 3** 3

# Message Queue MBean Reference

This chapter describes the JMX MBeans that allow you to configure and monitor a Message Queue broker. It consists of the following sections:

- "Brokers" on page 51
- ["Connection Services" on page 58](#page-57-0)
- ["Connections" on page 66](#page-65-0)
- ["Destinations" on page 71](#page-70-0)
- ["Message Producers" on page 87](#page-86-0)
- ["Message Consumers" on page 90](#page-89-0)
- ["Transactions" on page 95](#page-94-0)
- ["Broker Clusters" on page 99](#page-98-0)
- ["Logging" on page 108](#page-107-0)
- ["Java Virtual Machine" on page 111](#page-110-0)

### **Brokers**

This section describes the MBeans used for managing brokers:

- The broker configuration MBean configures a broker.
- The broker monitor MBean monitors a broker.

The following subsections describe each of these MBeans in detail.

### **Broker Configuration**

The *broker configuration MBean* is used for configuring a broker. There is one such MBean for each broker.

#### **Object Name**

The broker configuration MBean has the following object name:

com.sun.messaging.jms.server:type=Broker,subtype=Config

A string representing this object name is defined as a static constant BROKER\_CONFIG\_MBEAN\_NAME in the utility class MQObjectName.

#### **Attributes**

The broker configuration MBean has the attributes shown in Table 3–1. The names of these attributes are defined as static constants in the utility class BrokerAttributes.

**TABLE 3–1** Broker Configuration Attributes

| Name         | <b>Type</b> | Settable?      | <b>Description</b>                                                                                                    |
|--------------|-------------|----------------|----------------------------------------------------------------------------------------------------|
| BrokerID     | String      | No             | Broker identifier<br>Must be a unique alphanumeric string of no more than $n-13$ characters,<br>where $n$ is the maximum table name length allowed by the database. No two<br>running brokers may have the same broker identifier.<br>For brokers using a JDBC-based persistent data store, this string is appended<br>to the names of all database tables to make them unique in the case where<br>more than one broker instance is using the same database. If a database is not<br>used as the persistent data store, the value of this attribute is null.<br>Note - For high-availability brokers, database table names use the ClusterID<br>attribute (see Table 3-74) instead. |
| Version      | String      | N <sub>0</sub> | <b>Broker</b> version                                                                                                    |
| InstanceName | String      | No             | Broker instance name<br>Example:<br>imgbroker                                                                                                    |
| Port         | Integer     | Yes            | Port number of Port Mapper                                                                                                    |

#### **Operations**

The broker configuration MBean supports the operations shown in [Table 3–2.](#page-52-0) The names of these operations are defined as static constants in the utility class BrokerOperations.

#### <span id="page-52-0"></span>**TABLE 3–2** Broker Configuration Operations

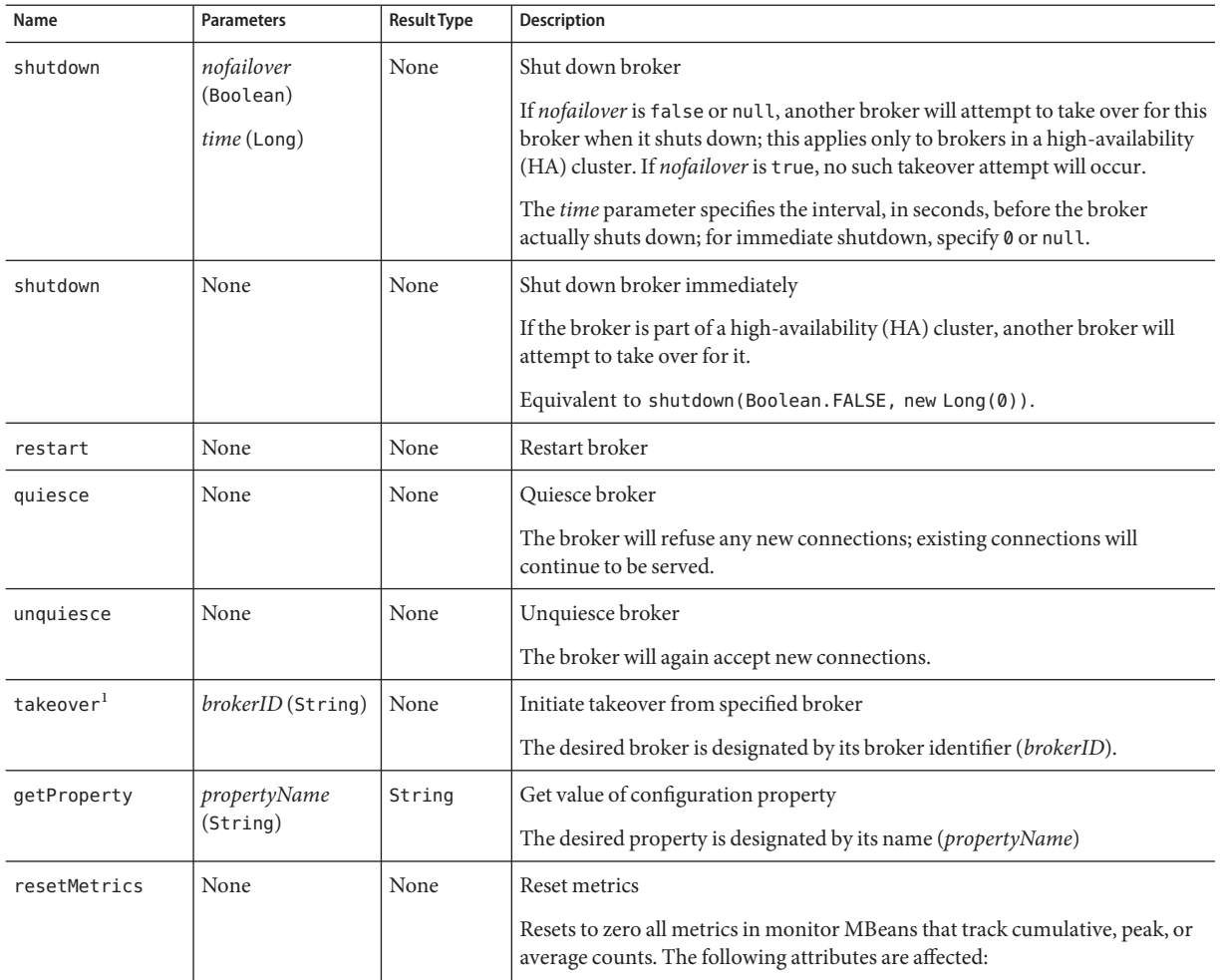

 $\overline{1}$  HA clusters only

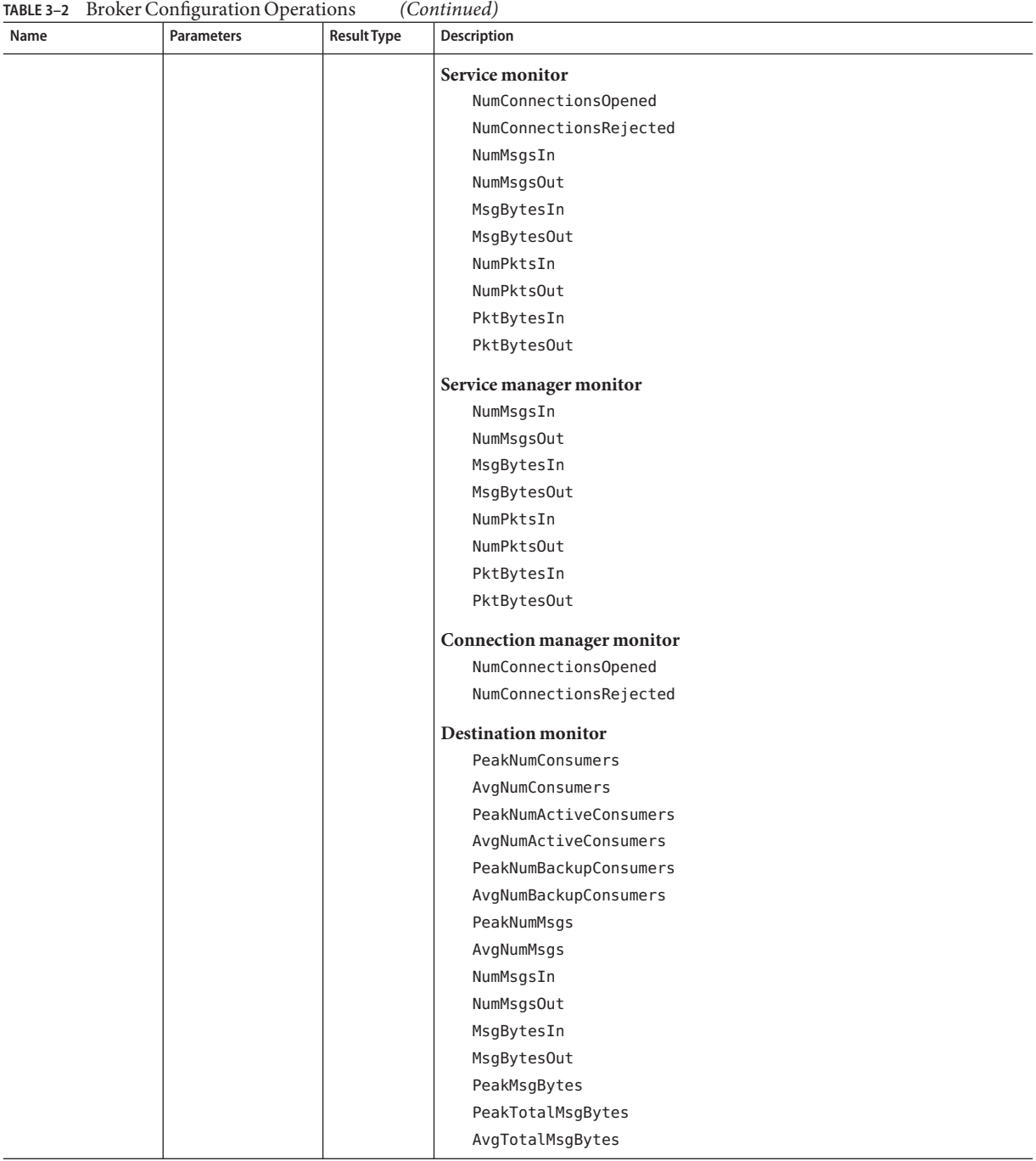

| TABLE 3-2 Broker Configuration Operations<br>(Continuea) |                   |                    |                                                                                           |
|----------------------------------------------------------|-------------------|--------------------|-------------------------------------------------------------------------------------------|
| Name                                                     | <b>Parameters</b> | <b>Result Type</b> | Description                                                                               |
|                                                          |                   |                    | <b>Transaction manager monitor</b><br>NumTransactionsCommitted<br>NumTransactionsRollback |

**TABLE 3–2** Broker Configuration Operations *(Continued)*

#### **Notification**

The broker configuration MBean supports the notification shown in Table 3–3.

**TABLE 3–3** Broker Configuration Notification

| Name                 | <b>Description</b>      |
|----------------------|-------------------------|
| jmx.attribute.change | Attribute value changed |

## **Broker Monitor**

The *broker monitor MBean* is used for monitoring a broker. There is one such MBean for each broker.

### **Object Name**

The broker monitor MBean has the following object name:

com.sun.messaging.jms.server:type=Broker,subtype=Monitor

A string representing this object name is defined as a static constant BROKER\_MONITOR\_MBEAN\_NAME in the utility class MQObjectName.

### **Attributes**

The broker monitor MBean has the attributes shown in [Table 3–4.](#page-55-0) The names of these attributes are defined as static constants in the utility class BrokerAttributes.

#### <span id="page-55-0"></span>**TABLE 3–4** Broker Monitor Attributes

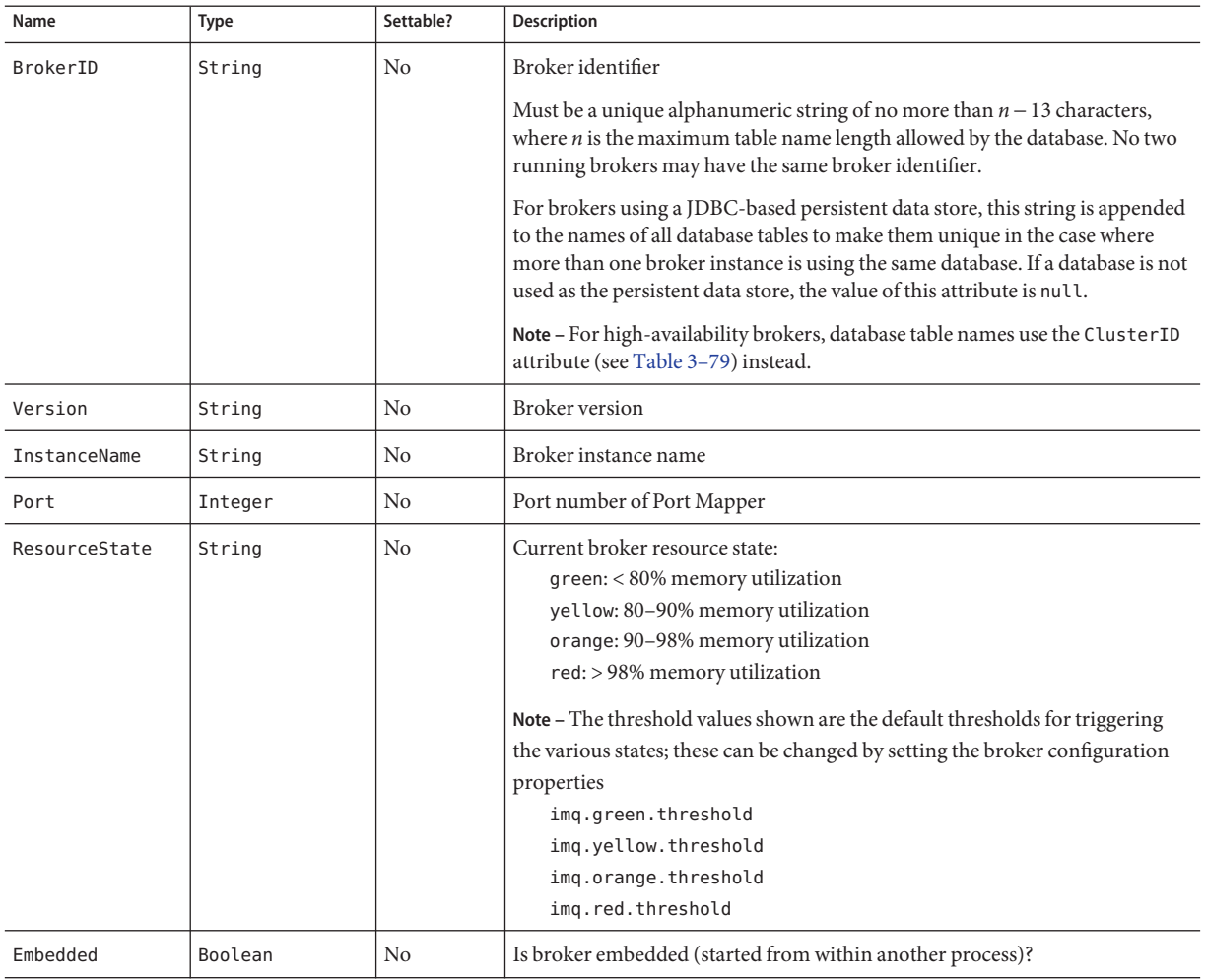

#### **Notifications**

The broker monitor MBean supports the notifications shown in [Table 3–5.](#page-56-0) These notifications are instances of the Message Queue JMX classes BrokerNotification and ClusterNotification, and their names are defined as static constants in those classes.

#### <span id="page-56-0"></span>**TABLE 3–5** Broker Monitor Notifications

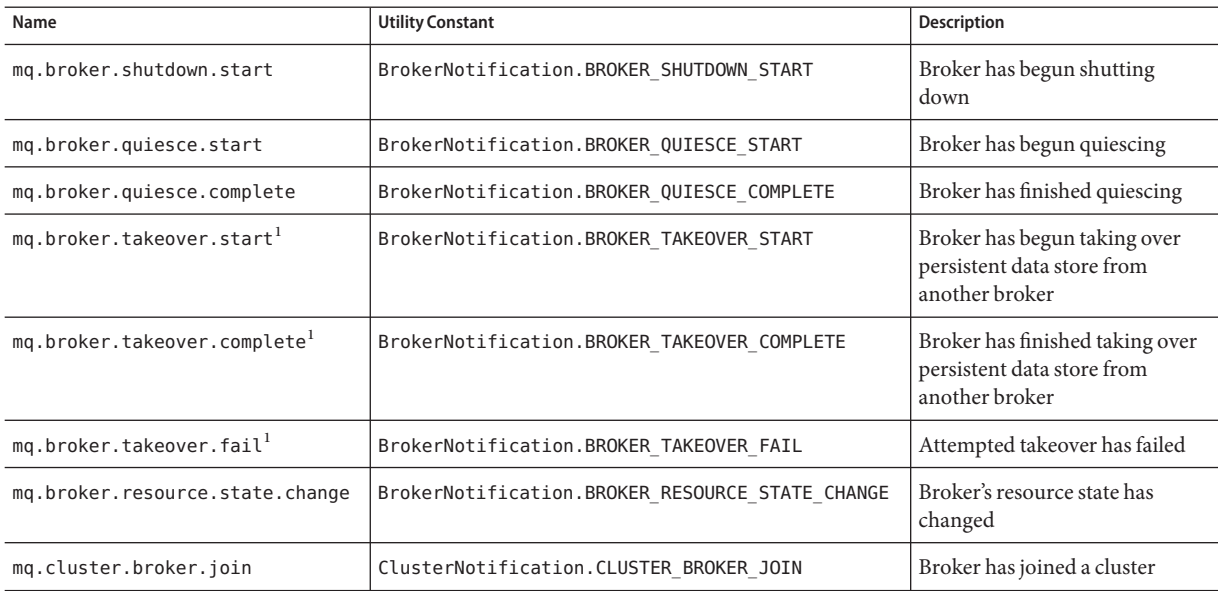

 $^{\rm 1}$  HA clusters only

Table 3–6 shows the methods defined in class BrokerNotification for obtaining details about a broker monitor notification. See [Table 3–84](#page-107-0) for the corresponding methods of class ClusterNotification.

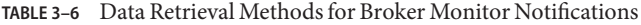

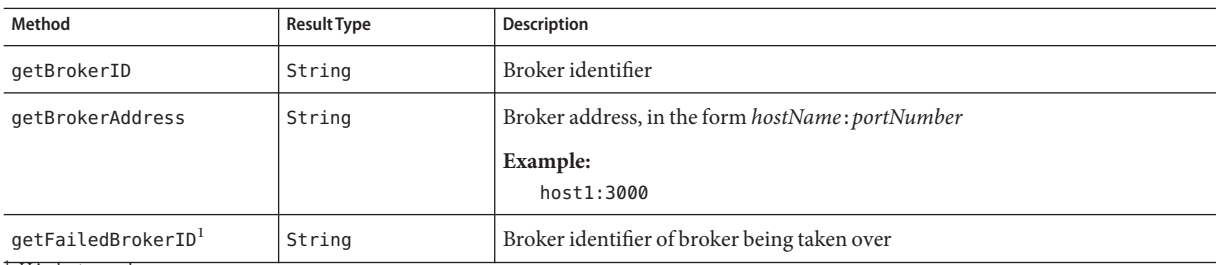

<sup>1</sup> HA clusters only

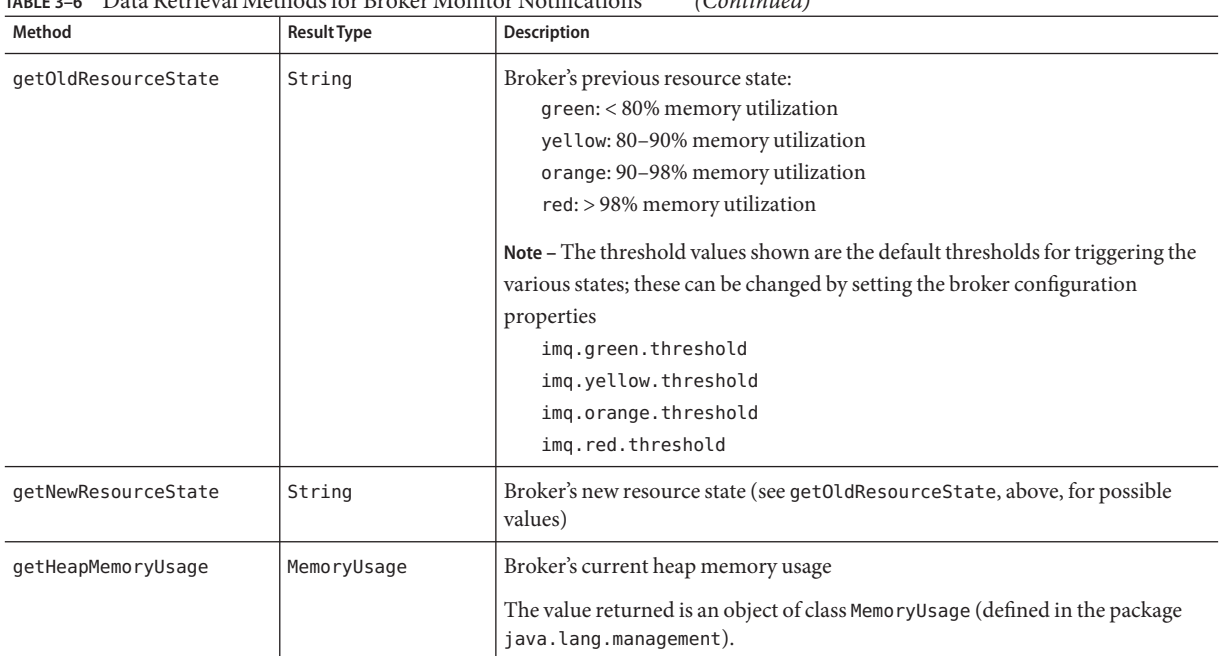

#### <span id="page-57-0"></span>**TABLE 3–6** Data Retrieval Methods for Broker Monitor Notifications *(Continued)*

## **Connection Services**

This section describes the MBeans used for managing connection services:

- The service configuration MBean configures a connection service.
- The service monitor MBean monitors a connection service.
- The service manager configuration MBean manages service configuration MBeans.
- The service manager monitor MBean manages service monitor MBeans.

The following subsections describe each of these MBeans in detail.

## **Service Configuration**

The *service configuration MBean* is used for configuring a connection service. There is one such MBean for each service.

#### **Object Name**

The service configuration MBean has an object name of the following form:

com.sun.messaging.jms.server:type=Service,subtype=Config,name=*serviceName*

where *serviceName* is the name of the connection service (see Table 3–7). The utility class MQObjectName provides a static method, createServiceConfig, for constructing object names of this form.

| <b>Service Name</b> | <b>Service Type</b> | Protocol Type              |
|---------------------|---------------------|----------------------------|
| jms                 | Normal              | <b>TCP</b>                 |
| sslims              | Normal              | TLS (SSL-based security)   |
| httpjms             | Normal              | <b>HTTP</b>                |
| httpsjms            | Normal              | HTTPS (SSL-based security) |
| admin               | Admin               | <b>TCP</b>                 |
| ssladmin            | Admin               | TLS (SSL-based security)   |

**TABLE 3–7** Connection Service Names for Service Configuration MBeans

#### **Attributes**

The service configuration MBean has the attributes shown in Table 3–8. The names of these attributes are defined as static constants in the utility class ServiceAttributes.

**TABLE 3–8** Service Configuration Attributes

| Name            | <b>Type</b> | Settable?      | Description                                                                                                    |
|-----------------|-------------|----------------|----------------------------------------------------------------------------------------------------|
| Name            | String      | N <sub>0</sub> | Service name                                                                                                    |
|                 |             |                | See Table 3-7 for possible values.                                                                                                    |
| Port            | Integer     | Yes            | Port number (jms, ssljms, admin, and ssladmin services only)                                                                                                    |
|                 |             |                | A value of 0 specifies that the port is to be dynamically allocated by the Port<br>Mapper; to learn the actual port currently used by the service, use the Port<br>attribute of the service monitor MBean. |
| MinThreads      | Integer     | Yes            | Minimum number of threads assigned to service                                                                                                    |
|                 |             |                | Must be greater than 0.                                                                                                    |
| MaxThreads      | Integer     | Yes            | Maximum number of threads assigned to service                                                                                                    |
|                 |             |                | Must be greater than or equal to MinThreads.                                                                                                    |
| ThreadPoolModel | String      | No             | Threading model for thread pool management:<br>dedicated: Two dedicated threads per connection, one for incoming and<br>one for outgoing messages                                                          |
|                 |             |                | shared: Connections processed by shared thread when sending or<br>receiving messages (jms and admin services only)                                                                                         |

#### **Operations**

The service configuration MBean supports the operations shown in Table 3–9. The names of these operations are defined as static constants in the utility class ServiceOperations.

<span id="page-59-0"></span>**TABLE 3–9** Service Configuration Operations

| Name   | <b>Parameters</b> | <b>Result Type</b> | <b>Description</b>                                                |
|--------|-------------------|--------------------|-------------------------------------------------------------------|
| pause  | None              | None               | Pause service (jms, ssljms, httpjms, and httpsjms services only)  |
| resume | None              | None               | Resume service (jms, ssljms, httpjms, and httpsjms services only) |

#### **Notification**

The service configuration MBean supports the notification shown in Table 3–10.

**TABLE 3–10** Service Configuration Notification

| Name                 | Description             |
|----------------------|-------------------------|
| jmx.attribute.change | Attribute value changed |

## **Service Monitor**

The *service monitor MBean* is used for monitoring a connection service. There is one such MBean for each service.

#### **Object Name**

The service monitor MBean has an object name of the following form:

com.sun.messaging.jms.server:type=Service,subtype=Monitor,name=*serviceName*

where *serviceName* is the name of the connection service (see Table 3–11). The utility class MQObjectName provides a static method, createServiceMonitor, for constructing object names of this form.

**TABLE 3–11** Connection Service Names for Service Monitor MBeans

| <b>Service Name</b> | <b>Service Type</b> | Protocol Type              |
|---------------------|---------------------|----------------------------|
| jms                 | Normal              | <b>TCP</b>                 |
| sslims              | Normal              | TLS (SSL-based security)   |
| httpjms             | Normal              | <b>HTTP</b>                |
| httpsjms            | Normal              | HTTPS (SSL-based security) |

| <b>TABLE 3-11</b> Connection Service Names for Service Monitor MBeans |              | (Continued)              |
|-----------------------------------------------------------------------|--------------|--------------------------|
| <b>Service Name</b>                                                   | Service Type | Protocol Type            |
| admin                                                                 | Admin        | <b>TCP</b>               |
| ssladmin                                                              | Admin        | TLS (SSL-based security) |

### **Attributes**

The service monitor MBean has the attributes shown in Table 3–12. The names of these attributes are defined as static constants in the utility class ServiceAttributes.

**TABLE 3–12** Service Monitor Attributes

| Name                   | Type    | Settable?      | Description                                                                                                    |  |
|------------------------|---------|----------------|----------------------------------------------------------------------------------------------------|--|
| Name                   | String  | No             | Service name                                                                                                    |  |
|                        |         |                | See Table 3-11 for possible values.                                                                                          |  |
| Port                   | Integer | No             | Port number currently used by service                                                                                        |  |
| State                  | Integer | N <sub>0</sub> | Current state                                                                                                    |  |
|                        |         |                | See Table 3-13 for possible values.                                                                                          |  |
| StateLabel             | String  | No             | String representation of current state:                                                                                      |  |
|                        |         |                | Useful for displaying the state in human-readable form, such as in the Java<br>Monitoring and Management Console (jconsole). |  |
|                        |         |                | See Table 3-13 for possible values.                                                                                          |  |
| NumConnections         | Integer | N <sub>0</sub> | Current number of connections                                                                                                |  |
| NumConnectionsOpened   | Long    | No             | Cumulative number of connections opened since broker started                                                                 |  |
| NumConnectionsRejected | Long    | No             | Cumulative number of connections rejected since broker started                                                               |  |
| NumActiveThreads       | Integer | No             | Current number of threads actively handling connections                                                                      |  |
| NumProducers           | Integer | No             | Current number of message producers                                                                                          |  |
| NumConsumers           | Integer | No             | Current number of message consumers                                                                                          |  |
| NumMsgsIn              | Long    | N <sub>o</sub> | Cumulative number of messages received since broker started                                                                  |  |
| NumMsgsOut             | Long    | No             | Cumulative number of messages sent since broker started                                                                      |  |
| MsgBytesIn             | Long    | No             | Cumulative size in bytes of messages received since broker started                                                           |  |
| MsgBytesOut            | Long    | No             | Cumulative size in bytes of messages sent since broker started                                                               |  |
| NumPktsIn              | Long    | No             | Cumulative number of packets received since broker started                                                                   |  |
| <b>NumPktsOut</b>      | Long    | N <sub>0</sub> | Cumulative number of packets sent since broker started                                                                       |  |

<span id="page-61-0"></span>

| <b>TABLE 3-12</b> Service Monitor Attributes |      | (Continued)    |                                                                   |  |
|----------------------------------------------|------|----------------|-------------------------------------------------------------------|--|
| Name<br>Type                                 |      | Settable?      | Description                                                       |  |
| PktBvtesIn                                   | Long | N <sub>0</sub> | Cumulative size in bytes of packets received since broker started |  |
| PktBvtesOut                                  | Long | N <sub>0</sub> | Cumulative size in bytes of packets sent since broker started     |  |

Table 3–13 shows the possible values for the State and StateLabel attributes. These values are defined as static constants in the utility class ServiceState.

**TABLE 3–13** Connection Service State Values

| Value | <b>Utility Constant</b> | <b>String Representation</b> | <b>Meaning</b>        |
|-------|-------------------------|------------------------------|-----------------------|
| Ø     | ServiceState.RUNNING    | RUNNING                      | Service running       |
|       | ServiceState.PAUSED     | <b>PAUSED</b>                | Service paused        |
|       | ServiceState.QUIESCED   | QUIESCED                     | Service quiesced      |
|       | ServiceState.UNKNOWN    | <b>UNKNOWN</b>               | Service state unknown |

#### **Operations**

The service monitor MBean supports the operations shown in Table 3–14. The names of these operations are defined as static constants in the utility class ServiceOperations.

**TABLE 3–14** Service Monitor Operations

| Name           | <b>Parameters</b> | <b>Result Type</b> | <b>Description</b>                                                       |
|----------------|-------------------|--------------------|--------------------------------------------------------------------------|
| getConnections | None              | ObjectName[]       | Object names of connection monitor MBeans for<br>all current connections |
| getProducerIDs | None              | String[]           | Producer identifiers of all current message<br>producers                 |
| qetConsumerIDs | None              | String[]           | Consumer identifiers of all current message<br>consumers                 |

#### **Notifications**

The service monitor MBean supports the notifications shown in [Table 3–15.](#page-62-0) These notifications are instances of the Message Queue JMX classes ServiceNotification and ConnectionNotification, and their names are defined as static constants in those classes.

#### <span id="page-62-0"></span>**TABLE 3–15** Service Monitor Notifications

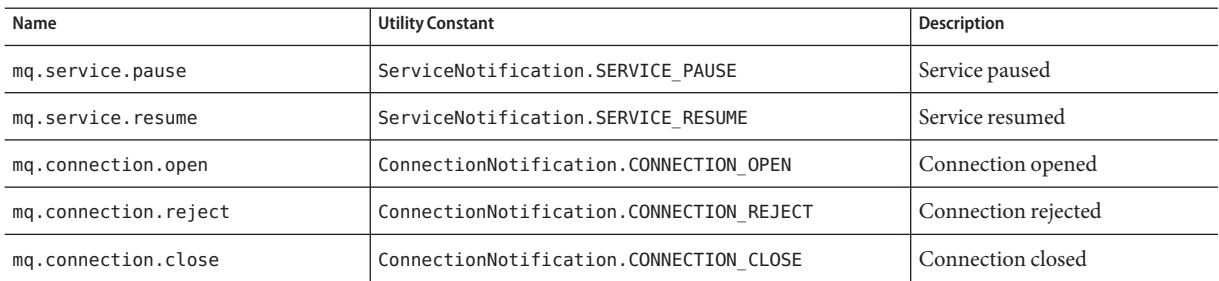

Table 3–16 shows the method defined in class ServiceNotification for obtaining details about a service monitor notification. See [Table 3–31](#page-69-0) for the corresponding methods of class ConnectionNotification.

**TABLE 3–16** Data Retrieval Method for Service Monitor Notifications

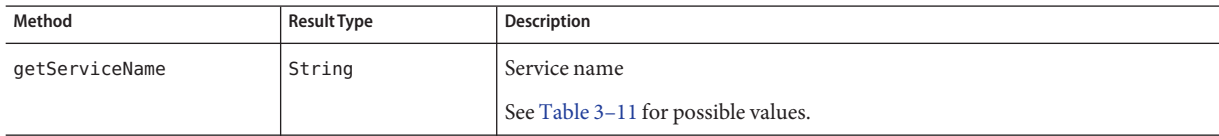

### **Service Manager Configuration**

Each broker has a single *service manager configuration MBean,* used for managing all of the broker's service configuration MBeans.

#### **Object Name**

The service manager configuration MBean has the following object name:

com.sun.messaging.jms.server:type=ServiceManager,subtype=Config

A string representing this object name is defined as a static constant SERVICE MANAGER CONFIG MBEAN NAME in the utility class MQObjectName.

#### **Attributes**

The service manager configuration MBean has the attributes shown in Table 3–17. The names of these attributes are defined as static constants in the utility class ServiceAttributes.

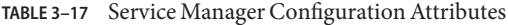

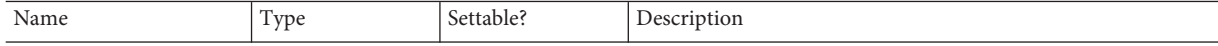

| <b>TABLE 3-17</b><br>Service Manager Configuration Attributes |         |    | (Continued)                                               |
|---------------------------------------------------------------|---------|----|-----------------------------------------------------------|
| MinThreads                                                    | Integer | No | Total minimum number of threads for all active services   |
| MaxThreads                                                    | Integer | No | . Total maximum number of threads for all active services |

**TABLE 3–17** Service Manager Configuration Attributes *(Continued)*

#### **Operations**

The service manager configuration MBean supports the operations shown in Table 3–18. The names of these operations are defined as static constants in the utility class ServiceOperations.

**TABLE 3–18** Service Manager Configuration Operations

| Name        | <b>Parameters</b> | <b>Result Type</b> | <b>Description</b>                                             |
|-------------|-------------------|--------------------|----------------------------------------------------------------|
| getServices | None              | ObjectName[]       | Object names of service configuration MB eans for all services |
| pause       | None              | None               | Pause all services except admin and ssladmin                   |
| resume      | None              | None               | Resume all services                                            |

### **Service Manager Monitor**

Each broker has a single *service manager monitor MBean,* used for managing all of the broker's service monitor MBeans.

#### **Object Name**

The service manager monitor MBean has the following object name:

com.sun.messaging.jms.server:type=ServiceManager,subtype=Monitor

A string representing this object name is defined as a static constant SERVICE MANAGER MONITOR MBEAN NAME in the utility class MQObjectName.

#### **Attributes**

The service manager monitor MBean has the attributes shown in Table 3–19. The names of these attributes are defined as static constants in the utility class ServiceAttributes.

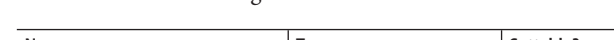

**TABLE 3–19** Service Manager Monitor Attributes

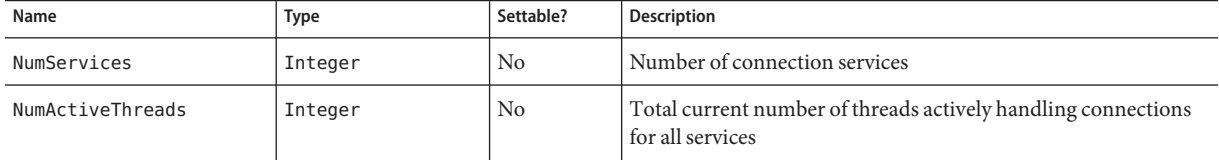

| Name              | <b>Type</b> | Settable?      | <b>Description</b>                                                                          |
|-------------------|-------------|----------------|---------------------------------------------------------------------------------------------|
| NumMsgsIn         | Long        | N <sub>0</sub> | Total cumulative number of messages received by all services<br>since broker started        |
| NumMsgsOut        | Long        | N <sub>0</sub> | Total cumulative number of messages sent by all services since<br>broker started            |
| MsgBytesIn        | Long        | N <sub>0</sub> | Total cumulative size in bytes of messages received by all services<br>since broker started |
| MsgBytesOut       | Long        | N <sub>0</sub> | Total cumulative size in bytes of messages sent by all services<br>since broker started     |
| NumPktsIn         | Long        | N <sub>o</sub> | Total cumulative number of packets received by all services since<br>broker started         |
| <b>NumPktsOut</b> | Long        | N <sub>o</sub> | Total cumulative number of packets sent by all services since<br>broker started             |
| PktBytesIn        | Long        | N <sub>0</sub> | Total cumulative size in bytes of packets received by all services<br>since broker started  |
| PktBytesOut       | Long        | N <sub>0</sub> | Total cumulative size in bytes of packets sent by all services since<br>broker started      |

**TABLE 3–19** Service Manager Monitor Attributes *(Continued)*

### **Operation**

The service manager monitor MBean supports the operation shown in Table 3–20. The name of this operation is defined as a static constant in the utility class ServiceOperations.

**TABLE 3–20** Service Manager Monitor Operation

| Name        | Parameters | <b>Result Type</b> | Description                                |
|-------------|------------|--------------------|--------------------------------------------|
| getServices | None       | ObjectName[]       | Object names of all service monitor MBeans |

### **Notifications**

The service manager monitor MBean supports the notifications shown in Table 3–21. These notifications are instances of the Message Queue JMX class ServiceNotification, and their names are defined as static constants in that class.

**TABLE 3–21** Service Manager Monitor Notifications

| Name              | <b>Utility Constant</b>            | Description     |
|-------------------|------------------------------------|-----------------|
| mg.service.pause  | ServiceNotification.SERVICE PAUSE  | Service paused  |
| mg.service.resume | ServiceNotification.SERVICE RESUME | Service resumed |

Table 3–22 shows the method defined in class ServiceNotification for obtaining details about a service manager monitor notification.

<span id="page-65-0"></span>**TABLE 3–22** Data Retrieval Method for Service Manager Monitor Notifications

| Method         | <b>Result Type</b> | Description                         |
|----------------|--------------------|-------------------------------------|
| qetServiceName | String             | Service name                        |
|                |                    | See Table 3-11 for possible values. |

# **Connections**

This section describes the MBeans used for managing connections:

- The connection configuration MBean configures a connection.
- The connection monitor MBean monitors a connection
- The connection manager configuration MBean manages connection configuration MBeans.
- The connection manager monitor MBean manages connection monitor MBeans.

The following subsections describe each of these MBeans in detail.

# **Connection Configuration**

The *connection configuration MBean* is used for configuring a connection. There is one such MBean for each connection.

### **Object Name**

The connection configuration MBean has an object name of the following form:

```
com.sun.messaging.jms.server:type=Connection,subtype=Config,id=connectionID
```
where *connectionID* is the connection identifier. For example:

```
com.sun.messaging.jms.server:type=Connection,subtype=Config,
id=7853717387765338368
```
The utility class MQObjectName provides a static method, createConnectionConfig, for constructing object names of this form.

#### **Attribute**

The connection configuration MBean has the attribute shown in [Table 3–23.](#page-66-0) The name of this attribute is defined as a static constant in the utility class ConnectionAttributes.

<span id="page-66-0"></span>**TABLE 3–23** Connection Configuration Attribute

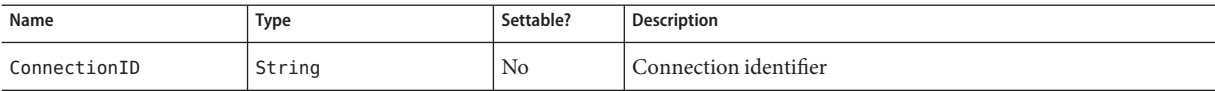

## **Connection Monitor**

The *connection monitor MBean* is used for monitoring a connection. There is one such MBean for each connection.

### **Object Name**

The connection monitor MBean has an object name of the following form:

com.sun.messaging.jms.server:type=Connection,subtype=Monitor,id=*connectionID*

where *connectionID* is the connection identifier. For example:

com.sun.messaging.jms.server:type=Connection,subtype=Monitor, id=7853717387765338368

The utility class MQObjectName provides a static method, createConnectionMonitor, for constructing object names of this form.

### **Attributes**

The connection monitor MBean has the attributes shown in Table 3–24. The names of these attributes are defined as static constants in the utility class ConnectionAttributes.

**TABLE 3–24** Connection Monitor Attributes

| Name           | Type    | Settable?      | <b>Description</b>                             |
|----------------|---------|----------------|------------------------------------------------|
| ConnectionID   | String  | N <sub>0</sub> | Connection identifier                          |
| Host           | String  | N <sub>0</sub> | Host from which connection was made            |
| Port           | Integer | N <sub>0</sub> | Port number                                    |
| ServiceName    | String  | N <sub>0</sub> | Connection service name                        |
| User           | String  | N <sub>0</sub> | User name                                      |
| ClientID       | String  | N <sub>0</sub> | Client identifier                              |
| ClientPlatform | String  | N <sub>0</sub> | String describing client platform              |
| NumProducers   | Integer | N <sub>0</sub> | Current number of associated message producers |

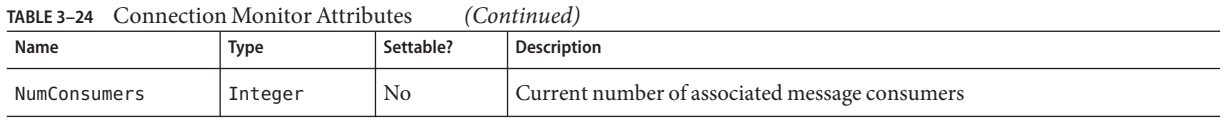

#### **Operations**

The connection monitor MBean supports the operations shown in Table 3–25. The names of these operations are defined as static constants in the utility class ConnectionOperations.

**TABLE 3–25** Connection Monitor Operations

| Name                     | <b>Parameters</b> | <b>Result Type</b> | <b>Description</b>                                                                      |
|--------------------------|-------------------|--------------------|-----------------------------------------------------------------------------------------|
| getService               | None              | ObjectName         | Object name of service monitor MBean for associated<br>connection service               |
| getTemporaryDestinations | None              | ObjectName[]       | Object names of destination monitor MBeans for all associated<br>temporary destinations |
| qetProducerIDs           | None              | String[]           | Producer identifiers of all associated message producers                                |
| qetConsumerIDs           | None              | String[]           | Consumer identifiers of all associated message consumers                                |

## **Connection Manager Configuration**

Each broker has a single *connection manager configuration MBean*, used for managing all of the broker's connection configuration MBeans.

#### **Object Name**

The connection manager configuration MBean has the following object name:

com.sun.messaging.jms.server:type=ConnectionManager,subtype=Config

A string representing this object name is defined as a static constant CONNECTION\_MANAGER\_CONFIG\_MBEAN\_NAME in the utility class MQObjectName.

#### **Attribute**

The connection manager configuration MBean has the attribute shown in Table 3–26. The name of this attribute is defined as a static constant in the utility class ConnectionAttributes.

**TABLE 3–26** Connection Manager Configuration Attribute

| Name           | <b>Type</b> | Settable? | Description                   |
|----------------|-------------|-----------|-------------------------------|
| NumConnections | Integer     | No        | Number of current connections |

### **Operations**

The connection manager configuration MBean supports the operations shown in Table 3–27. The names of these operations are defined as static constants in the utility class ConnectionOperations.

**TABLE 3–27** Connection Manager Configuration Operations

| Name           | <b>Parameters</b>     | <b>Result Type</b> | <b>Description</b>                                                                   |
|----------------|-----------------------|--------------------|--------------------------------------------------------------------------------------|
| getConnections | None                  | ObjectName[]       | Object names of connection configuration MBeans<br>for all current connections       |
| destroy        | $connectionID$ (Long) | None               | Destroy connection                                                                   |
|                |                       |                    | The desired connection is designated by its<br>connection identifier (connectionID). |

# **Connection Manager Monitor**

Each broker has a single *connection manager monitor MBean,* used for managing all of the broker's connection monitor MBeans.

### **Object Name**

The connection manager monitor MBean has the following object name:

com.sun.messaging.jms.server:type=ConnectionManager,subtype=Monitor

A string representing this object name is defined as a static constant CONNECTION\_MANAGER\_MONITOR\_MBEAN\_NAME in the utility class MQObjectName.

### **Attributes**

The connection manager monitor MBean has the attributes shown in Table 3–28. The names of these attributes are defined as static constants in the utility class ConnectionAttributes.

**TABLE 3–28** Connection Manager Monitor Attributes

| Name                   | <b>Type</b> | Settable?      | Description                                                    |
|------------------------|-------------|----------------|----------------------------------------------------------------|
| NumConnections         | Integer     | N <sub>0</sub> | Current number of connections                                  |
| NumConnectionsOpened   | Long        | No             | Cumulative number of connections opened since broker started   |
| NumConnectionsRejected | Long        | No             | Cumulative number of connections rejected since broker started |

#### **Operation**

The connection manager monitor MBean supports the operation shown in Table 3–29. The name of this operation is defined as a static constant in the utility class ConnectionOperations.

<span id="page-69-0"></span>**TABLE 3–29** Connection Manager Monitor Operation

| Name           | Parameters | <b>Result Type</b> | Description                                                           |
|----------------|------------|--------------------|-----------------------------------------------------------------------|
| getConnections | None       | ObjectName[]       | Object names of connection monitor MBeans for all current connections |

#### **Notifications**

The connection manager monitor MBean supports the notifications shown in Table 3–30. These notifications are instances of the Message Queue JMX class ConnectionNotification, and their names are defined as static constants in that class.

**TABLE 3–30** Connection Manager Monitor Notifications

| Name                 | <b>Utility Constant</b>                  | Description         |
|----------------------|------------------------------------------|---------------------|
| mg.connection.open   | ConnectionNotification.CONNECTION OPEN   | Connection opened   |
| mg.connection.reject | ConnectionNotification.CONNECTION REJECT | Connection rejected |
| mg.connection.close  | ConnectionNotification.CONNECTION CLOSE  | Connection closed   |

Table 3–31 shows the methods defined in class ConnectionNotification for obtaining details about a connection manager monitor notification.

**TABLE 3–31** Data Retrieval Methods for Connection Manager Monitor Notifications

| Method                   | <b>Result Type</b> | <b>Description</b>                  |  |
|--------------------------|--------------------|-------------------------------------|--|
| qetConnectionID          | String             | Connection identifier               |  |
| String<br>getRemoteHost  |                    | Host from which connection was made |  |
| String<br>qetServiceName |                    | Connection service name             |  |
| String<br>qetUserName    |                    | User name                           |  |

# <span id="page-70-0"></span>**Destinations**

This section describes the MBeans used for managing destinations:

- The destination configuration MBean configures a destination.
- The destination monitor MBean monitors a destination.
- The destination manager configuration MBean manages destination configuration MBeans.
- The destination manager monitor MBean manages destination monitor MBeans.

The following subsections describe each of these MBeans in detail.

# **Destination Configuration**

The *destination configuration MBean* is used for configuring a destination. There is one such MBean for each destination.

### **Object Name**

The destination configuration MBean has an object name of the following form:

com.sun.messaging.jms.server:type=Destination,subtype=Config, desttype=*destinationType*,name=*destinationName*

where *destinationType* is one of the destination types shown in [Table 3–33](#page-73-0) and *destinationName* is the name of the destination. For example:

com.sun.messaging.jms.server:type=Destination,subtype=Config,desttype=t, name="Dest"

The utility class MQObjectName provides a static method, createDestinationConfig, for constructing object names of this form.

### **Attributes**

The destination configuration MBean has the attributes shown in Table 3–32. The names of these attributes are defined as static constants in the utility class DestinationAttributes.

| Name | Type   | Settable? | <b>Description</b>                  |
|------|--------|-----------|-------------------------------------|
| Name | String | No        | Destination name                    |
| Type | String | No        | Destination type                    |
|      |        |           | See Table 3-33 for possible values. |

**TABLE 3–32** Destination Configuration Attributes

| Name                                 | <b>Type</b> | Settable?  | <b>Description</b>                                                                                                    |
|--------------------------------------|-------------|------------|----------------------------------------------------------------------------------------------------|
| MaxNumMsgs                           | Long        | Yes        | Maximum number of unconsumed messages                                                                                                    |
|                                      |             |            | A value of -1 denotes an unlimited number of messages.                                                                                                    |
| MaxBytesPerMsg                       | Long        | Yes        | Maximum size, in bytes, of any single message                                                                                                    |
|                                      |             |            | Rejection of a persistent message is reported to the producing<br>client with an exception; no notice is sent for nonpersistent<br>messages.                                                                                                 |
|                                      |             |            | A value of -1 denotes an unlimited message size.                                                                                                    |
| MaxTotalMsgBytes                     | Long        | Yes        | Maximum total memory, in bytes, for unconsumed messages                                                                                                    |
| LimitBehavior                        | String      | Yes        | Broker behavior when memory-limit threshold reached                                                                                                    |
|                                      |             |            | See Table 3-34 for possible values.                                                                                                    |
|                                      |             |            | If the value is REMOVE_OLDEST or REMOVE_LOW_PRIORITY and the<br>UseDMQ attribute is true, excess messages are moved to the dead<br>message queue.                                                                                            |
| MaxNumProducers                      | Integer     | Yes        | Maximum number of associated message producers                                                                                                    |
|                                      |             |            | When this limit is reached, no new producers can be created. A<br>value of -1 denotes an unlimited number of producers.                                                                                                    |
| MaxNumActivityeConsumes <sup>1</sup> | Integer     | <b>Yes</b> | Maximum number of associated active message consumers in<br>load-balanced delivery                                                                                                    |
|                                      |             |            | A value of -1 denotes an unlimited number of consumers.                                                                                                    |
| MaxNumBackupConsumers <sup>1</sup>   | Integer     | Yes        | Maximum number of associated backup message consumers in<br>load-balanced delivery                                                                                                    |
|                                      |             |            | A value of -1 denotes an unlimited number of consumers.                                                                                                    |
| ConsumerFlowLimit                    | Long        | Yes        | Maximum number of messages delivered to consumer in a<br>single batch                                                                                                    |
|                                      |             |            | In load-balanced queue delivery, this is the initial number of<br>queued messages routed to active consumers before load<br>balancing begins. A destination consumer can override this<br>limit by specifying a lower value on a connection. |
|                                      |             |            | A value of -1 denotes an unlimited number of consumers.                                                                                                    |

**TABLE 3–32** Destination Configuration Attributes *(Continued)*

 $\overline{1}$  Queue destinations only
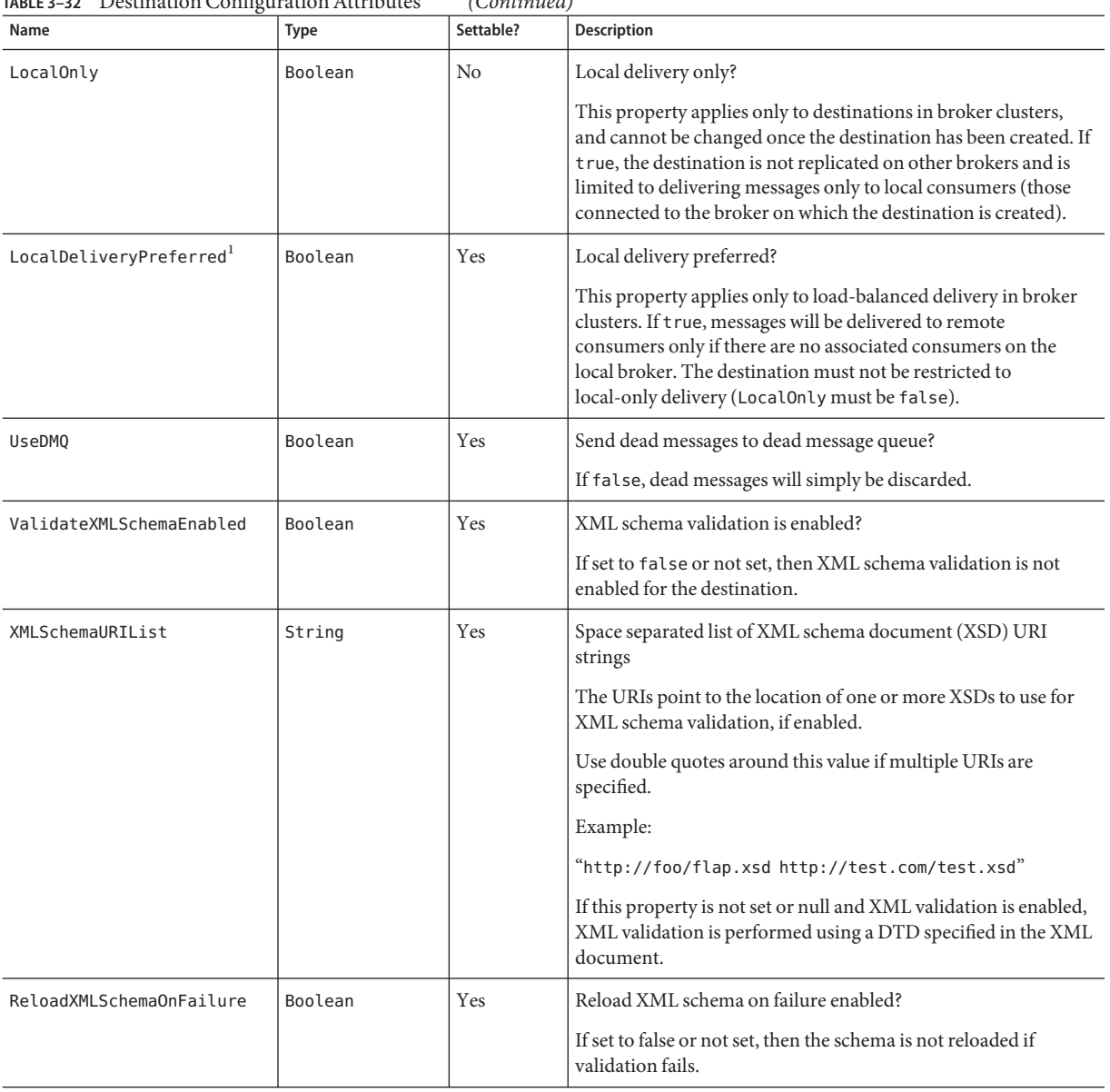

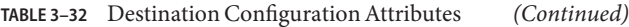

 $\overline{1}$  Queue destinations only

[Table 3–33](#page-73-0) shows the possible values for the Type attribute. These values are defined as static constants in the utility class DestinationType.

| Value | <b>Utility Constant</b> | Meaning                               |
|-------|-------------------------|---------------------------------------|
|       | DestinationType.QUEUE   | Queue (point-to-point) destination    |
|       | DestinationType.TOPIC   | Topic (publish/subscribe) destination |

<span id="page-73-0"></span>**TABLE 3–33** Destination Configuration Type Values

Table 3-34 shows the possible values for the LimitBehavior attribute. These values are defined as static constants in the utility class DestinationLimitBehavior.

**TABLE 3–34** Destination Limit Behaviors

| Value               | <b>Utility Constant</b>                      | Meaning                                                                                                  |
|---------------------|----------------------------------------------|----------------------------------------------------------------------------------------------------|
| FLOW CONTROL        | DestinationLimitBehavior.FLOW CONTROL        | Slow down producers                                                                                      |
| REMOVE OLDEST       | DestinationLimitBehavior.REMOVE OLDEST       | Throw out oldest messages                                                                                |
| REMOVE_LOW_PRIORITY | DestinationLimitBehavior.REMOVE LOW PRIORITY | Throw out lowest-priority<br>messages according to age; no<br>notice to producing client                 |
| REJECT NEWEST       | DestinationLimitBehavior.REJECT NEWEST       | Reject newest messages; notify<br>producing client with an<br>exception only if message is<br>persistent |

#### **Operations**

The destination configuration MBean supports the operations shown in Table 3–35. The names of these operations are defined as static constants in the utility class DestinationOperations.

**TABLE 3–35** Destination Configuration Operations

| Name   | <b>Parameters</b>         | <b>Result Type</b> | <b>Description</b>                                       |
|--------|---------------------------|--------------------|----------------------------------------------------------|
| pause  | <i>pauseType</i> (String) | None               | Pause message delivery                                   |
|        |                           |                    | See Table 3–36 for possible values of <i>pauseType</i> . |
| pause  | None                      | None               | Pause all message delivery                               |
|        |                           |                    | Equivalent to<br>pause(DestinationPauseType.ALL).        |
| resume | None                      | None               | Resume message delivery                                  |
| purge  | None                      | None               | Purge all messages                                       |

| Name                 | <b>Parameters</b> | <b>Result Type</b> | Description                                        |
|----------------------|-------------------|--------------------|----------------------------------------------------|
| compact <sup>+</sup> | None              | None               | Compact persistent data store                      |
|                      |                   |                    | Note – Only a paused destination can be compacted. |

<span id="page-74-0"></span>**TABLE 3–35** Destination Configuration Operations *(Continued)*

<sup>1</sup> File-based persistence only

Table 3–36 shows the possible values for the pause operation's *pauseType* parameter. These values are defined as static constants in the utility class DestinationPauseType.

**TABLE 3–36** Destination Pause Types

| Value            | <b>Utility Constant</b>        | Meaning                                          |
|------------------|--------------------------------|--------------------------------------------------|
| PRODUCERS        | DestinationPauseType.PRODUCERS | Pause delivery from associated message producers |
| <b>CONSUMERS</b> | DestinationPauseType.CONSUMERS | Pause delivery to associated message consumers   |
| ALL              | DestinationPauseType.ALL       | Pause all message delivery                       |

#### **Notification**

The destination configuration MBean supports the notification shown in Table 3–37.

**TABLE 3–37** Destination Configuration Notification

| Name                 | Description             |
|----------------------|-------------------------|
| jmx.attribute.change | Attribute value changed |

## **Destination Monitor**

The *destination monitor MBean* is used for monitoring a destination. There is one such MBean for each destination.

### **Object Name**

The destination monitor MBean has an object name of the following form:

com.sun.messaging.jms.server:type=Destination,subtype=Monitor, desttype=*destinationType*,name=*destinationName*

where *destinationType* is one of the destination types shown in [Table 3–39](#page-78-0) and *destinationName* is the name of the destination. For example:

com.sun.messaging.jms.server:type=Destination,subtype=Monitor,desttype=t, name="Dest"

The utility class MQObjectName provides a static method, createDestinationMonitor, for constructing object names of this form.

#### **Attributes**

The destination monitor MBean has the attributes shown in Table 3–38. The names of these attributes are defined as static constants in the utility class DestinationAttributes.

**TABLE 3–38** Destination Monitor Attributes

| Name                      | Type    | Settable?      | Description                                                                                                    |
|---------------------------|---------|----------------|----------------------------------------------------------------------------------------------------|
| Name                      | String  | No             | Destination name                                                                                                    |
| Type                      | String  | No             | Destination type                                                                                                    |
|                           |         |                | See Table 3-39 for possible values.                                                                                                    |
| CreatedByAdmin            | Boolean | N <sub>o</sub> | Administrator-created destination?                                                                                                    |
| Temporary                 | Boolean | N <sub>o</sub> | Temporary destination?                                                                                                    |
| ConnectionID <sup>1</sup> | String  | No             | Connection identifier                                                                                                    |
| State                     | Integer | No             | Current state                                                                                                    |
|                           |         |                | See Table 3-40 for possible values.                                                                                                    |
| StateLabel                | String  | No             | String representation of current state:                                                                                                    |
|                           |         |                | Useful for displaying the state in human-readable form, such as                                                                                                    |
|                           |         |                | in the Java Monitoring and Management Console (jconsole).                                                                                                    |
|                           |         |                | See Table 3-40 for possible values.                                                                                                    |
| NumProducers              | Integer | No             | Current number of associated message producers                                                                                                    |
| NumConsumers              | Integer | No             | Current number of associated message consumers                                                                                                    |
|                           |         |                | For queue destinations, this attribute includes both active and<br>backup consumers. For topic destinations, it includes both<br>nondurable and (active and inactive) durable subscribers and is<br>equivalent to NumActiveConsumers. |
| NumWildcardProducers      | Integer | No             | Current number of wildcard message producers associated with<br>the destination                                                                                                    |
|                           |         |                | For topic destinations only.                                                                                                    |
| NumWildcardConsumers      | Integer | No             | Current number of wildcard message consumers associated with<br>the destination                                                                                                    |
|                           |         |                | For topic destinations only.                                                                                                    |

<sup>1</sup> Temporary destinations only

| Name                                | <b>Type</b> | Settable?      | Description                                                                                                    |
|-------------------------------------|-------------|----------------|----------------------------------------------------------------------------------------------------|
| NumWildcards                        | Integer     | N <sub>0</sub> | Current number of wildcard message producers and wildcard<br>message consumers associated with the destination                                                                                                    |
|                                     |             |                | For topic destinations only.                                                                                                    |
| PeakNumConsumers                    | Integer     | N <sub>0</sub> | Peak number of associated message consumers since broker<br>started                                                                                                    |
|                                     |             |                | For queue destinations, this attribute includes both active and<br>backup consumers. For topic destinations, it includes both<br>nondurable and (active and inactive) durable subscribers and is<br>equivalent to PeakNumActiveConsumers. |
| AvgNumConsumers                     | Integer     | N <sub>0</sub> | Average number of associated message consumers since broker<br>started                                                                                                    |
|                                     |             |                | For queue destinations, this attribute includes both active and<br>backup consumers. For topic destinations, it includes both<br>nondurable and (active and inactive) durable subscribers and is<br>equivalent to AvgNumActiveConsumers.  |
| NumActiveConsumers                  | Integer     | No             | Current number of associated active message consumers                                                                                                    |
|                                     |             |                | For topic destinations, this attribute includes both nondurable<br>and (active and inactive) durable subscribers and is equivalent to<br>NumConsumers.                                                                                    |
| PeakNumActiveConsumers              | Integer     | N <sub>o</sub> | Peak number of associated active message consumers since<br>broker started                                                                                                    |
|                                     |             |                | For topic destinations, this attribute includes both nondurable<br>and (active and inactive) durable subscribers and is equivalent to<br>PeakNumConsumers.                                                                                |
| AvgNumActiveConsumers               | Integer     | N <sub>o</sub> | Average number of associated active message consumers since<br>broker started                                                                                                    |
|                                     |             |                | For topic destinations, this attribute includes both nondurable<br>and (active and inactive) durable subscribers and is equivalent to<br>AvgNumConsumers.                                                                                 |
| NumBackupConsumers <sup>2</sup>     | Integer     | No             | Current number of associated backup message consumers                                                                                                    |
| PeakNumBackupConsumers <sup>2</sup> | Integer     | No             | Peak number of associated backup message consumers since<br>broker started                                                                                                    |
| AvgNumBackupConsumers <sup>2</sup>  | Integer     | N <sub>0</sub> | Average number of associated backup message consumers since<br>broker started                                                                                                    |

**TABLE 3–38** Destination Monitor Attributes *(Continued)*

 $\overline{2}$  Queue destinations only

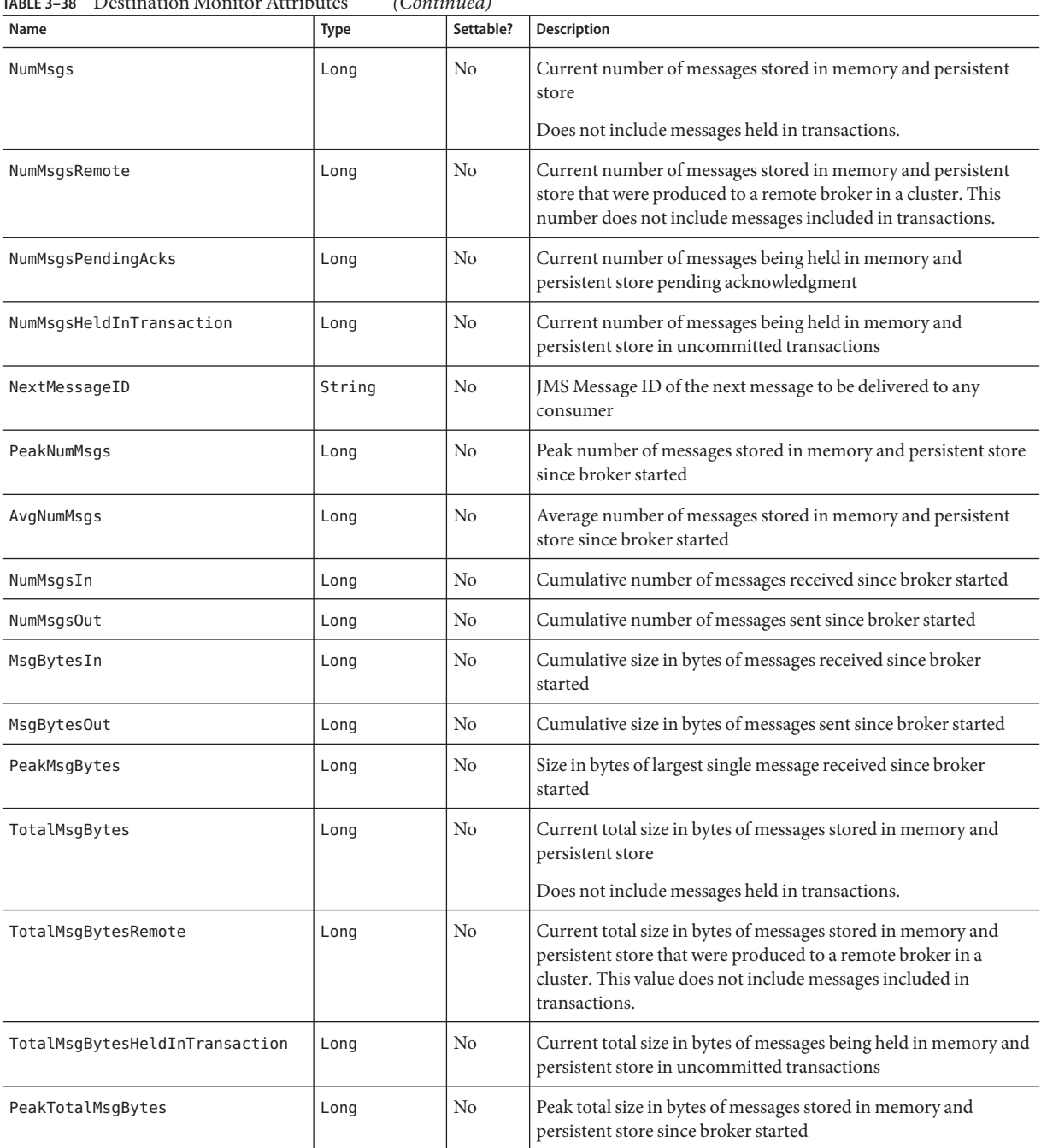

#### **TABLE 3–38** Destination Monitor Attributes *(Continued)*

| -------------                     |             |           |                                                                                                    |
|-----------------------------------|-------------|-----------|----------------------------------------------------------------------------------------------------|
| Name                              | <b>Type</b> | Settable? | <b>Description</b>                                                                                    |
| AvgTotalMsgBytes                  | Long        | No        | Average total size in bytes of messages stored in memory and<br>persistent store since broker started |
| DiskReserved <sup>3</sup>         | Long        | No        | Amount of disk space, in bytes, reserved for destination                                              |
| DistUsed <sup>3</sup>             | Long        | No        | Amount of disk space, in bytes, currently in use by destination                                       |
| DiskUtilizationRatio <sup>3</sup> | Integer     | No        | Ratio of disk space currently in use to disk space reserved for<br>destination                        |

<span id="page-78-0"></span>**TABLE 3–38** Destination Monitor Attributes *(Continued)*

 $^{\rm 3}$  File-based persistence only

Table 3–39 shows the possible values for the Type attribute. These values are defined as static constants in the utility class DestinationType.

**TABLE 3–39** Destination Monitor Type Values

| Value | <b>Utility Constant</b> | Meaning                               |
|-------|-------------------------|---------------------------------------|
|       | DestinationType.QUEUE   | Queue (point-to-point) destination    |
|       | DestinationType.TOPIC   | Topic (publish/subscribe) destination |

Table 3–40 shows the possible values for the State and StateLabel attributes. These values are defined as static constants in the utility class DestinationState.

**TABLE 3–40** Destination State Values

| Value | <b>Utility Constant</b>           | <b>String Representation</b> | <b>Meaning</b>            |
|-------|-----------------------------------|------------------------------|---------------------------|
| Ø     | DestinationState.RUNNING          | RUNNING                      | Destination running       |
|       | DestinationState.CONSUMERS PAUSED | CONSUMERS PAUSED             | Message consumers paused  |
|       | DestinationState.PRODUCERS PAUSED | PRODUCERS PAUSED             | Message producers paused  |
|       | DestinationState.PAUSED           | <b>PAUSED</b>                | Destination paused        |
| $-1$  | DestinationState.UNKNOWN          | <b>UNKNOWN</b>               | Destination state unknown |

#### **Operations**

The destination monitor MBean supports the operations shown in [Table 3–41.](#page-79-0) The names of these operations are defined as static constants in the utility class DestinationOperations.

#### <span id="page-79-0"></span>**TABLE 3–41** Destination Monitor Operations

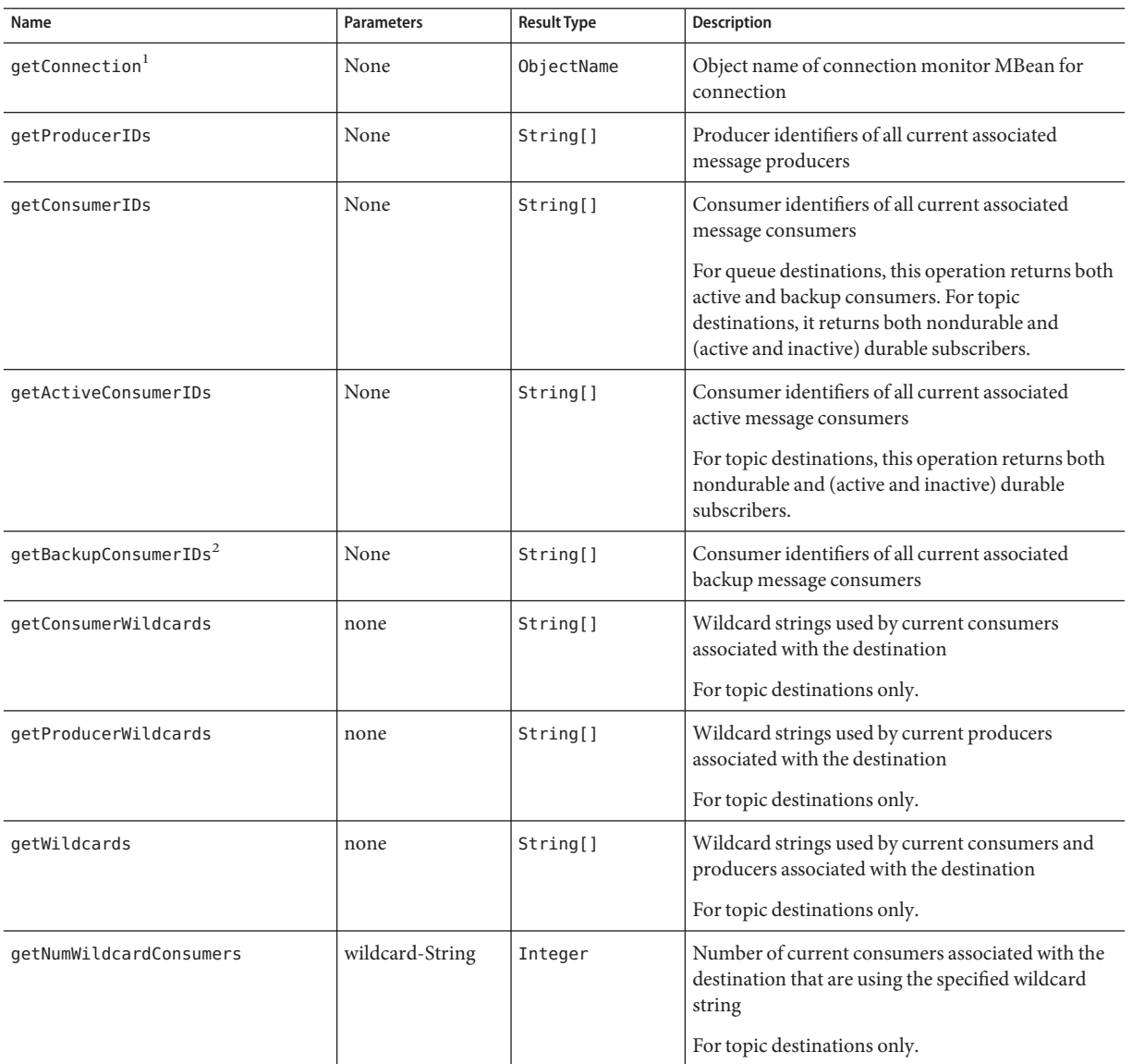

 $\overline{1}$  Temporary destinations only

<sup>2</sup> Queue destinations only

| Name                    | Parameters      | <b>Result Type</b> | <b>Description</b>                                                                                                    |
|-------------------------|-----------------|--------------------|----------------------------------------------------------------------------------------------------|
| qetNumWildcardProducers | wildcard-String | Integer            | Number of current producers associated with the<br>destination that are using the specified wildcard<br>string<br>For topic destinations only. |

**TABLE 3–41** Destination Monitor Operations *(Continued)*

#### **Notifications**

The destination monitor MBean supports the notifications shown in Table 3–42. These notifications are instances of the Message Queue JMX class DestinationNotification, and their names are defined as static constants in that class.

**TABLE 3–42** Destination Monitor Notifications

| Name                   | <b>Utility Constant</b>                     | <b>Description</b>    |
|------------------------|---------------------------------------------|-----------------------|
| mg.destination.pause   | DestinationNotification.DESTINATION PAUSE   | Destination paused    |
| mg.destination.resume  | DestinationNotification.DESTINATION RESUME  | Destination resumed   |
| mg.destination.compact | DestinationNotification.DESTINATION COMPACT | Destination compacted |
| mg.destination.purge   | DestinationNotification.DESTINATION PURGE   | Destination purged    |

Table 3–43 shows the methods defined in class DestinationNotification for obtaining details about a destination monitor notification.

**TABLE 3–43** Data Retrieval Methods for Destination Monitor Notifications

| Method             | <b>Result Type</b> | Description                         |  |
|--------------------|--------------------|-------------------------------------|--|
| getDestinationName | String             | Destination name                    |  |
| qetDestinationType | String             | Destination type                    |  |
|                    |                    | See Table 3-39 for possible values. |  |
| getCreatedByAdmin  | Boolean            | Administrator-created destination?  |  |
| getPauseType       | String             | Pause type                          |  |
|                    |                    | See Table 3-36 for possible values. |  |

# **Destination Manager Configuration**

Each broker has a single *destination manager configuration MBean,* used for managing all of the broker's destination configuration MBeans.

#### **Object Name**

The destination manager configuration MBean has the following object name:

com.sun.messaging.jms.server:type=DestinationManager,subtype=Config

A string representing this object name is defined as a static constant DESTINATION\_MANAGER\_CONFIG\_MBEAN\_NAME in the utility class MQObjectName.

### **Attributes**

The destination manager configuration MBean has the attributes shown in Table 3–44. The names of these attributes are defined as static constants in the utility class DestinationAttributes.

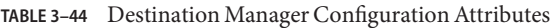

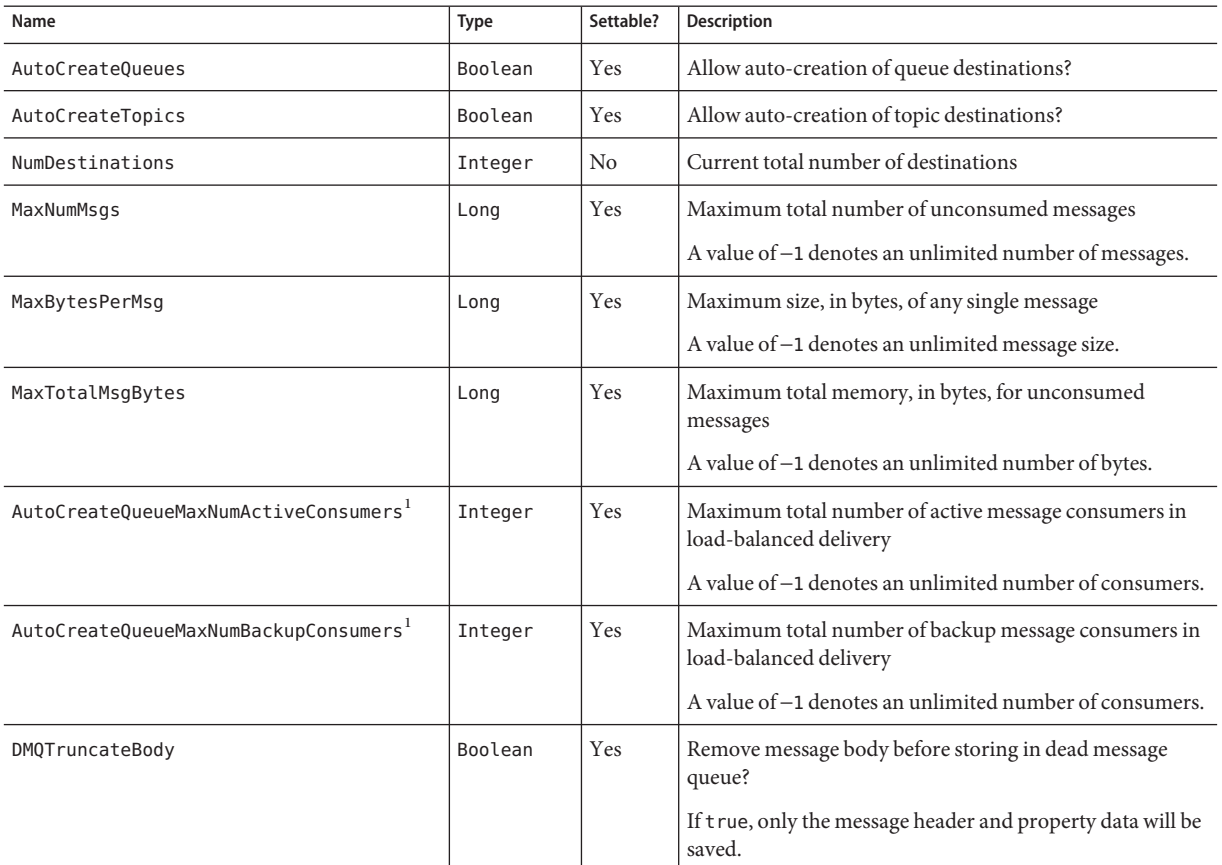

<sup>1</sup> Auto-created queue destinations only

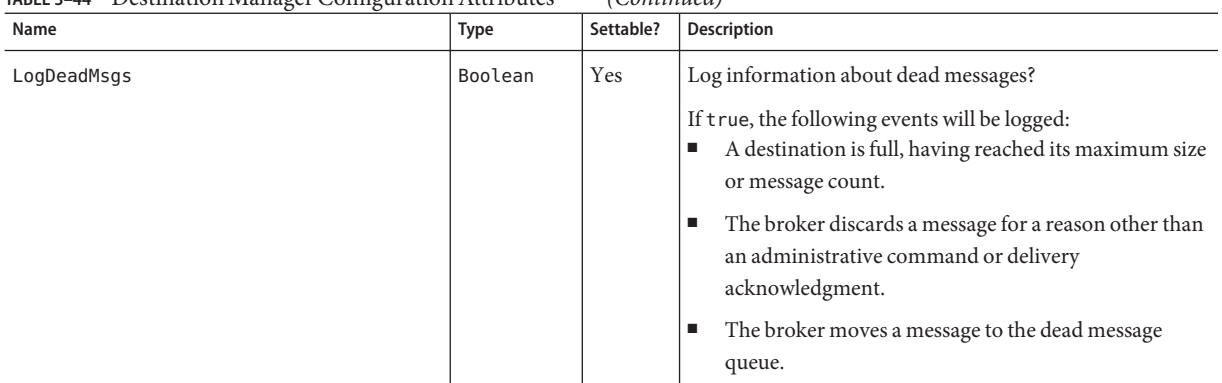

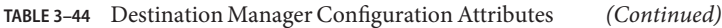

### **Operations**

The destination manager configuration MBean supports the operations shown in Table 3–45. The names of these operations are defined as static constants in the utility class DestinationOperations.

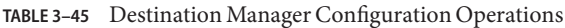

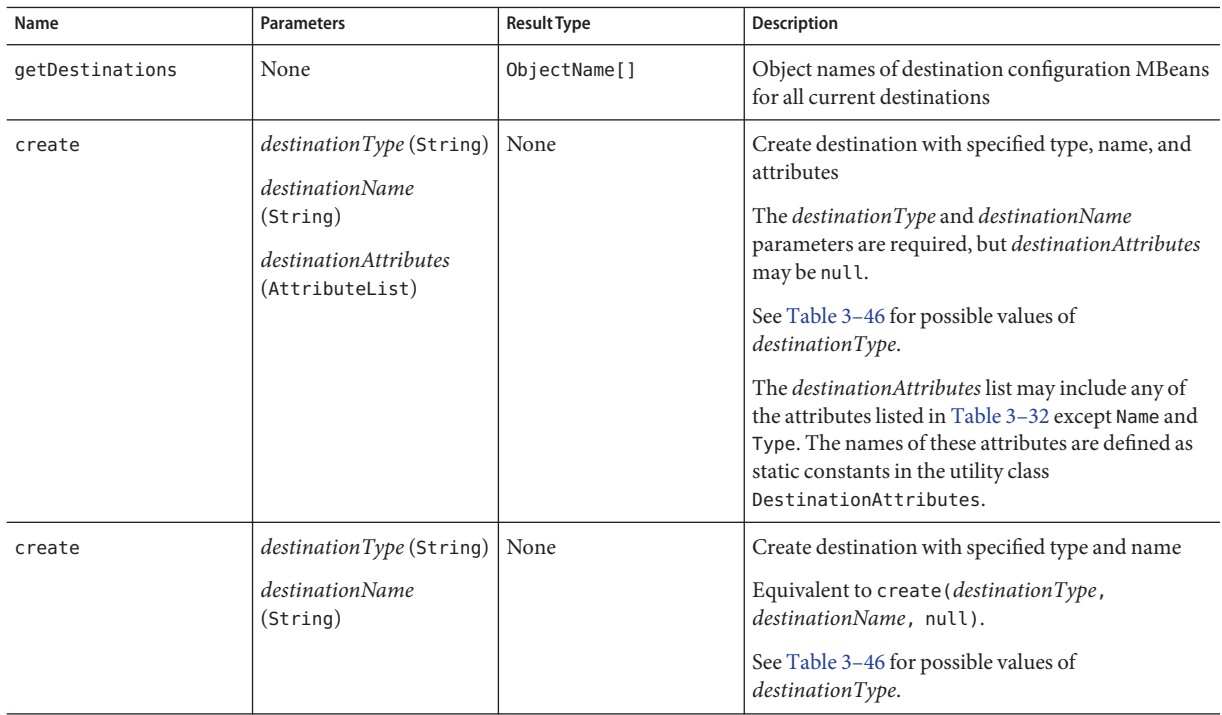

| Name                 | <b>Parameters</b>                   | <b>Result Type</b> | <b>Description</b>                                        |
|----------------------|-------------------------------------|--------------------|-----------------------------------------------------------|
| destroy              | $\textit{destinationType}$ (String) | None               | Destroy destination                                       |
|                      | destinationName<br>(String)         |                    | See Table 3-46 for possible values of<br>destinationType. |
| pause                | pauseType (String)                  | None               | Pause message delivery for all destinations               |
|                      |                                     |                    | See Table 3–47 for possible values of <i>pauseType</i> .  |
| pause                | None                                | None               | Pause all message delivery for all destinations           |
|                      |                                     |                    | Equivalent to<br>pause(DestinationPauseType.ALL).         |
| resume               | None                                | None               | Resume message delivery for all destinations              |
| $\mathsf{compact}^1$ | None                                | None               | Compact all destinations                                  |
|                      |                                     |                    | Note – Only paused destinations can be compacted.         |

<span id="page-83-0"></span>**TABLE 3–45** Destination Manager Configuration Operations *(Continued)*

 $\overline{1}$  File-based persistence only

Table 3–46 shows the possible values for the create and destroy operations' *destinationType* parameters. These values are defined as static constants in the utility class DestinationType.

**TABLE 3–46** Destination Manager Configuration Type Values

| Value | Utility Constant      | Meaning                               |
|-------|-----------------------|---------------------------------------|
|       | DestinationType.QUEUE | Queue (point-to-point) destination    |
|       | DestinationType.TOPIC | Topic (publish/subscribe) destination |

Table 3–47 shows the possible values for the pause operation's *pauseType* parameter. These values are defined as static constants in the utility class DestinationPauseType.

**TABLE 3–47** Destination Manager Pause Types

| Value            | <b>Utility Constant</b>        | Meaning                                          |
|------------------|--------------------------------|--------------------------------------------------|
| <b>PRODUCERS</b> | DestinationPauseType.PRODUCERS | Pause delivery from associated message producers |
| <b>CONSUMERS</b> | DestinationPauseType.CONSUMERS | Pause delivery to associated message consumers   |
| ALL              | DestinationPauseType.ALL       | Pause all delivery                               |

#### **Notification**

The destination manager configuration MBean supports the notification shown in [Table 3–48.](#page-84-0)

#### <span id="page-84-0"></span>**TABLE 3–48** Destination Manager Configuration Notification

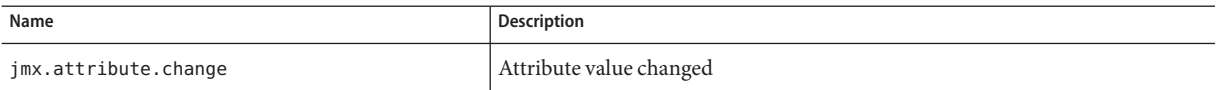

## **Destination Manager Monitor**

Each broker has a single *destination manager monitor MBean,* used for managing all of the broker's destination monitor MBeans.

### **Object Name**

The destination manager monitor MBean has the following object name:

com.sun.messaging.jms.server:type=DestinationManager,subtype=Monitor

A string representing this object name is defined as a static constant DESTINATION MANAGER MONITOR MBEAN NAME in the utility class MQObjectName.

### **Attributes**

The destination manager monitor MBean has the attributes shown in Table 3–49. The names of these attributes are defined as static constants in the utility class DestinationAttributes.

**TABLE 3–49** Destination Manager Monitor Attributes

| Name               | <b>Type</b> | Settable?      | Description                                                                                             |
|--------------------|-------------|----------------|----------------------------------------------------------------------------------------------------|
| NumDestinations    | Integer     | N <sub>0</sub> | Current total number of destinations                                                                    |
| NumMsgs            | Long        | N <sub>0</sub> | Current total number of messages stored in memory and persistent store for<br>all destinations          |
|                    |             |                | Does not include messages held in transactions.                                                         |
| TotalMsgBytes      | Long        | No             | Current total size in bytes of messages stored in memory and persistent store<br>for all destinations   |
|                    |             |                | Does not include messages held in transactions.                                                         |
| NumMsgsInDMQ       | Long        | N <sub>0</sub> | Current number of messages stored in memory and persistent store for dead<br>message queue              |
| TotalMsgBytesInDMQ | Long        | N <sub>0</sub> | Current total size in bytes of messages stored in memory and persistent store<br>for dead message queue |

#### **Operation**

The destination manager monitor MBean supports the operation shown in Table 3–50. The name of this operation is defined as a static constant in the utility class DestinationOperations.

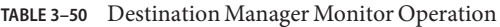

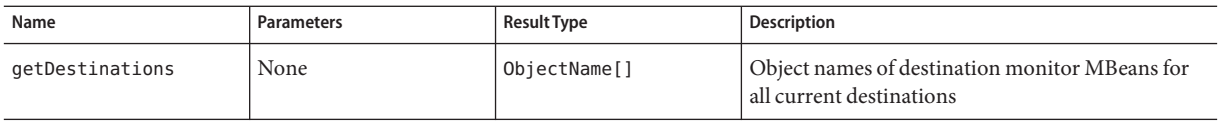

#### **Notifications**

The destination manager monitor MBean supports the notifications shown in Table 3–51. These notifications are instances of the Message Queue JMX class DestinationNotification, and their names are defined as static constants in that class.

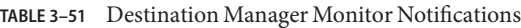

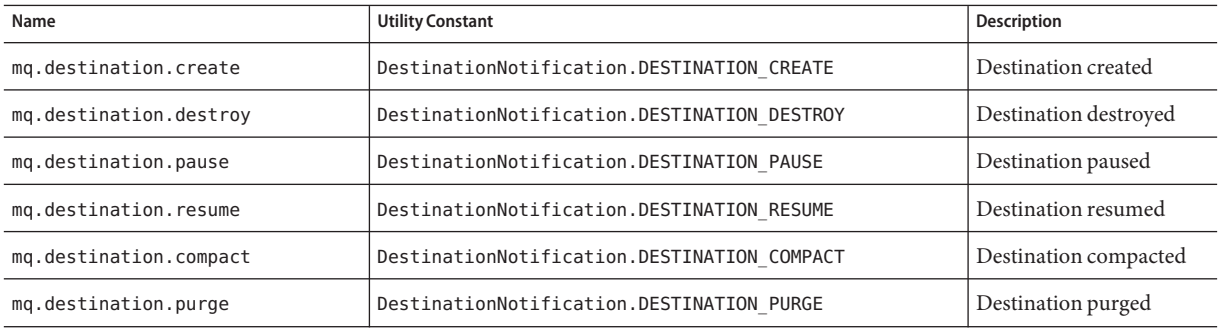

Table 3–52 shows the methods defined in class DestinationNotification for obtaining details about a destination manager monitor notification.

**TABLE 3–52** Data Retrieval Methods for Destination Manager Monitor Notifications

| Method             | <b>Result Type</b> | <b>Description</b>                  |  |
|--------------------|--------------------|-------------------------------------|--|
| qetDestinationName | String             | Destination name                    |  |
| qetDestinationType | String             | Destination type                    |  |
|                    |                    | See Table 3-46 for possible values. |  |
| qetCreatedByAdmin  | Boolean            | Administrator-created destination?  |  |

| TABLE 3–52 Data Retrieval Methods for Destination Manager Monitor Notifications<br>(Continuea) |                    |                                     |  |
|------------------------------------------------------------------------------------------------|--------------------|-------------------------------------|--|
| Method                                                                                         | <b>Result Type</b> | Description                         |  |
| String<br>Pause type<br>getPauseType                                                           |                    |                                     |  |
|                                                                                                |                    | See Table 3-47 for possible values. |  |

**TABLE 3–52** Data Retrieval Methods for Destination Manager Monitor Notifications *(Continued)*

## **Message Producers**

This section describes the MBeans used for managing message producers:

- The producer manager configuration MBean configures message producers.
- The producer manager monitor MBean monitors message producers.

The following subsections describe each of these MBeans in detail.

**Note –** Notice that there are no resource MBeans associated with individual message producers; rather, all producers are managed through the broker's global producer manager configuration and producer manager monitor MBeans.

## **Producer Manager Configuration**

Each broker has a single *producer manager configuration MBean,* used for configuring all of the broker's message producers.

#### **Object Name**

The producer manager configuration MBean has the following object name:

com.sun.messaging.jms.server:type=ProducerManager,subtype=Config

A string representing this object name is defined as a static constant PRODUCER MANAGER CONFIG MBEAN NAME in the utility class MQObjectName.

#### **Attribute**

The producer manager configuration MBean has the attribute shown in Table 3–53. The name of this attribute is defined as a static constant in the utility class ProducerAttributes.

**TABLE 3–53** Producer Manager Configuration Attribute

| Name         | Type    | Settable? | Description                               |
|--------------|---------|-----------|-------------------------------------------|
| NumProducers | Integer | No        | Current total number of message producers |

#### **Operation**

The producer manager configuration MBean supports the operation shown in Table 3–54. The name of this operation is defined as a static constant in the utility class ProducerOperations.

**TABLE 3–54** Producer Manager Configuration Operation

| Name           | <b>Parameters</b> | <b>Result Type</b> | <b>Description</b>                                       |
|----------------|-------------------|--------------------|----------------------------------------------------------|
| qetProducerIDs | None              | String[]           | Producer identifiers of all current message<br>producers |

### **Producer Manager Monitor**

Each broker has a single *producer manager monitor MBean,* used for monitoring all of the broker's message producers.

#### **Object Name**

The producer manager monitor MBean has the following object name:

com.sun.messaging.jms.server:type=ProducerManager,subtype=Monitor

A string representing this object name is defined as a static constant PRODUCER\_MANAGER\_MONITOR\_MBEAN\_NAME in the utility class MQObjectName.

#### **Attribute**

The producer manager monitor MBean has the attribute shown in Table 3–55. The name of this attribute is defined as a static constant in the utility class ProducerAttributes.

**TABLE 3–55** Producer Manager Monitor Attribute

| Name                 | Type    | Settable?      | Description                                                        |
|----------------------|---------|----------------|--------------------------------------------------------------------|
| NumProducers         | Integer | N <sub>0</sub> | Current total number of message producers                          |
| NumWildcardProducers | Integer | No             | Number of wildcard message producers associated with the<br>broker |

#### **Operations**

The producer manager monitor MBean supports the operations shown in [Table 3–56.](#page-88-0) The names of these operations are defined as static constants in the utility class ProducerOperations.

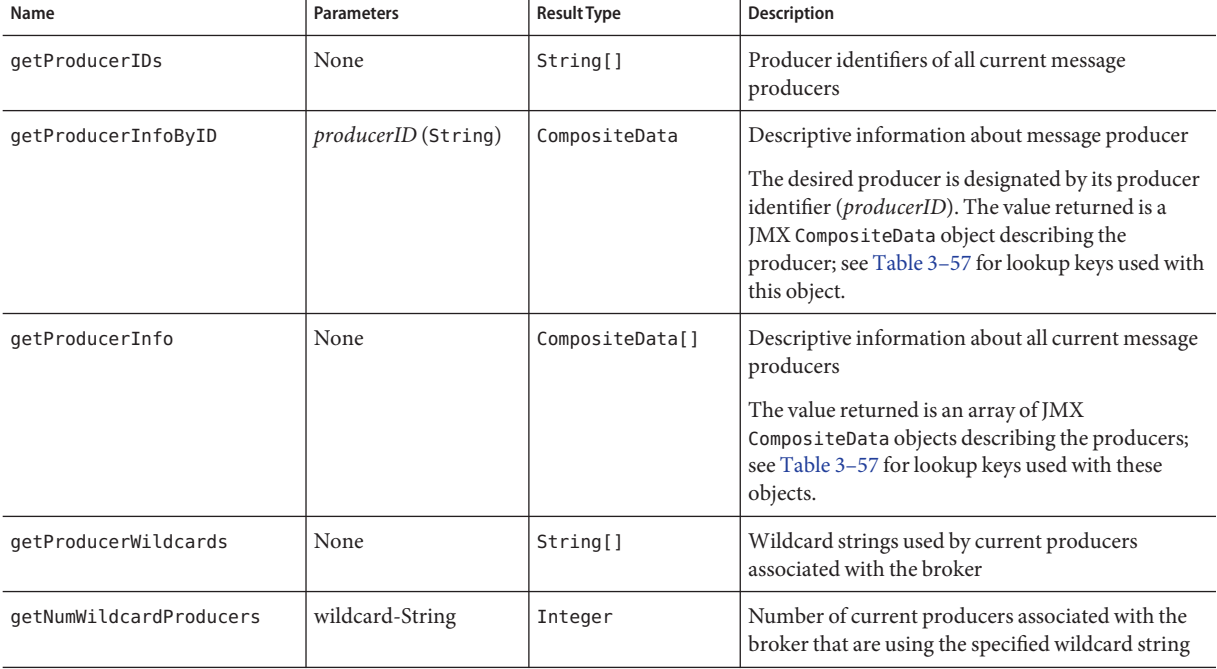

<span id="page-88-0"></span>**TABLE 3–56** Producer Manager Monitor Operations

The getProducerInfoByID and getProducerInfo operations return objects implementing the JMX interface CompositeData, which maps lookup keys to associated data values. The keys shown in Table 3-57 are defined as static constants in the utility class ProducerInfo for use with these objects.

**TABLE 3–57** Lookup Keys for Message Producer Information

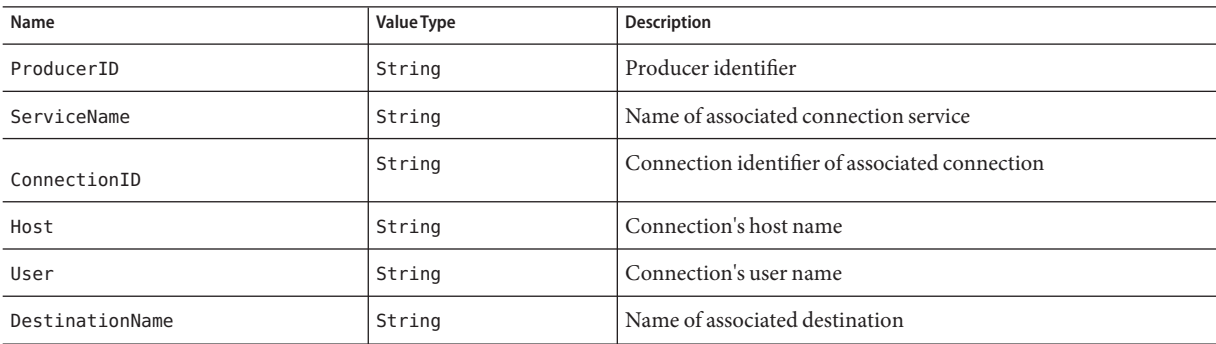

| TABLE 3–57 LOOKUP Keys for Message Producer Information |            | Continuea)                                                           |
|---------------------------------------------------------|------------|----------------------------------------------------------------------|
| Name                                                    | Value Type | <b>Description</b>                                                   |
| DestinationNames                                        | String[]   | Destination names that match wildcards used by wildcard<br>producers |
|                                                         |            | For topic destinations only.                                         |
| Wildcard                                                | Boolean    | Wildcard producer?                                                   |
|                                                         |            | For topic destinations only.                                         |
| DestinationType                                         | String     | Type of associated destination                                       |
|                                                         |            | See Table 3-58 for possible values.                                  |
| FlowPaused                                              | Boolean    | Message delivery paused?                                             |
| NumMsgs                                                 | Long       | Number of messages sent                                              |

**TABLE 3–57** Lookup Keys for Message Producer Information *(Continued)*

Table 3–58 shows the possible values returned for the lookup key DestinationType. These values are defined as static constants in the utility class DestinationType.

**TABLE 3–58** Message Producer Destination Types

| Value | <b>Utility Constant</b> | Meaning                               |
|-------|-------------------------|---------------------------------------|
|       | DestinationType.QUEUE   | Queue (point-to-point) destination    |
|       | DestinationType.TOPIC   | Topic (publish/subscribe) destination |

## **Message Consumers**

This section describes the MBeans used for managing message consumers:

- The consumer manager configuration MBean configures message consumers.
- The consumer manager monitor MBean monitors message consumers.

The following subsections describe each of these MBeans in detail.

**Note –** Notice that there are no resource MBeans associated with individual message consumers; rather, all consumers are managed through the broker's global consumer manager configuration and consumer manager monitor MBeans.

## **Consumer Manager Configuration**

Each broker has a single *consumer manager configuration MBean,* used for configuring all of the broker's message consumers.

#### **Object Name**

The consumer manager configuration MBean has the following object name:

com.sun.messaging.jms.server:type=ConsumerManager,subtype=Config

A string representing this object name is defined as a static constant CONSUMER\_MANAGER\_CONFIG\_MBEAN\_NAME in the utility class MQObjectName.

#### **Attribute**

The consumer manager configuration MBean has the attribute shown in Table 3–59. The name of this attribute is defined as a static constant in the utility class ConsumerAttributes.

**TABLE 3–59** Consumer Manager Configuration Attribute

| Name         | Type    | Settable? | Description                               |
|--------------|---------|-----------|-------------------------------------------|
| NumConsumers | Integer | No        | Current total number of message consumers |

### **Operations**

The consumer manager configuration MBean supports the operations shown in Table 3–60. The names of these operations are defined as static constants in the utility class ConsumerOperations.

**TABLE 3–60** Consumer Manager Configuration Operations

| Name               | <b>Parameters</b>  | <b>Result Type</b> | <b>Description</b>                                                               |
|--------------------|--------------------|--------------------|----------------------------------------------------------------------------------|
| qetConsumerIDs     | None               | String[]           | Consumer identifiers of all current message<br>consumers                         |
| purge <sup>1</sup> | consumerID(String) | None               | Purge all messages                                                               |
|                    |                    |                    | The desired subscriber is designated by its<br>consumer identifier (consumerID). |
|                    |                    |                    | The subscriber itself is not destroyed.                                          |

 $^{\rm 1}$  Durable topic subscribers only

# **Consumer Manager Monitor**

Each broker has a single *consumer manager monitor MBean,* used for monitoring all of the broker's message consumers.

#### **Object Name**

The consumer manager monitor MBean has the following object name:

com.sun.messaging.jms.server:type=ConsumerManager,subtype=Monitor

A string representing this object name is defined as a static constant CONSUMER\_MANAGER\_MONITOR\_MBEAN\_NAME in the utility class MQObjectName.

#### **Attribute**

The consumer manager monitor MBean has the attribute shown in Table 3–61. The name of this attribute is defined as a static constant in the utility class ConsumerAttributes.

**TABLE 3–61** Consumer Manager Monitor Attribute

| Name                 | Type    | Settable?      | Description                                                        |
|----------------------|---------|----------------|--------------------------------------------------------------------|
| NumConsumers         | Integer | N <sub>0</sub> | Current total number of message consumers                          |
| NumWildcardConsumers | Integer | N <sub>0</sub> | Number of wildcard message consumers associated with the<br>broker |

#### **Operations**

The consumer manager monitor MBean supports the operations shown in Table 3–62. The names of these operations are defined as static constants in the utility class ConsumerOperations.

**TABLE 3–62** Consumer Manager Monitor Operations

| Name                | <b>Parameters</b>          | <b>Result Type</b> | Description                                                                                                    |
|---------------------|----------------------------|--------------------|----------------------------------------------------------------------------------------------------|
| getConsumerIDs      | None                       | String[]           | Consumer identifiers of all current message<br>consumers                                                                                                    |
| qetConsumerInfoByID | <i>consumerID</i> (String) | CompositeData      | Descriptive information about message consumer<br>The desired consumer is designated by its<br>consumer identifier (consumerID). The value<br>returned is a JMX CompositeData object<br>describing the consumer; see Table 3-63 for<br>lookup keys used with this object. |
| getConsumerInfo     | None                       | CompositeData[]    | Descriptive information about all current message<br>consumers<br>The value returned is an array of JMX<br>CompositeData objects describing the consumers;<br>see Table 3-63 for lookup keys used with these<br>objects.                                                  |

| Name                    | <b>Parameters</b> | <b>Result Type</b> | <b>Description</b>                                                                                     |  |
|-------------------------|-------------------|--------------------|----------------------------------------------------------------------------------------------------|--|
| getConsumerWildcards    | none              | String[]           | Wildcard strings used by current consumers<br>associated with the broker                               |  |
| qetNumWildcardConsumers | wildcard-String   | Integer            | Number of current consumers associated with the<br>broker that are using the specified wildcard string |  |

<span id="page-92-0"></span>**TABLE 3–62** Consumer Manager Monitor Operations *(Continued)*

The getConsumerInfoByID and getConsumerInfo operations return objects implementing the JMX interface CompositeData, which maps lookup keys to associated data values. The keys shown in Table 3–63 are defined as static constants in the utility class ConsumerInfo for use with these objects.

**TABLE 3–63** Lookup Keys for Message Consumer Information

| Name             | Value Type | Description                                                          |
|------------------|------------|----------------------------------------------------------------------|
| ConsumerID       | String     | Consumer identifier                                                  |
| Selector         | String     | Message selector                                                     |
| ServiceName      | String     | Name of associated connection service                                |
| ConnectionID     | String     | Connection identifier of associated connection                       |
| Host             | String     | Connection's host name                                               |
| User             | String     | Connection's user name                                               |
| DestinationName  | String     | Name of associated destination                                       |
| DestinationNames | String[]   | Destination names that match wildcards used by wildcard<br>consumers |
|                  |            | For topic destinations only.                                         |
| Wildcard         | Boolean    | Wildcard consumer?                                                   |
|                  |            | For topic destinations only.                                         |
| DestinationType  | String     | Type of associated destination                                       |
|                  |            | See Table 3-64 for possible values.                                  |
| AcknowledgeMode  | Integer    | Acknowledgment mode of associated session                            |
|                  |            | See Table 3-65 for possible values.                                  |

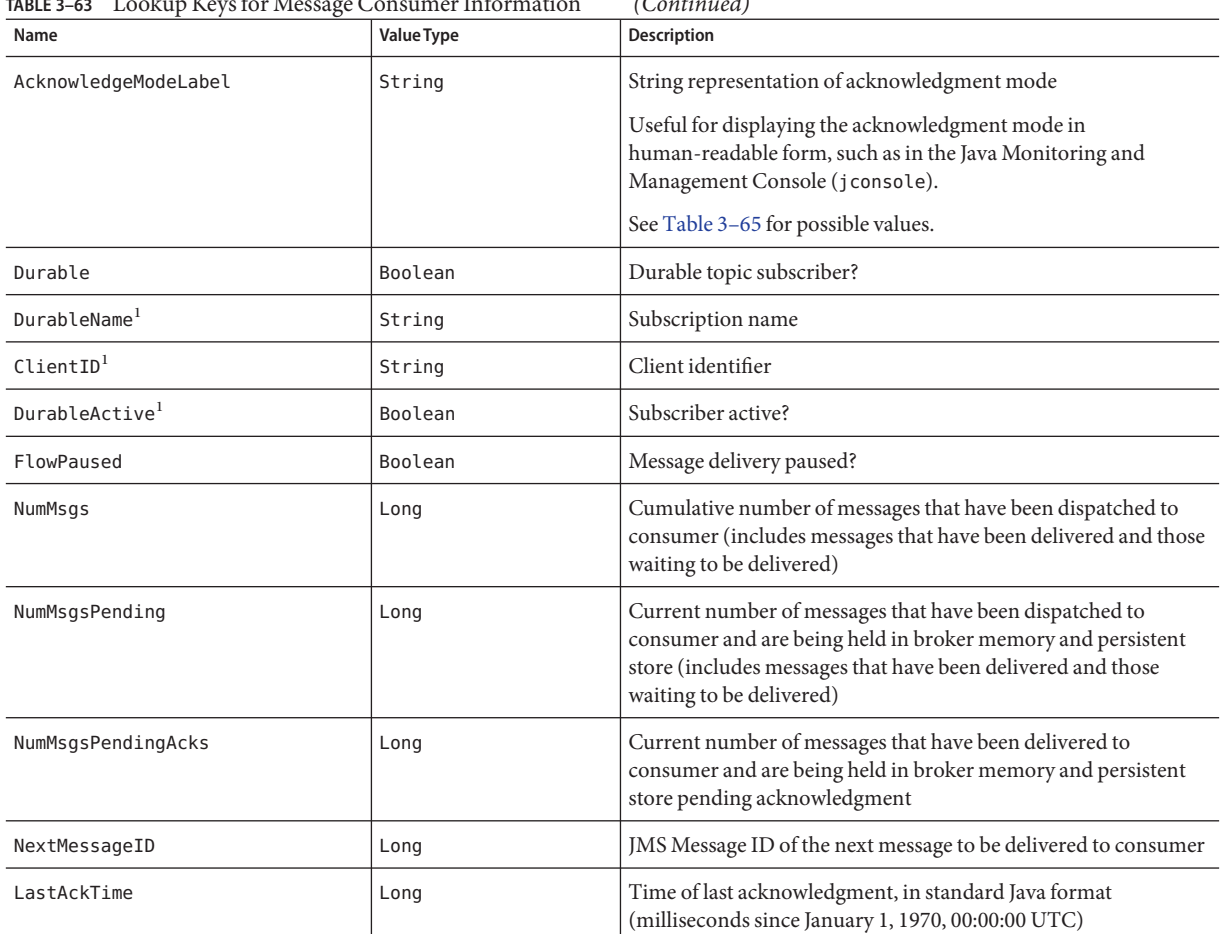

<span id="page-93-0"></span>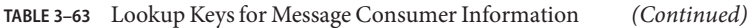

<sup>1</sup> Durable topic subscribers only

Table 3–64 shows the possible values returned for the lookup key DestinationType. These values are defined as static constants in the utility class DestinationType.

#### **TABLE 3–64** Message Consumer Destination Types

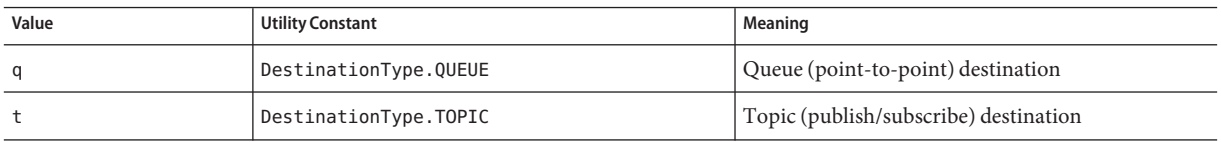

Table 3–65 shows the possible values returned for the lookup keys AcknowledgeMode and AcknowledgeModeLabel. Four of these values are defined as static constants in the standard JMS interface javax.jms.Session; the fifth (NO\_ACKNOWLEDGE) is defined in the extended Message Queue version of the interface, com.sun.messaging.jms.Session.

<span id="page-94-0"></span>**TABLE 3-65** Acknowledgment Modes

| Value | <b>Utility Constant</b>                      | <b>String Representation</b> | <b>Meaning</b>                                            |
|-------|----------------------------------------------|------------------------------|-----------------------------------------------------------|
|       | javax.jms.Session.AUTO ACKNOWLEDGE           | AUTO ACKNOWLEDGE             | Auto-acknowledge mode                                     |
|       | javax.jms.Session.CLIENT ACKNOWLEDGE         | CLIENT ACKNOWLEDGE           | Client-acknowledge mode                                   |
|       | javax.jms.Session.DUPS OK ACKNOWLEDGE        | DUPS OK ACKNOWLEDGE          | Dups-OK-acknowledge mode                                  |
| 32768 | com.sun.messaging.jms.Session.NO ACKNOWLEDGE | NO ACKNOWLEDGE               | No-acknowledge mode                                       |
| Ø     | javax.jms.Session.SESSION TRANSACTED         | SESSION TRANSACTED           | Session is transacted<br>(acknowledgment mode<br>ignored) |

## **Transactions**

This section describes the MBeans used for managing transactions:

- The transaction manager configuration MBean configures transactions.
- The transaction manager monitor MBean monitors transactions.

The following subsections describe each of these MBeans in detail.

**Note –** Notice that there are no resource MBeans associated with individual transactions; rather, all transactions are managed through the broker's global transaction manager configuration and transaction manager monitor MBeans.

# **Transaction Manager Configuration**

Each broker has a single *transaction manager configuration MBean,* used for configuring all of the broker's transactions.

### **Object Name**

The transaction manager configuration MBean has the following object name:

com.sun.messaging.jms.server:type=TransactionManager,subtype=Config

A string representing this object name is defined as a static constant TRANSACTION MANAGER CONFIG MBEAN NAME in the utility class MQObjectName.

#### **Attribute**

The transaction manager configuration MBean has the attribute shown in Table 3–66. The name of this attribute is defined as a static constant in the utility class TransactionAttributes.

**TABLE 3–66** Transaction Manager Configuration Attribute

| Name            | Type    | Settable? | <b>Description</b>                  |
|-----------------|---------|-----------|-------------------------------------|
| NumTransactions | Integer | N0        | Current number of open transactions |

#### **Operations**

The transaction manager configuration MBean supports the operations shown in Table 3–67. The names of these operations are defined as static constants in the utility class TransactionOperations.

**TABLE 3–67** Transaction Manager Configuration Operations

| Name              | <b>Parameters</b>             | <b>Result Type</b> | <b>Description</b>                                                                               |
|-------------------|-------------------------------|--------------------|--------------------------------------------------------------------------------------------------|
| qetTransactionIDs | None                          | String[]           | Transaction identifiers of all current open<br>transactions                                      |
| commit            | <i>transactionID</i> (String) | None               | Commit transaction                                                                               |
|                   |                               |                    | The desired transaction is designated by its<br>transaction identifier (transactionID).          |
| rollback          | <i>transactionID</i> (String) | None               | Roll back transaction                                                                            |
|                   |                               |                    | The desired transaction is designated by its<br>transaction identifier ( <i>transactionID</i> ). |

## **Transaction Manager Monitor**

Each broker has a single *transaction manager monitor MBean,* used for monitoring all of the broker's transactions.

#### **Object Name**

The transaction manager monitor MBean has the following object name:

com.sun.messaging.jms.server:type=TransactionManager,subtype=Monitor

A string representing this object name is defined as a static constant TRANSACTION\_MANAGER\_MONITOR\_MBEAN\_NAME in the utility class MQObjectName.

### **Attributes**

The transaction manager monitor MBean has the attributes shown in Table 3–68. The names of these attributes are defined as static constants in the utility class TransactionAttributes.

**TABLE 3–68** Transaction Manager Monitor Attributes

| Name                     | Type    | Settable?      | Description                                                           |
|--------------------------|---------|----------------|-----------------------------------------------------------------------|
| NumTransactions          | Integer | N <sub>0</sub> | Current number of open transactions                                   |
| NumTransactionsCommitted | Long    | No             | Cumulative number of transactions committed since broker<br>started   |
| NumTransactionsRollback  | Long    | No             | Cumulative number of transactions rolled back since broker<br>started |

### **Operations**

The transaction manager monitor MBean supports the operations shown in Table 3–69. The names of these operations are defined as static constants in the utility class TransactionOperations.

**TABLE 3–69** Transaction Manager Monitor Operations

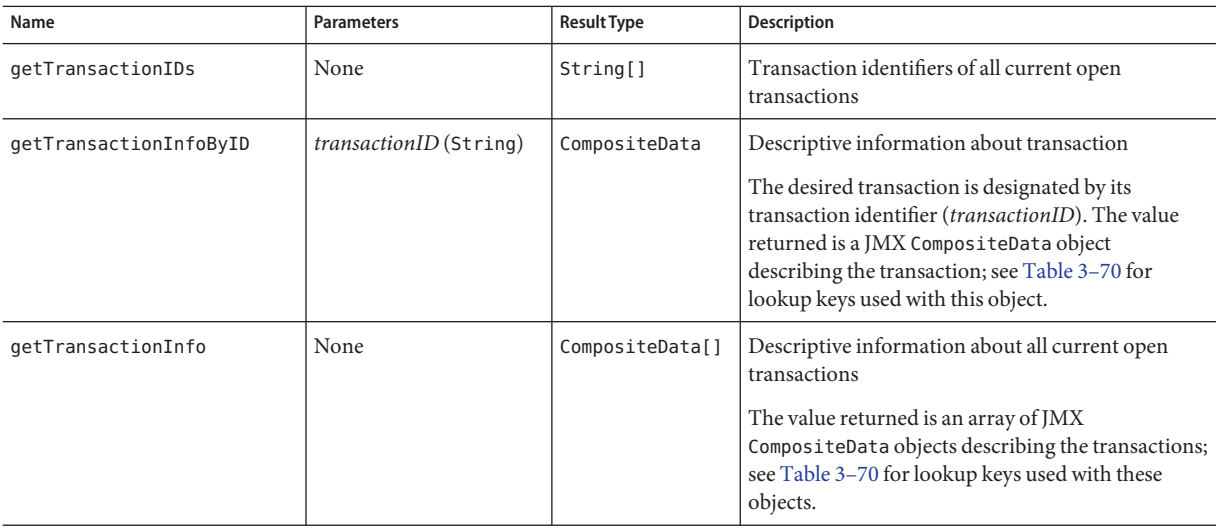

The getTransactionInfoByID and getTransactionInfo operations return objects implementing the JMX interface CompositeData, which maps lookup keys to associated data values. The keys shown in [Table 3–70](#page-97-0) are defined as static constants in the utility class TransactionInfo for use with these objects.

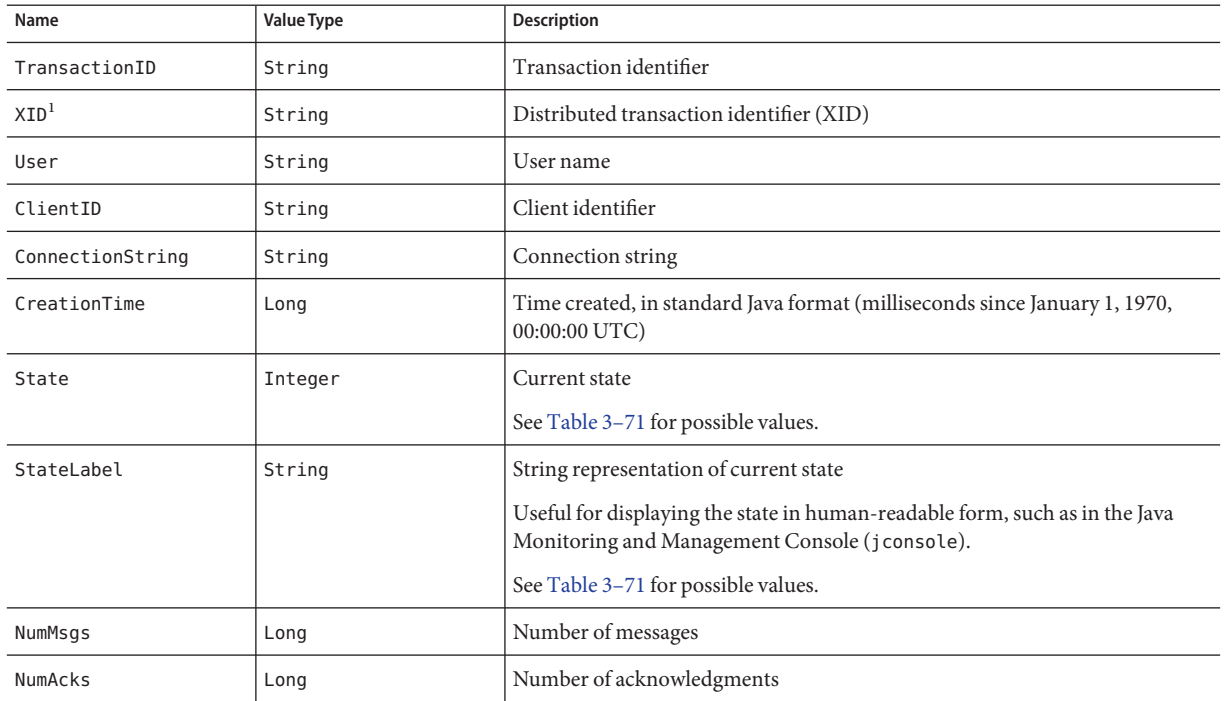

<span id="page-97-0"></span>**TABLE 3–70** Lookup Keys for Transaction Information

 $\overline{1}$  Distributed transactions only

Table 3–71 shows the possible values returned for the lookup keys State and StateLabel. These values are defined as static constants in the utility class TransactionState.

#### **TABLE 3–71** Transaction State Values

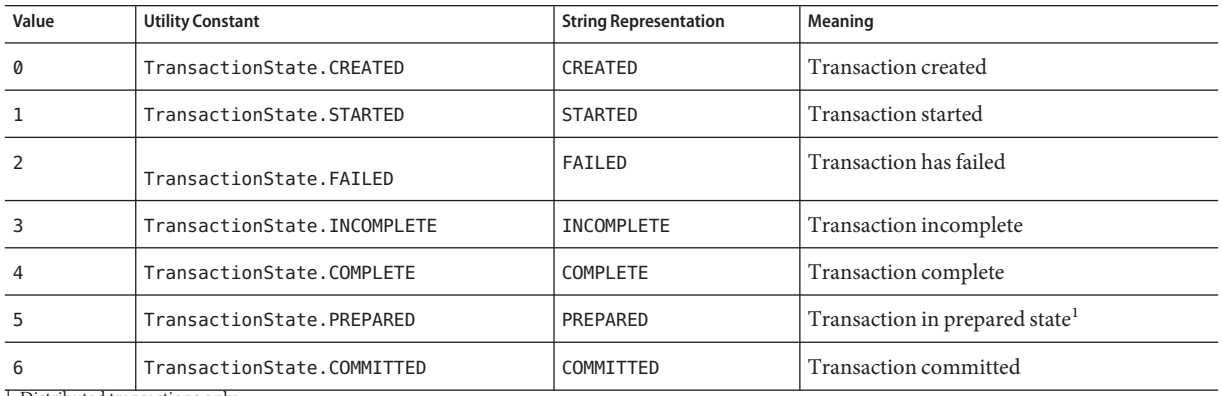

Distributed transactions only

|       | $\sim$                      |                              |                           |  |  |  |
|-------|-----------------------------|------------------------------|---------------------------|--|--|--|
| Value | <b>Utility Constant</b>     | <b>String Representation</b> | Meaning                   |  |  |  |
|       | TransactionState.ROLLEDBACK | ROLLEDBACK                   | Transaction rolled back   |  |  |  |
|       | TransactionState.TIMED OUT  | TIMED OUT                    | Transaction has timed out |  |  |  |
|       | TransactionState.UNKNOWN    | <b>UNKNOWN</b>               | Transaction state unknown |  |  |  |

**TABLE 3–71** Transaction State Values *(Continued)*

#### **Notifications**

The transaction manager monitor MBean supports the notifications shown in Table 3–72. These notifications are instances of the Message Queue JMX class TransactionNotification, and their names are defined as static constants in that class.

**TABLE 3–72** Transaction Manager Monitor Notifications

| Name                                | <b>Utility Constant</b>                      | Description                            |
|-------------------------------------|----------------------------------------------|----------------------------------------|
| mg.transaction.prepare <sup>1</sup> | TransactionNotification.TRANSACTION PREPARE  | Transaction has entered prepared state |
| mq.transaction.commit               | TransactionNotification.TRANSACTION COMMIT   | Transaction committed                  |
| mg.transaction.rollback             | TransactionNotification.TRANSACTION ROLLBACK | Transaction rolled back                |

<sup>1</sup> Distributed transactions only

Table 3–73 shows the method defined in class TransactionNotification for obtaining details about a transaction manager monitor notification.

**TABLE 3–73** Data Retrieval Method for Transaction Manager Monitor Notifications

| Method           | <b>Result Type</b> | Description            |
|------------------|--------------------|------------------------|
| qetTransactionID | String             | Transaction identifier |

## **Broker Clusters**

This section describes the MBeans used for managing broker clusters:

- The cluster configuration MBean configures a broker's cluster-related properties.
- The cluster monitor MBean monitors the brokers in a cluster.

The following subsections describe each of these MBeans in detail.

# **Cluster Configuration**

The *cluster configuration MBean* is used for configuring a broker's cluster-related properties. There is one such MBean for each broker.

#### **Object Name**

The cluster configuration MBean has the following object name:

com.sun.messaging.jms.server:type=Cluster,subtype=Config

A string representing this object name is defined as a static constant CLUSTER\_CONFIG\_MBEAN\_NAME in the utility class MQObjectName.

#### **Attributes**

The cluster configuration MBean has the attributes shown in Table 3–74. The names of these attributes are defined as static constants in the utility class ClusterAttributes.

**TABLE 3–74** Cluster Configuration Attributes

| Name                                              | Type          | Settable?      | <b>Description</b>                                                                                                    |
|---------------------------------------------------|---------------|----------------|----------------------------------------------------------------------------------------------------|
| HighlyAvailable                                   | Boolean       | No             | High-availability (HA) cluster?                                                                                                    |
| ClusterID <sup>1</sup>                            | String        | N <sub>0</sub> | Cluster identifier                                                                                                    |
|                                                   |               |                | Must be a unique alphanumeric string of no more than $n - 13$<br>characters, where $n$ is the maximum table name length allowed<br>by the database. No two running clusters may have the same<br>cluster identifier. |
|                                                   |               |                | This string is appended to the names of all database tables in the<br>cluster's shared persistent store.                                                                                                    |
|                                                   |               |                | Note - For brokers belonging to an HA cluster, this attribute is<br>used in database table names in place of BrokerID (see<br>Table $3-1$ ).                                                                         |
| ConfigFileURL <sup>2</sup>                        | String        | Yes            | URL of cluster configuration file                                                                                                    |
| LocalBrokerInfo                                   | CompositeData | No             | Descriptive information about local broker                                                                                                    |
|                                                   |               |                | The value returned is a JMX CompositeData object describing<br>the broker; see Table 3-76 for lookup keys used with this object.                                                                                     |
| MasterBrokerInfo <sup>2</sup>                     | CompositeData | N <sub>0</sub> | Descriptive information about master broker                                                                                                    |
|                                                   |               |                | The value returned is a JMX CompositeData object describing<br>the master broker; see Table 3-76 for lookup keys used with this<br>object.                                                                           |
| UseSharedDatabaseFor<br>ConfigRecord <sup>2</sup> | Boolean       | No             | Does conventional cluster use a shared JDBC data store instead<br>of a master broker for the cluster configuration change record?                                                                                    |

 $1$  HA clusters only

<sup>2</sup> Conventional clusters only

### **Operations**

The cluster configuration MBean supports the operations shown in Table 3–75. The names of these operations are defined as static constants in the utility class ClusterOperations.

**TABLE 3–75** Cluster Configuration Operations

| Name                           | <b>Parameters</b>      | <b>Result Type</b> | Description                                                                                                    |
|--------------------------------|------------------------|--------------------|----------------------------------------------------------------------------------------------------|
| qetBrokerAddresses             | None                   | String[]           | Addresses of brokers in cluster<br>Each address specifies the host name and Port<br>Mapper port number of a broker in the cluster, in<br>the form hostName: portNumber.<br>Example:<br>host1:3000<br>For conventional clusters, the list includes all<br>brokers specified by the broker property<br>imq.cluster.brokerlist.For HA clusters, it<br>includes all active and inactive brokers in the cluster<br>table stored in the HA database. |
| getBrokerIDs <sup>1</sup>      | None                   | String[]           | Broker identifiers of brokers in cluster<br>The list includes all active and inactive brokers in<br>the cluster table stored in the HA database.                                                                                                    |
| getBrokerInfoByAddress         | brokerAddress (String) | CompositeData      | Descriptive information about broker<br>The desired broker is designated by its host name<br>and Port Mapper port number (brokerAddress), in<br>the form hostName: portNumber. The value<br>returned is a JMX CompositeData object describing<br>the broker; see Table 3-76 for lookup keys used<br>with this object.                                                                                                    |
| getBrokerInfoByID <sup>1</sup> | brokerID (String)      | CompositeData      | Descriptive information about broker<br>The desired broker is designated by its broker<br>identifier (brokerID). The value returned is a JMX<br>CompositeData object describing the broker; see<br>Table 3-76 for lookup keys used with this object.<br>For conventional clusters, the operation returns<br>null.                                                                                                    |

 $^{\mathrm{T}}$  HA clusters only

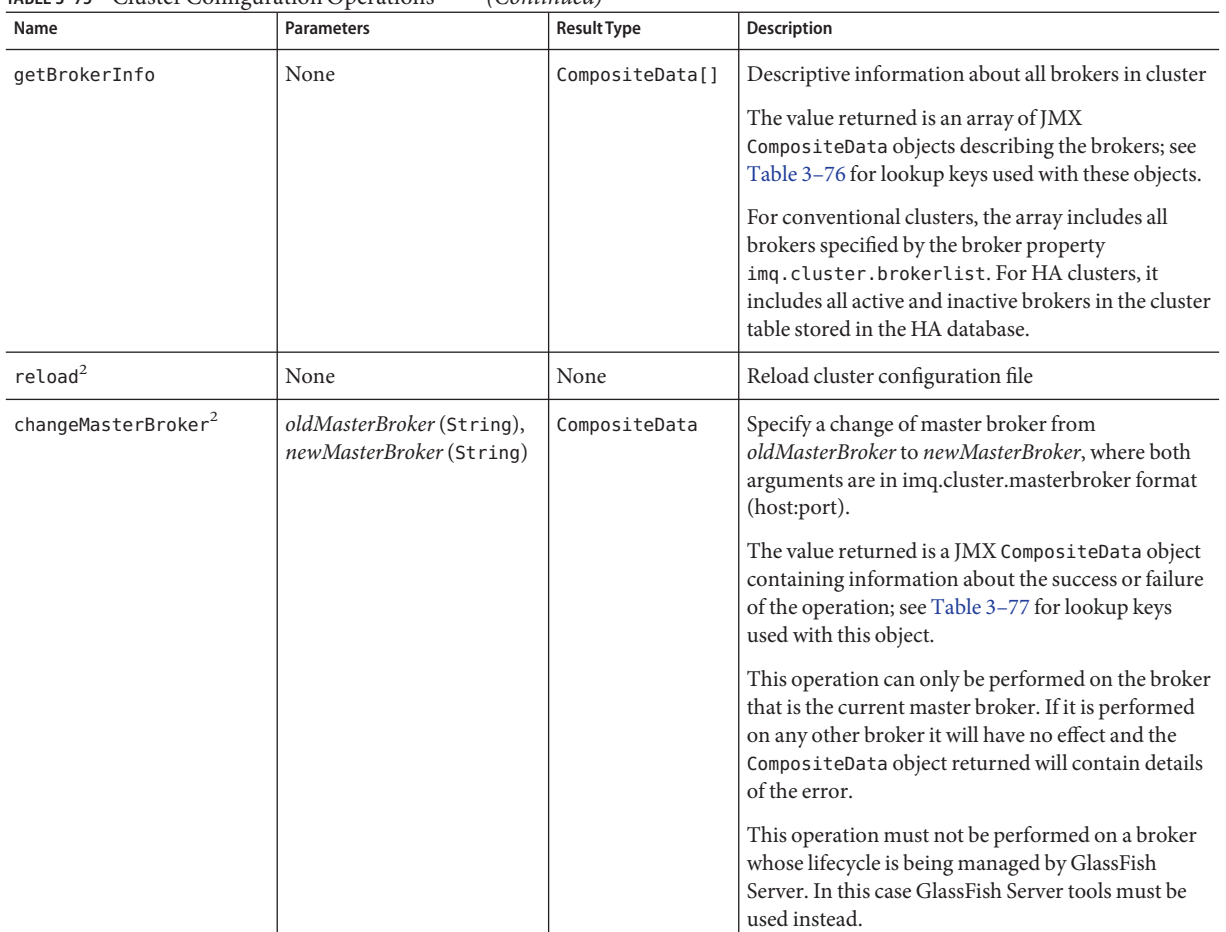

#### **TABLE 3–75** Cluster Configuration Operations *(Continued)*

<sup>2</sup> Conventional clusters only

The LocalBrokerInfo and MasterBrokerInfo attributes and the getBrokerInfoByAddress, getBrokerInfoByID, and getBrokerInfo operations return objects implementing the JMX interface CompositeData, which maps lookup keys to associated data values. The keys shown in [Table 3–76](#page-102-0) are defined as static constants in the utility class BrokerClusterInfo for use with these objects.

<span id="page-102-0"></span>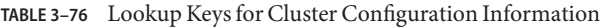

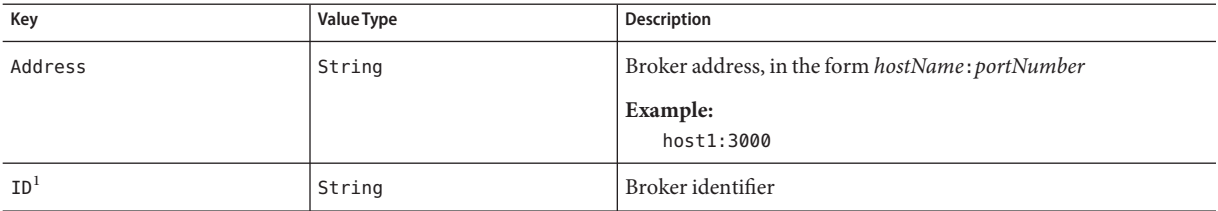

 $\overline{1$  HA clusters only

The changeMasterBroker operation returns an object implementing the JMX interface CompositeData, which maps lookup keys to associated data values. The keys shown in Table 3–77 are defined as static constants in the utility class ChangeMasterBrokerResultInfo for use with this object.

**TABLE 3–77** Lookup Keys for changeMasterBroker

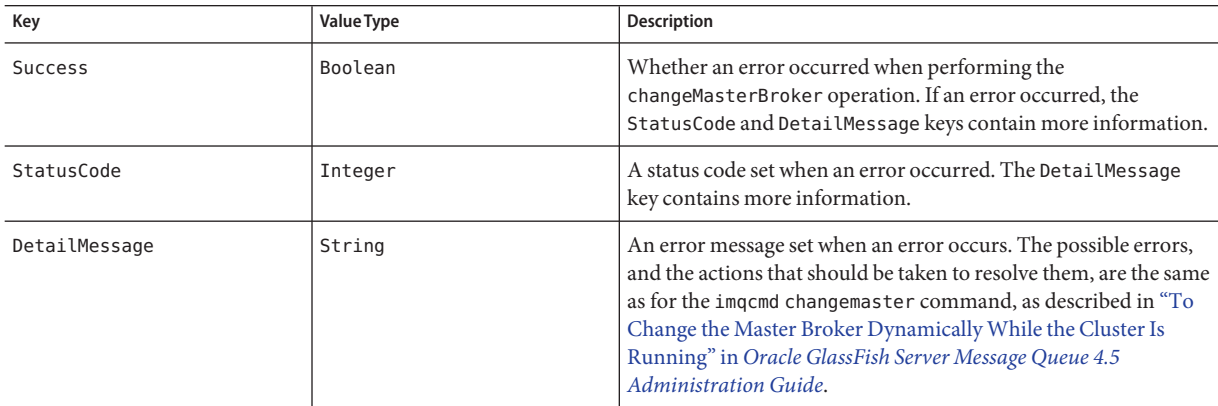

### **Notification**

The cluster configuration MBean supports the notification shown in Table 3–78.

**TABLE 3–78** Cluster Configuration Notification

| Name                 | Description             |
|----------------------|-------------------------|
| jmx.attribute.change | Attribute value changed |

# **Cluster Monitor**

The *cluster monitor MBean* is used for monitoring the brokers in a cluster. There is one such MBean for each broker.

#### **Object Name**

The cluster monitor MBean has the following object name:

com.sun.messaging.jms.server:type=Cluster,subtype=Monitor

A string representing this object name is defined as a static constant CLUSTER\_MONITOR\_MBEAN\_NAME in the utility class MQObjectName.

#### **Attributes**

The cluster monitor MBean has the attributes shown in Table 3–79. The names of these attributes are defined as static constants in the utility class ClusterAttributes.

**TABLE 3–79** Cluster Monitor Attributes

| Name                                              | Type          | Settable?      | <b>Description</b>                                                                                                    |
|---------------------------------------------------|---------------|----------------|----------------------------------------------------------------------------------------------------|
| HighlyAvailable                                   | Boolean       | N <sub>0</sub> | High-availability (HA) cluster?                                                                                                    |
| ClusterID <sup>1</sup>                            | String        | No             | Cluster identifier                                                                                                    |
|                                                   |               |                | Must be a unique alphanumeric string of no more than $n-13$<br>characters, where $n$ is the maximum table name length allowed<br>by the database. No two running clusters may have the same<br>cluster identifier. |
|                                                   |               |                | This string is appended to the names of all database tables in the<br>cluster's shared persistent store.                                                                                                    |
|                                                   |               |                | Note – For brokers belonging to an HA cluster, this attribute is<br>used in database table names in place of BrokerID (see<br>Table $3-4$ ).                                                                       |
| ConfigFileURL <sup>2</sup>                        | String        | Yes            | URL of cluster configuration file                                                                                                    |
| LocalBrokerInfo                                   | CompositeData | N <sub>0</sub> | Descriptive information about local broker                                                                                                    |
|                                                   |               |                | The value returned is a JMX CompositeData object describing<br>the broker; see Table 3-81 for lookup keys used with this object.                                                                                   |
| MasterBrokerInfo <sup>2</sup>                     | CompositeData | No             | Descriptive information about master broker                                                                                                    |
|                                                   |               |                | The value returned is a JMX CompositeData object describing<br>the master broker; see Table 3-81 for lookup keys used with this<br>object.                                                                         |
| UseSharedDatabaseFor<br>ConfigRecord <sup>2</sup> | Boolean       | No             | Does conventional cluster use a shared JDBC data store instead<br>of a master broker for the cluster configuration change record?                                                                                  |

 $\overline{1}$  HA clusters only

<sup>2</sup> Conventional clusters only

#### **Operations**

The cluster monitor MBean supports the operations shown in Table 3–80. The names of these operations are defined as static constants in the utility class ClusterOperations.

**TABLE 3–80** Cluster Monitor Operations

| Name                           | <b>Parameters</b>      | <b>Result Type</b> | <b>Description</b>                                                                                                    |
|--------------------------------|------------------------|--------------------|----------------------------------------------------------------------------------------------------|
| getBrokerAddresses             | None                   | String[]           | Addresses of brokers in cluster<br>Each address specifies the host name and Port<br>Mapper port number of a broker in the cluster, in<br>the form hostName: portNumber.<br>Example:<br>host1:3000<br>For conventional clusters, the list includes all<br>brokers specified by the broker property<br>imq.cluster.brokerlist.For HA clusters, it<br>includes all active and inactive brokers in the cluster<br>table stored in the HA database. |
| getBrokerIDs <sup>1</sup>      | None                   | String[]           | Broker identifiers of brokers in cluster<br>The list includes all active and inactive brokers in<br>the cluster table stored in the HA database.                                                                                                    |
| getBrokerInfoByAddress         | brokerAddress (String) | CompositeData      | Descriptive information about broker<br>The desired broker is designated by its host name<br>and Port Mapper port number (brokerAddress), in<br>the form hostName: portNumber. The value<br>returned is a JMX CompositeData object describing<br>the broker; seeTable 3-81 for lookup keys used with<br>this object.                                                                                                    |
| getBrokerInfoByID <sup>1</sup> | brokerID (String)      | CompositeData      | Descriptive information about broker<br>The desired broker is designated by its broker<br>identifier (brokerID). The value returned is a JMX<br>CompositeData object describing the broker;<br>seeTable 3-81 for lookup keys used with this object.<br>For conventional clusters, the operation returns<br>null.                                                                                                    |

 $^{\mathrm{T}}$  HA clusters only

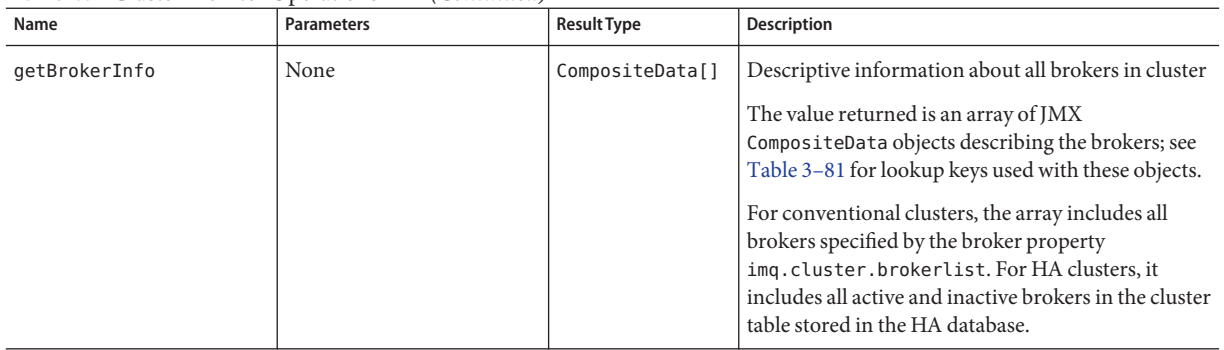

<span id="page-105-0"></span>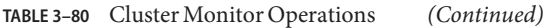

The LocalBrokerInfo and MasterBrokerInfo attributes and the getBrokerInfoByAddress, getBrokerInfoByID, and getBrokerInfo operations return objects implementing the JMX interface CompositeData, which maps lookup keys to associated data values. The keys shown in Table 3–81 are defined as static constants in the utility class BrokerClusterInfo for use with these objects.

#### **TABLE 3–81** Lookup Keys for Cluster Monitor Information

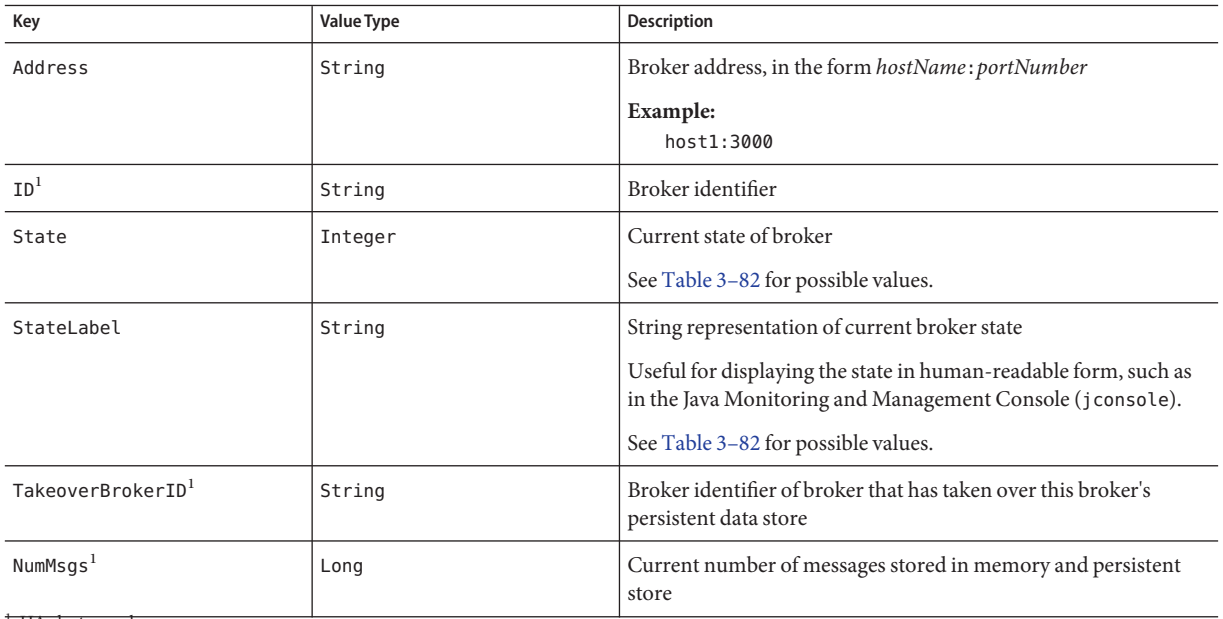

HA clusters only

| <b>IADLE 3-61</b> LOOKUD KEYSTOL CHUSICI MOITIUOI IIIIOITIIALIOII<br>Communica) |                   |                                                                                                    |  |
|---------------------------------------------------------------------------------|-------------------|----------------------------------------------------------------------------------------------------|--|
| Key                                                                             | <b>Value Type</b> | <b>Description</b>                                                                                                    |  |
| StatusTimestamp <sup>1</sup>                                                    | Long              | Time of last status update, in standard Java format (milliseconds<br>since January 1, 1970, 00:00:00 UTC)<br>Used to determine whether a broker is running. |  |
|                                                                                 |                   | The interval at which a broker updates its status can be<br>configured with the broker property<br>img.cluster.monitor.interval.                            |  |

<span id="page-106-0"></span>**TABLE 3–81** Lookup Keys for Cluster Monitor Information *(Continued)*

 $\overline{1$  HA clusters only

Table 3–82 shows the possible values returned for the lookup keys State and StateLabel. These values are defined as static constants in the utility class BrokerState.

#### **TABLE 3–82** Broker State Values

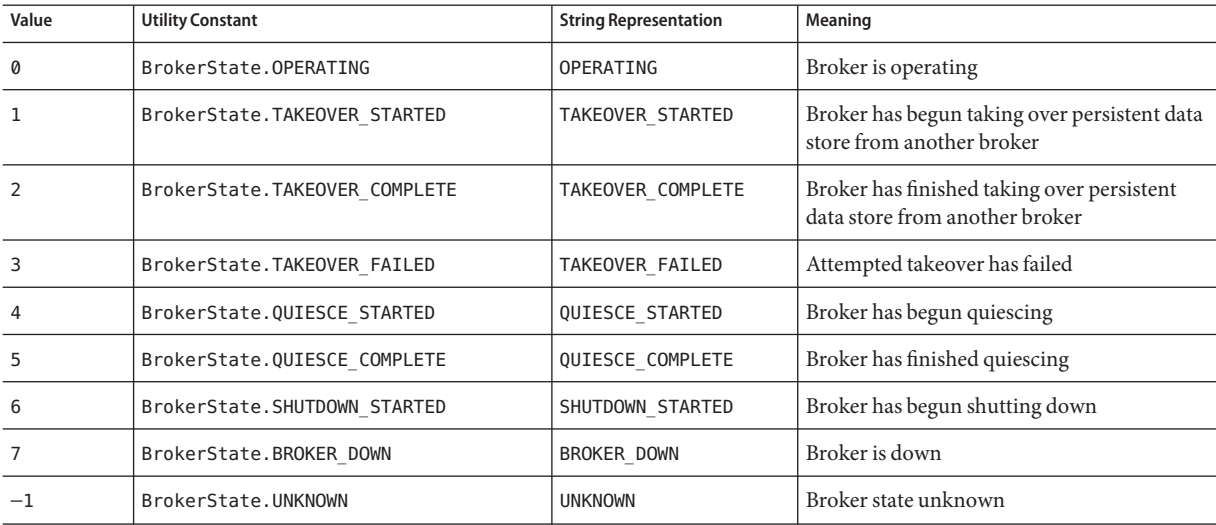

#### **Notifications**

The cluster monitor MBean supports the notifications shown in Table 3–83. These notifications are instances of the Message Queue JMX classes ClusterNotification and BrokerNotification, and their names are defined as static constants in those classes.

**TABLE 3–83** Cluster Monitor Notifications

| Name                   | <b>Utility Constant</b>                 | Description                     |
|------------------------|-----------------------------------------|---------------------------------|
| mg.cluster.broker.join | ClusterNotification.CLUSTER BROKER JOIN | A broker has joined the cluster |

| Name                                     | <b>Utility Constant</b>                     | <b>Description</b>                                                             |
|------------------------------------------|---------------------------------------------|--------------------------------------------------------------------------------|
| mg.cluster.broker.down                   | ClusterNotification.CLUSTER BROKER DOWN     | A broker in the cluster has shut down or<br>crashed                            |
| mg.broker.takeover.start <sup>1</sup>    | BrokerNotification.BROKER TAKEOVER START    | A broker has begun taking over persistent<br>data store from another broker    |
| mg.broker.takeover.complete <sup>1</sup> | BrokerNotification.BROKER TAKEOVER COMPLETE | A broker has finished taking over<br>persistent data store from another broker |
| mg.broker.takeover.fail <sup>1</sup>     | BrokerNotification.BROKER TAKEOVER FAIL     | An attempted takeover has failed                                               |

**TABLE 3–83** Cluster Monitor Notifications *(Continued)*

<sup>1</sup> HA clusters only

Table 3–84 shows the methods defined in class ClusterNotification for obtaining details about a cluster monitor notification. See [Table 3–6](#page-56-0) for the corresponding methods of class BrokerNotification.

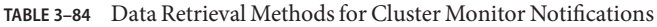

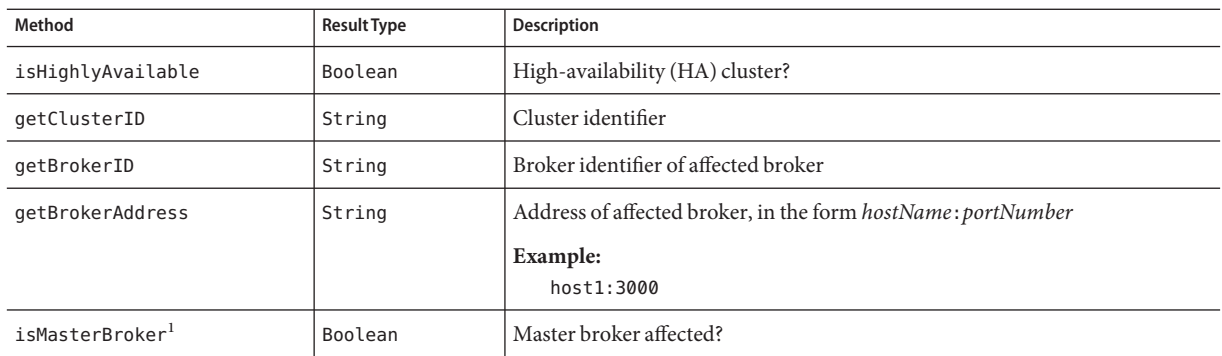

 $\overline{1}$  Conventional clusters only

# **Logging**

This section describes the MBeans used for logging Message Queue operations:

- The log configuration MBean configures Message Queue logging.
- The log monitor MBean monitors Message Queue logging.

The following subsections describe each of these MBeans in detail.

# **Log Configuration**

Each broker has a single *log configuration MBean,* used for configuring Message Queue logging.
#### <span id="page-108-0"></span>**Object Name**

The log configuration MBean has the following object name:

com.sun.messaging.jms.server:type=Log,subtype=Config

A string representing this object name is defined as a static constant LOG\_CONFIG\_MBEAN\_NAME in the utility class MQObjectName.

#### **Attributes**

The log configuration MBean has the attributes shown in Table 3–85. The names of these attributes are defined as static constants in the utility class LogAttributes.

**TABLE 3–85** Log Configuration Attributes

| Name          | Type   | Settable? | <b>Description</b>                                                                                                    |
|---------------|--------|-----------|----------------------------------------------------------------------------------------------------|
| Level         | String | Yes       | Logging level<br>Specifies the categories of logging information that can be.<br>written to an output channel. See Table 3-86 for possible values.                |
| RolloverBytes | Long   | Yes       | File length, in bytes, at which output rolls over to a new log file<br>A value of -1 denotes an unlimited number of bytes (no rollover<br>based on file length).  |
| RolloverSecs  | Long   | Yes       | Age of file, in seconds, at which output rolls over to a new log file<br>A value of -1 denotes an unlimited number of seconds (no<br>rollover based on file age). |

Table 3–86 shows the possible values for the Level attribute. Each level includes those above it (for example, WARNING includes ERROR). These values are defined as static constants in the utility class LogLevel.

**TABLE 3–86** Log Configuration Logging Levels

| Name           | <b>Utility Constant</b> | <b>Meaning</b>             |
|----------------|-------------------------|----------------------------|
| <b>NONE</b>    | LogLevel.NONE           | No logging                 |
| <b>ERROR</b>   | LogLevel.ERROR          | Log error messages         |
| WARNING        | LogLevel.WARNING        | Log warning messages       |
| <b>INFO</b>    | LogLevel.INFO           | Log informational messages |
| <b>UNKNOWN</b> | LogLevel.UNKNOWN        | Logging level unknown      |

#### **Notification**

The log configuration MBean supports the notification shown in Table 3–87.

<span id="page-109-0"></span>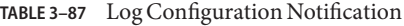

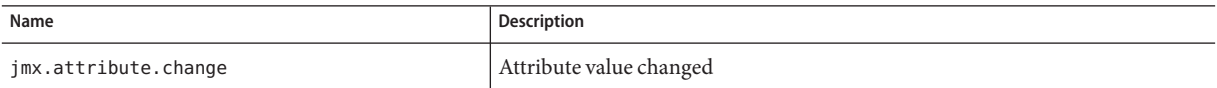

## **Log Monitor**

Each broker has a single *log monitor MBean,* used for monitoring Message Queue logging.

#### **Object Name**

The log monitor MBean has the following object name:

com.sun.messaging.jms.server:type=Log,subtype=Monitor

A string representing this object name is defined as a static constant LOG\_MONITOR\_MBEAN\_NAME in the utility class MQObjectName.

#### **Notifications**

The log monitor MBean supports the notifications shown in Table 3–88. These notifications are instances of the Message Queue JMX class LogNotification, and their names are defined as static utility constants in that class.

**Note –** A notification listener registered for a particular logging level will receive notifications only for that level and not for those above or below it: for example, a listener registered for the notification mq.log.level.WARNING will be notified only of WARNING messages and not ERROR or INFO. To receive notifications for more than one logging level, the listener must be explicitly registered for each level separately.

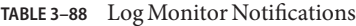

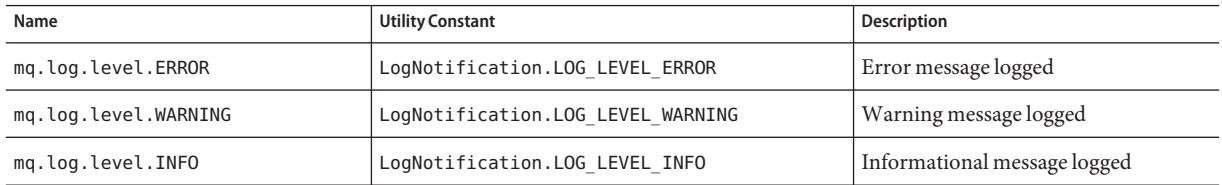

Table 3-89 shows the methods defined in class LogNotification for obtaining details about a log monitor notification.

| Method     | <b>Result Type</b> | Description                         |
|------------|--------------------|-------------------------------------|
| getLevel   | String             | Logging level of logged message     |
|            |                    | See Table 3–86 for possible values. |
| getMessage | String             | Body of logged message              |

<span id="page-110-0"></span>**TABLE 3–89** Data Retrieval Methods for Log Monitor Notifications

## **Java Virtual Machine**

This section describes the MBean used for monitoring the Java Virtual Machine (JVM):

■ The JVM monitor MBean monitors the Java Virtual Machine.

The following subsection describes this MBean in detail.

## **JVM Monitor**

Each broker has a single *JVM monitor MBean,* used for monitoring the Java Virtual Machine  $(JVM).$ 

**Note –** This MBean is useful only with the Java Development Kit (JDK) version 1.4 or lower. JDK version 1.5 includes built-in MBeans that provide more detailed information on the state of the JVM.

### **Object Name**

The JVM monitor MBean has the following object name:

com.sun.messaging.jms.server:type=JVM,subtype=Monitor

A string representing this object name is defined as a static constant JVM\_MONITOR\_MBEAN\_NAME in the utility class MQObjectName.

#### **Attributes**

The JVM monitor MBean has the attributes shown in Table 3–90. The names of these attributes are defined as static constants in the utility class JVMAttributes.

**TABLE 3–90** JVM Monitor Attributes

| Name        | Type | Settable? | Description                    |
|-------------|------|-----------|--------------------------------|
| TotalMemory | Lona | No        | Current total memory, in bytes |

| Name       | <b>Type</b> | Settable?      | <b>Description</b>                                                                                                   |
|------------|-------------|----------------|----------------------------------------------------------------------------------------------------|
| InitMemory | Long        | N <sub>0</sub> | Initial heap size at JVM startup, in bytes                                                                           |
| FreeMemory | Long        | N <sub>0</sub> | Amount of memory currently available for use, in bytes                                                               |
| MaxMemory  | Long        | N <sub>0</sub> | Maximum allowable heap size, in bytes                                                                                |
|            |             |                | Any memory allocation attempt that would exceed this limit<br>will cause an OutOfMemoryError exception to be thrown. |

<span id="page-111-0"></span>**TABLE 3–90** JVM Monitor Attributes *(Continued)*

#### <span id="page-112-0"></span> $\bullet$   $\bullet$   $\bullet$ **APPENDIX A** A

# Alphabetical Reference

Table A–1 is an alphabetical list of Message Queue JMX MBean attributes, with cross-references to the relevant tables in this manual.

| <b>Attribute</b>                     | <b>MBean</b>                      | Reference  |
|--------------------------------------|-----------------------------------|------------|
| AutoCreateQueueMaxNumActiveConsumers | Destination Manager Configuration | Table 3-44 |
| AutoCreateQueueMaxNumBackupConsumers | Destination Manager Configuration | Table 3-44 |
| AutoCreateOueues                     | Destination Manager Configuration | Table 3-44 |
| AutoCreateTopics                     | Destination Manager Configuration | Table 3-44 |
| AvgNumActiveConsumers                | <b>Destination Monitor</b>        | Table 3-38 |
| AvgNumBackupConsumers                | <b>Destination Monitor</b>        | Table 3-38 |
| AvgNumConsumers                      | <b>Destination Monitor</b>        | Table 3-38 |
| AvgNumMsgs                           | <b>Destination Monitor</b>        | Table 3-38 |
| AvgTotalMsgBytes                     | <b>Destination Monitor</b>        | Table 3-38 |
| <b>BrokerTD</b>                      | <b>Broker Configuration</b>       | Table 3-1  |
|                                      | <b>Broker Monitor</b>             | Table 3-4  |
| ClientID                             | <b>Connection Monitor</b>         | Table 3-24 |
| ClientPlatform                       | <b>Connection Monitor</b>         | Table 3-24 |
| ClusterID                            | Cluster Configuration             | Table 3-74 |
|                                      | <b>Cluster Monitor</b>            | Table 3-79 |

**TABLE A–1** Alphabetical List of MBean Attributes

| <b>Attribute</b>       | <b>MBean</b>                      | Reference   |
|------------------------|-----------------------------------|-------------|
| ConfigFileURL          | Cluster Configuration             | Table 3-74  |
|                        | Cluster Monitor                   | Table 3-79  |
| ConnectionID           | <b>Connection Configuration</b>   | Table 3-23  |
|                        | <b>Connection Monitor</b>         | Table 3-24  |
|                        | <b>Destination Monitor</b>        | Table 3-38  |
| ConsumerFlowLimit      | Destination Configuration         | Table 3-32  |
| CreatedByAdmin         | <b>Destination Monitor</b>        | Table 3-38  |
| DiskReserved           | <b>Destination Monitor</b>        | Table 3-38  |
| DiskUsed               | <b>Destination Monitor</b>        | Table 3-38  |
| DiskUtilizationRatio   | <b>Destination Monitor</b>        | Table 3-38  |
| DMQTruncateBody        | Destination Manager Configuration | Table 3-44  |
| Embedded               | <b>Broker Monitor</b>             | Table 3-4   |
| FreeMemory             | <b>JVM</b> Monitor                | Table 3-90  |
| HighlyAvailable        | <b>Cluster Configuration</b>      | Table 3-74  |
|                        | <b>Cluster Monitor</b>            | Table 3-79  |
| Host                   | <b>Connection Monitor</b>         | Table 3-24  |
| InitMemory             | <b>JVM</b> Monitor                | Table 3-90  |
| InstanceName           | <b>Broker Configuration</b>       | Table $3-1$ |
|                        | <b>Broker Monitor</b>             | Table 3-4   |
| Level                  | Log Configuration                 | Table 3-85  |
| LimitBehavior          | Destination Configuration         | Table 3-32  |
| LocalBrokerInfo        | Cluster Configuration             | Table 3-74  |
|                        | Cluster Monitor                   | Table 3-79  |
| LocalDeliveryPreferred | Destination Configuration         | Table 3-32  |
| LocalOnly              | Destination Configuration         | Table 3-32  |
| LogDeadMsgs            | Destination Manager Configuration | Table 3-44  |
| MasterBrokerInfo       | Cluster Configuration             | Table 3-74  |
|                        | <b>Cluster Monitor</b>            | Table 3-79  |

**TABLE A–1** Alphabetical List of MBean Attributes *(Continued)*

| Attribute             | <b>MBean</b>                      | Reference    |
|-----------------------|-----------------------------------|--------------|
| MaxBytesPerMsg        | Destination Configuration         | Table 3-32   |
|                       | Destination Manager Configuration | Table 3-44   |
| MaxMemory             | <b>IVM</b> Monitor                | Table 3-90   |
| MaxNumActiveConsumers | <b>Destination Configuration</b>  | Table 3-32   |
| MaxNumBackupConsumers | Destination Configuration         | Table $3-32$ |
| MaxNumMsgs            | <b>Destination Configuration</b>  | Table $3-32$ |
|                       | Destination Manager Configuration | Table 3-44   |
| MaxNumProducers       | Destination Configuration         | Table $3-32$ |
| MaxThreads            | Service Configuration             | Table 3-8    |
|                       | Service Manager Configuration     | Table $3-17$ |
| MaxTotalMsgBytes      | Destination Configuration         | Table 3-32   |
|                       | Destination Manager Configuration | Table 3-44   |
| MinThreads            | Service Configuration             | Table $3-8$  |
|                       | Service Manager Configuration     | Table $3-17$ |
| MsgBytesIn            | <b>Destination Monitor</b>        | Table 3-38   |
|                       | Service Manager Monitor           | Table 3-19   |
|                       | Service Monitor                   | Table $3-12$ |
| MsgBytesOut           | <b>Destination Monitor</b>        | Table 3-38   |
|                       | Service Manager Monitor           | Table 3-19   |
|                       | Service Monitor                   | Table 3-12   |
| Name                  | Destination Configuration         | Table 3-32   |
|                       | <b>Destination Monitor</b>        | Table 3-38   |
|                       | Service Configuration             | Table 3-8    |
|                       | Service Monitor                   | Table $3-12$ |
| NextMessageID         | <b>Destination Monitor</b>        | Table 3-38   |
| NumActiveConsumers    | <b>Destination Monitor</b>        | Table 3-38   |
| NumActiveThreads      | Service Manager Monitor           | Table 3-19   |
|                       | Service Monitor                   | Table $3-12$ |
|                       |                                   |              |

**TABLE A–1** Alphabetical List of MBean Attributes *(Continued)*

| <b>Destination Monitor</b><br>Connection Manager Configuration<br>Connection Manager Monitor | Table 3-38<br>Table 3-26 |
|----------------------------------------------------------------------------------------------|--------------------------|
|                                                                                              |                          |
|                                                                                              |                          |
|                                                                                              | <b>Table 3-28</b>        |
| Service Monitor                                                                              | Table 3-12               |
| <b>Connection Manager Monitor</b>                                                            | Table 3-28               |
| Service Monitor                                                                              | Table 3-12               |
| Connection Manager Monitor                                                                   | Table 3-28               |
| Service Monitor                                                                              | Table 3-12               |
| <b>Connection Monitor</b>                                                                    | Table 3-24               |
| Consumer Manager Configuration                                                               | Table 3-59               |
| Consumer Manager Monitor                                                                     | Table 3-61               |
| <b>Destination Monitor</b>                                                                   | Table 3-38               |
| Service Monitor                                                                              | Table 3-12               |
| Destination Manager Configuration                                                            | Table 3-44               |
| Destination Manager Monitor                                                                  | Table 3-49               |
| Destination Manager Monitor                                                                  | Table 3-49               |
| <b>Destination Monitor</b>                                                                   | Table 3-38               |
| <b>Destination Monitor</b>                                                                   | Table 3-38               |
| <b>Destination Monitor</b>                                                                   | Table 3-38               |
| Service Manager Monitor                                                                      | Table 3-19               |
| Service Monitor                                                                              | Table $3-12$             |
| Destination Manager Monitor                                                                  | Table 3-49               |
| <b>Destination Monitor</b>                                                                   | Table 3-38               |
| Service Manager Monitor                                                                      | Table 3-19               |
| Service Monitor                                                                              | Table 3-12               |
| <b>Destination Monitor</b>                                                                   | Table 3-38               |
| <b>Destination Monitor</b>                                                                   | Table 3-38               |
| Service Manager Monitor                                                                      | Table 3-19               |
| Service Monitor                                                                              | Table 3-12               |
|                                                                                              |                          |

**TABLE A–1** Alphabetical List of MBean Attributes *(Continued)*

| <b>Attribute</b>         | <b>MBean</b>                             | Reference    |
|--------------------------|------------------------------------------|--------------|
| NumPktsOut               | Service Manager Monitor                  | Table 3-19   |
|                          | Service Monitor                          | Table 3-12   |
| NumProducers             | <b>Connection Monitor</b>                | Table 3-24   |
|                          | <b>Destination Monitor</b>               | Table 3-38   |
|                          | Producer Manager Configuration           | Table 3-53   |
|                          | Producer Manager Monitor                 | Table 3-55   |
|                          | Service Monitor                          | Table 3-12   |
| NumServices              | Service Manager Monitor                  | Table 3-19   |
| NumTransactions          | <b>Transaction Manager Configuration</b> | Table 3-66   |
|                          | <b>Transaction Manager Monitor</b>       | Table 3-68   |
| NumTransactionsCommitted | <b>Transaction Manager Monitor</b>       | Table 3-68   |
| NumTransactionsRollback  | <b>Transaction Manager Monitor</b>       | Table 3-68   |
| NumWildcards             | <b>Destination Monitor</b>               | Table 3-38   |
| NumWildcardConsumers     | Consumer Manager Monitor                 | Table 3-61   |
|                          | <b>Destination Monitor</b>               | Table 3-38   |
| NumWildcardProducers     | Producer Manager Monitor                 | Table 3-55   |
|                          | <b>Destination Monitor</b>               | Table 3-38   |
| PeakMsgBytes             | <b>Destination Monitor</b>               | Table 3-38   |
| PeakNumActiveConsumers   | <b>Destination Monitor</b>               | Table 3-38   |
| PeakNumBackupConsumers   | Destination Monitor                      | Table 3-38   |
| PeakNumConsumers         | <b>Destination Monitor</b>               | Table 3-38   |
| PeakNumMsgs              | <b>Destination Monitor</b>               | Table 3-38   |
| PeakTotalMsgBytes        | <b>Destination Monitor</b>               | Table 3-38   |
| PktBytesIn               | Service Manager Monitor                  | Table 3-19   |
|                          | Service Monitor                          | Table 3-12   |
| PktBytesOut              | Service Manager Monitor                  | Table 3-19   |
|                          | Service Monitor                          | Table $3-12$ |

**TABLE A–1** Alphabetical List of MBean Attributes *(Continued)*

| IADLE A-I<br>Appliabetical List of Mideall Attributes<br>Attribute | (Conturnen)<br><b>MBean</b> | Reference    |
|--------------------------------------------------------------------|-----------------------------|--------------|
| Port                                                               | <b>Broker Configuration</b> | Table 3-1    |
|                                                                    | <b>Broker Monitor</b>       | Table 3-4    |
|                                                                    | <b>Connection Monitor</b>   | Table 3-24   |
|                                                                    | Service Configuration       | Table 3-8    |
|                                                                    | Service Monitor             | Table $3-12$ |
| ResourceState                                                      | <b>Broker Monitor</b>       | Table 3-4    |
| ReloadXMLSchemaOn Failure                                          | Destination Configuration   | Table 3-32   |
| ResourceState                                                      | <b>Broker Monitor</b>       | Table 3-4    |
| RolloverBytes                                                      | Log Configuration           | Table 3-85   |
| RolloverSecs                                                       | Log Configuration           | Table 3-85   |
| ServiceName                                                        | <b>Connection Monitor</b>   | Table 3-24   |
| State                                                              | <b>Destination Monitor</b>  | Table 3-38   |
|                                                                    | Service Monitor             | Table 3-12   |
| StateLabel                                                         | <b>Destination Monitor</b>  | Table 3-38   |
|                                                                    | Service Monitor             | Table 3-12   |
| Temporary                                                          | <b>Destination Monitor</b>  | Table 3-38   |
| ThreadPoolModel                                                    | Service Configuration       | Table 3-8    |
| TotalMemory                                                        | <b>JVM</b> Monitor          | Table 3-90   |
| TotalMsgBytes                                                      | Destination Manager Monitor | Table 3-49   |
|                                                                    | <b>Destination Monitor</b>  | Table 3-38   |
| TotalMsgBytesRemote                                                | <b>Destination Monitor</b>  | Table 3-38   |
| TotalMsgBytesHeldInTransaction                                     | <b>Destination Monitor</b>  | Table 3-38   |
| TotalMsgBytesInDMQ                                                 | Destination Manager Monitor | Table 3-49   |
| Type                                                               | Destination Configuration   | Table 3-32   |
|                                                                    | <b>Destination Monitor</b>  | Table 3-38   |
| <b>UseDMQ</b>                                                      | Destination Configuration   | Table 3-32   |
| User                                                               | <b>Connection Monitor</b>   | Table 3-24   |
| ValidateXMLSchemaEnabled                                           | Destination Configuration   | Table 3-32   |

**TABLE A–1** Alphabetical List of MBean Attributes *(Continued)*

| IADLE A-I<br>Albhabctical List of Mibcall Attributes<br>Communica) |                                  |              |
|--------------------------------------------------------------------|----------------------------------|--------------|
| <b>Attribute</b>                                                   | <b>MBean</b>                     | Reference    |
| Version                                                            | <b>Broker Configuration</b>      | Table $3-1$  |
|                                                                    | <b>Broker Monitor</b>            | Table 3-4    |
| XMLSchemaURIList                                                   | <b>Destination Configuration</b> | Table $3-32$ |

<span id="page-118-0"></span>**TABLE A–1** Alphabetical List of MBean Attributes *(Continued)*

Table A–2 is an alphabetical list of Message Queue JMX MBean operations, with cross-references to the relevant tables in this manual.

**TABLE A–2** Alphabetical List of MBean Operations

| Operation              | <b>MBean</b>                             | Reference         |
|------------------------|------------------------------------------|-------------------|
| commit                 | <b>Transaction Manager Configuration</b> | Table 3-67        |
| compact                | Destination Configuration                | Table 3-35        |
|                        | Destination Manager Configuration        | Table 3-45        |
| create                 | Destination Manager Configuration        | Table 3-45        |
| destroy                | Connection Manager Configuration         | Table 3-27        |
|                        | Destination Manager Configuration        | Table 3-45        |
| getActiveConsumerIDs   | <b>Destination Monitor</b>               | Table 3-41        |
| getBackupConsumerIDs   | <b>Destination Monitor</b>               | Table 3-41        |
| getBrokerAddresses     | Cluster Configuration                    | Table 3-75        |
|                        | Cluster Monitor                          | Table 3-80        |
| getBrokerIDs           | Cluster Configuration                    | Table 3-75        |
|                        | Cluster Monitor                          | Table 3-80        |
| qetBrokerInfo          | Cluster Configuration                    | Table 3-75        |
|                        | Cluster Monitor                          | <b>Table 3-80</b> |
| getBrokerInfoByAddress | Cluster Configuration                    | Table 3-75        |
|                        | <b>Cluster Monitor</b>                   | Table 3-80        |
| qetBrokerInfoByID      | Cluster Configuration                    | Table 3-75        |
|                        | <b>Cluster Monitor</b>                   | Table 3-80        |
| getConnection          | <b>Destination Monitor</b>               | Table 3-41        |

| Operation               | <b>MBean</b>                      | Reference  |
|-------------------------|-----------------------------------|------------|
| getConnections          | Connection Manager Configuration  | Table 3-27 |
|                         | <b>Connection Manager Monitor</b> | Table 3-29 |
|                         | Service Monitor                   | Table 3-14 |
| getConsumerIDs          | <b>Connection Monitor</b>         | Table 3-25 |
|                         | Consumer Manager Configuration    | Table 3-60 |
|                         | Consumer Manager Monitor          | Table 3-62 |
|                         | <b>Destination Monitor</b>        | Table 3-41 |
|                         | Service Monitor                   | Table 3-14 |
| getConsumerInfo         | Consumer Manager Monitor          | Table 3-62 |
| getConsumerInfoByID     | Consumer Manager Monitor          | Table 3-62 |
| getConsumerWildcards    | Consumer Manager Monitor          | Table 3-62 |
|                         | <b>Destination Monitor</b>        | Table 3-41 |
| getDestinations         | Destination Manager Configuration | Table 3-45 |
|                         | Destination Manager Monitor       | Table 3-50 |
| getNumWildcardConsumers | Consumer Manager Monitor          | Table 3-62 |
|                         | <b>Destination Monitor</b>        | Table 3-41 |
| getNumWildcardProducers | Producer Manager Monitor          | Table 3-56 |
|                         | <b>Destination Monitor</b>        | Table 3-41 |
| getProducerIDs          | <b>Connection Monitor</b>         | Table 3-25 |
|                         | <b>Destination Monitor</b>        | Table 3-41 |
|                         | Producer Manager Configuration    | Table 3-54 |
|                         | Producer Manager Monitor          | Table 3-56 |
|                         | Service Monitor                   | Table 3-14 |
| getProducerInfo         | Producer Manager Monitor          | Table 3-56 |
| getProducerInfoByID     | Producer Manager Monitor          | Table 3-56 |
| getProducerWildcards    | <b>Destination Monitor</b>        | Table 3-41 |
|                         | Producer Manager                  | Table 3-56 |
| getProperty             | <b>Broker Configuration</b>       | Table 3-2  |
| getService              | <b>Connection Monitor</b>         | Table 3-25 |
|                         |                                   |            |

**TABLE A–2** Alphabetical List of MBean Operations *(Continued)*

| $m$ . $\epsilon$ - impliancement else of mideal operations<br>Operation | MBean                                    | Reference  |
|-------------------------------------------------------------------------|------------------------------------------|------------|
| getServices                                                             | Service Manager Configuration            | Table 3-18 |
|                                                                         | Service Manager Monitor                  | Table 3-20 |
| getTemporaryDestinations                                                | Connection Monitor                       | Table 3-25 |
| getTransactionIDs                                                       | <b>Transaction Manager Configuration</b> | Table 3-67 |
|                                                                         | <b>Transaction Manager Monitor</b>       | Table 3-69 |
| getTransactionInfo                                                      | <b>Transaction Manager Monitor</b>       | Table 3-69 |
| qetTransactionInfoByID                                                  | <b>Transaction Manager Monitor</b>       | Table 3-69 |
| getWildcards                                                            | <b>Destination Monitor</b>               | Table 3-41 |
| pause                                                                   | Destination Configuration                | Table 3-35 |
|                                                                         | Destination Manager Configuration        | Table 3-45 |
|                                                                         | Service Configuration                    | Table 3-9  |
|                                                                         | Service Manager Configuration            | Table 3-18 |
| purge                                                                   | Consumer Manager Configuration           | Table 3-60 |
|                                                                         | <b>Destination Configuration</b>         | Table 3-35 |
| quiesce                                                                 | <b>Broker Configuration</b>              | Table 3-2  |
| reload                                                                  | Cluster Configuration                    | Table 3-75 |
| resetMetrics                                                            | <b>Broker Configuration</b>              | Table 3-2  |
| restart                                                                 | <b>Broker Configuration</b>              | Table 3-2  |
| resume                                                                  | <b>Destination Configuration</b>         | Table 3-35 |
|                                                                         | Destination Manager Configuration        | Table 3-45 |
|                                                                         | Service Configuration                    | Table 3-9  |
|                                                                         | Service Manager Configuration            | Table 3-18 |
| rollback                                                                | <b>Transaction Manager Configuration</b> | Table 3-67 |
| shutdown                                                                | <b>Broker Configuration</b>              | Table 3-2  |
| takeover                                                                | <b>Broker Configuration</b>              | Table 3-2  |
| unquiesce                                                               | <b>Broker Configuration</b>              | Table 3-2  |

**TABLE A–2** Alphabetical List of MBean Operations *(Continued)*

<span id="page-121-0"></span>Table A–3 is an alphabetical list of Message Queue JMX MBean notifications, with cross-references to the relevant tables in this manual.

| <b>Notification</b>             | <b>MBean</b>                      | Reference    |
|---------------------------------|-----------------------------------|--------------|
| jmx.attribute.change            | <b>Broker Configuration</b>       | Table $3-3$  |
|                                 | Cluster Configuration             | Table 3-78   |
|                                 | Destination Configuration         | Table 3-37   |
|                                 | Destination Manager Configuration | Table 3-48   |
|                                 | Log Configuration                 | Table 3-87   |
|                                 | Service Configuration             | Table 3-10   |
| mq.broker.quiesce.complete      | <b>Broker Monitor</b>             | Table 3-5    |
| mq.broker.quiesce.start         | <b>Broker Monitor</b>             | Table 3-5    |
| mq.broker.resource.state.change | <b>Broker Monitor</b>             | Table 3-5    |
| mq.broker.shutdown.start        | <b>Broker Monitor</b>             | Table 3-5    |
| mg.broker.takeover.complete     | <b>Broker Monitor</b>             | Table $3-5$  |
|                                 | <b>Cluster Monitor</b>            | Table 3-83   |
| mg.broker.takeover.fail         | <b>Broker Monitor</b>             | Table 3-5    |
|                                 | <b>Cluster Monitor</b>            | Table 3-83   |
| mg.broker.takeover.start        | <b>Broker Monitor</b>             | Table 3-5    |
|                                 | Cluster Monitor                   | Table 3-83   |
| mq.cluster.broker.down          | Cluster Monitor                   | Table 3-83   |
| mq.cluster.broker.join          | <b>Broker Monitor</b>             | Table 3-5    |
|                                 | <b>Cluster Monitor</b>            | Table 3-83   |
| mg.connection.close             | Connection Manager Monitor        | Table $3-30$ |
|                                 | Service Monitor                   | Table 3-15   |
| mg.connection.open              | Connection Manager Monitor        | Table 3-30   |
|                                 | Service Monitor                   | Table 3-15   |
| mq.connection.reject            | Connection Manager Monitor        | Table 3-30   |
|                                 | Service Monitor                   | Table 3-15   |
|                                 |                                   |              |

**TABLE A–3** Alphabetical List of MBean Notifications

| <b>Notification</b>     | <b>MBean</b>                       | Reference         |
|-------------------------|------------------------------------|-------------------|
| mg.destination.compact  | Destination Manager Monitor        | Table 3-51        |
|                         | <b>Destination Monitor</b>         | Table 3-42        |
| mq.destination.create   | Destination Manager Monitor        | Table 3-51        |
| mg.destination.destroy  | <b>Destination Manager Monitor</b> | Table 3-51        |
| mg.destination.pause    | <b>Destination Manager Monitor</b> | Table 3-51        |
|                         | <b>Destination Monitor</b>         | <b>Table 3-42</b> |
| mg.destination.purge    | Destination Manager Monitor        | Table 3-51        |
|                         | <b>Destination Monitor</b>         | Table 3-42        |
| mq.destination.resume   | Destination Manager Monitor        | Table 3-51        |
|                         | <b>Destination Monitor</b>         | Table 3-42        |
| mg.log.level.ERROR      | Log Monitor                        | Table 3-88        |
| mg.log.level.INFO       | Log Monitor                        | Table 3-88        |
| mq.log.level.WARNING    | Log Monitor                        | Table 3-88        |
| mq.service.pause        | Service Manager Monitor            | Table 3-21        |
|                         | Service Monitor                    | Table 3-15        |
| mg.service.resume       | Service Manager Monitor            | Table 3-21        |
|                         | Service Monitor                    | Table 3-15        |
| mq.transaction.commit   | <b>Transaction Manager Monitor</b> | Table 3-72        |
| mq.transaction.prepare  | <b>Transaction Manager Monitor</b> | Table 3-72        |
| mg.transaction.rollback | <b>Transaction Manager Monitor</b> | Table 3-72        |

**TABLE A–3** Alphabetical List of MBean Notifications *(Continued)*

## Index

#### **A**

AcknowledgeMode lookup key message consumer, [93,](#page-92-0) [95](#page-94-0) AcknowledgeModeLabel lookup key message consumer, [94,](#page-93-0) [95](#page-94-0) acknowledgment modes, [93,](#page-92-0) [94](#page-93-0) table, [95](#page-94-0) addNotificationListener method, interface MBeanServerConnection, [47](#page-46-0) Address lookup key broker cluster, [103,](#page-102-0) [106](#page-105-0) admin connection factory configuring, [32](#page-31-0) defined, [31](#page-30-0) obtaining JMX connector from, [32–33](#page-31-0) obtaining JMX connector without, [33–34](#page-32-0) admin connection service name, [25](#page-24-0) AdminConnectionConfiguration utility class, [29,](#page-28-0) [32](#page-31-0) AdminConnectionFactory class, [29,](#page-28-0) [31,](#page-30-0) [32](#page-31-0) ALL utility constant class DestinationPauseType, [75,](#page-74-0) [84](#page-83-0) Attribute class, [35](#page-34-0) attribute lists, defined, [35](#page-34-0) AttributeList class, [35](#page-34-0) attributes, MBean accessing, [34–39](#page-33-0) alphabetical list (table), [113–119](#page-112-0) broker configuration MBean, [52](#page-51-0) broker monitor MBean, [55–56](#page-54-0) cluster configuration MBean, [100–101](#page-99-0) cluster monitor MBean, [104–105](#page-103-0) combining with operations, [42](#page-41-0)

attributes, MBean *(Continued)* connection configuration MBean, [66–67](#page-65-0) connection manager configuration MBean, [68–69](#page-67-0) connection manager monitor MBean, [69–70](#page-68-0) connection monitor MBean, [67–68](#page-66-0) consumer manager configuration MBean, [91](#page-90-0) consumer manager monitor MBean, [92](#page-91-0) defined, [20](#page-19-0) destination configuration MBean, [71–74](#page-70-0) destination manager configuration MBean, [82–83](#page-81-0) destination manager monitor MBean, [85–86](#page-84-0) destination monitor MBean, [76–79](#page-75-0) JVM monitor MBean, [111–112](#page-110-0) log configuration MBean, [109–110](#page-108-0) producer manager configuration MBean, [87–88](#page-86-0) producer manager monitor MBean, [88](#page-87-0) service configuration MBean, [59–60](#page-58-0) service manager configuration MBean, [63–64](#page-62-0) service manager monitor MBean, [64–65](#page-63-0) service monitor MBean, [61–62](#page-60-0) transaction manager configuration MBean, [96](#page-95-0) transaction manager monitor MBean, [97](#page-96-0) authentication credentials, [34](#page-33-0) AUTO\_ACKNOWLEDGE utility constant, interface Session, [95](#page-94-0) AutoCreateQueueMaxNumActiveConsumers attribute, destination manager configuration MBean, [82](#page-81-0) AutoCreateQueueMaxNumBackupConsumers attribute, destination manager configuration MBean, [82](#page-81-0) AutoCreateQueues attribute, destination manager configuration MBean, [82](#page-81-0)

AutoCreateTopics attribute, destination manager configuration MBean, [82](#page-81-0) AvgNumActiveConsumers attribute destination monitor MBean, [54,](#page-53-0) [77](#page-76-0) AvgNumBackupConsumers attribute destination monitor MBean, [54,](#page-53-0) [77](#page-76-0) AvgNumConsumers attribute destination monitor MBean, [54,](#page-53-0) [77](#page-76-0) AvgNumMsgs attribute destination monitor MBean, [54,](#page-53-0) [78](#page-77-0) AvgTotalMsgBytes attribute destination monitor MBean, [54,](#page-53-0) [79](#page-78-0)

#### **B**

Broker MBean type, [23](#page-22-0) broker clusters, [99–108](#page-98-0) cluster identifier, [100,](#page-99-0) [104,](#page-103-0) [108](#page-107-0) composite data object, lookup keys for (table), [103](#page-102-0) configuration MBean, [99–103](#page-98-0) high-availability (HA), [53,](#page-52-0) [100,](#page-99-0) [101,](#page-100-0) [102,](#page-101-0) [103,](#page-102-0) [104,](#page-103-0) [105,](#page-104-0) [106,](#page-105-0) [107,](#page-106-0) [108](#page-107-0) monitor MBean, [103–108](#page-102-0) BROKER\_CONFIG\_MBEAN\_NAME utility constant class MQObjectName, [26,](#page-25-0) [52](#page-51-0) broker configuration MBean, [51–55](#page-50-0) attributes, [52](#page-51-0) notification, [55](#page-54-0) object name, [52](#page-51-0) operations, [52–55](#page-51-0) BROKER DOWN utility constant, class BrokerState, [107](#page-106-0) broker monitor MBean, [55–58](#page-54-0) attributes, [55–56](#page-54-0) notification objects, [57](#page-56-0) notifications, [56–58](#page-55-0) object name, [55](#page-54-0) BROKER\_MONITOR\_MBEAN\_NAME utility constant class MQObjectName, [26,](#page-25-0) [55](#page-54-0) BROKER\_QUIESCE\_COMPLETE utility constant, class BrokerNotification, [57](#page-56-0) BROKER\_QUIESCE\_START utility constant, class BrokerNotification, [57](#page-56-0) BROKER\_SHUTDOWN\_START utility constant, class BrokerNotification, [57](#page-56-0)

BROKER\_TAKEOVER\_COMPLETE utility constant class BrokerNotification, [57,](#page-56-0) [108](#page-107-0) BROKER\_STATE\_CHANGE utility constant, class BrokerNotification, [57](#page-56-0) BROKER\_TAKEOVER\_FAIL utility constant class BrokerNotification, [57,](#page-56-0) [108](#page-107-0) BROKER\_TAKEOVER\_START utility constant class BrokerNotification, [57,](#page-56-0) [108](#page-107-0) BrokerAttributes utility class, [30,](#page-29-0) [52,](#page-51-0) [55](#page-54-0) BrokerClusterInfo utility class, [31,](#page-30-0) [102,](#page-101-0) [106](#page-105-0) BrokerID attribute broker configuration MBean, [52](#page-51-0) broker monitor MBean, [56](#page-55-0) BrokerNotification class, [30](#page-29-0) BROKER\_QUIESCE\_COMPLETE constant, [57](#page-56-0) BROKER\_QUIESCE\_START constant, [57](#page-56-0) BROKER\_SHUTDOWN\_START constant, [57](#page-56-0) BROKER\_TAKEOVER\_COMPLETE constant, [57,](#page-56-0) [108](#page-107-0) BROKER\_STATE\_CHANGE constant, [57](#page-56-0) BROKER\_TAKEOVER\_FAIL constant, [57,](#page-56-0) [108](#page-107-0) BROKER\_TAKEOVER\_START constant, [57,](#page-56-0) [108](#page-107-0) data retrieval methods, [57](#page-56-0) utility constants, [56,](#page-55-0) [107](#page-106-0) BrokerOperations utility class, [30,](#page-29-0) [52](#page-51-0) brokers, [51–58](#page-50-0) *See* brokers broker identifier, [52,](#page-51-0) [53,](#page-52-0) [56,](#page-55-0) [57,](#page-56-0) [101,](#page-100-0) [103,](#page-102-0) [105,](#page-104-0) [106,](#page-105-0) [108](#page-107-0) configuration MBean, [51–55](#page-50-0) monitor MBean, [55–58](#page-54-0) state values (table), [107](#page-106-0) BrokerState utility class, [30,](#page-29-0) [107](#page-106-0) BROKER\_DOWN constant, [107](#page-106-0) OPERATING constant, [107](#page-106-0) QUIESCE\_COMPLETE constant, [107](#page-106-0) QUIESCE\_STARTED constant, [107](#page-106-0) SHUTDOWN\_STARTED constant, [107](#page-106-0) TAKEOVER\_COMPLETE constant, [107](#page-106-0) TAKEOVER\_FAILED constant, [107](#page-106-0) TAKEOVER\_STARTED constant, [107](#page-106-0) UNKNOWN constant, [107](#page-106-0)

#### **C**

changeMasterBroker operation, cluster configuration MBean, [102](#page-101-0) classes AdminConnectionConfiguration, [29,](#page-28-0) [32](#page-31-0) AdminConnectionFactory, [29,](#page-28-0) [31,](#page-30-0) [32](#page-31-0) Attribute, [35](#page-34-0) AttributeList, [35](#page-34-0) BrokerAttributes, [30,](#page-29-0) [52,](#page-51-0) [55](#page-54-0) BrokerClusterInfo, [31,](#page-30-0) [102,](#page-101-0) [106](#page-105-0) BrokerNotification, [30,](#page-29-0) [56,](#page-55-0) [57,](#page-56-0) [107](#page-106-0) BrokerOperations, [30,](#page-29-0) [52](#page-51-0) BrokerState, [30,](#page-29-0) [107](#page-106-0) ClusterAttributes, [31,](#page-30-0) [100,](#page-99-0) [104](#page-103-0) ClusterNotification, [31,](#page-30-0) [56,](#page-55-0) [107,](#page-106-0) [108](#page-107-0) ClusterOperations, [31,](#page-30-0) [101,](#page-100-0) [105](#page-104-0) ConnectionAttributes, [30,](#page-29-0) [66,](#page-65-0) [67,](#page-66-0) [68,](#page-67-0) [69](#page-68-0) ConnectionNotification, [30,](#page-29-0) [62,](#page-61-0) [70](#page-69-0) ConnectionOperations, [30,](#page-29-0) [68,](#page-67-0) [69,](#page-68-0) [70](#page-69-0) ConsumerAttributes, [31,](#page-30-0) [91,](#page-90-0) [92](#page-91-0) ConsumerInfo, [31,](#page-30-0) [93](#page-92-0) ConsumerOperations, [31,](#page-30-0) [91,](#page-90-0) [92](#page-91-0) DestinationAttributes, [30,](#page-29-0) [71,](#page-70-0) [76,](#page-75-0) [82,](#page-81-0) [83,](#page-82-0) [85](#page-84-0) DestinationLimitBehavior, [30,](#page-29-0) [74](#page-73-0) DestinationNotification, [30,](#page-29-0) [81,](#page-80-0) [86](#page-85-0) DestinationOperations, [30,](#page-29-0) [74,](#page-73-0) [79,](#page-78-0) [83,](#page-82-0) [86](#page-85-0) DestinationPauseType, [30,](#page-29-0) [75,](#page-74-0) [84](#page-83-0) DestinationState, [30,](#page-29-0) [79](#page-78-0) DestinationType, [24,](#page-23-0) [30,](#page-29-0) [73,](#page-72-0) [79,](#page-78-0) [84,](#page-83-0) [90,](#page-89-0) [94](#page-93-0) JMXConnectorFactory, [33](#page-32-0) JVMAttributes, [31,](#page-30-0) [111](#page-110-0) LogAttributes, [31,](#page-30-0) [109](#page-108-0) LogLevel, [31,](#page-30-0) [109](#page-108-0) LogNotification, [31,](#page-30-0) [110](#page-109-0) MQNotification, [30](#page-29-0) MQObjectName, [20,](#page-19-0) [25,](#page-24-0) [30](#page-29-0) Notification, [47](#page-46-0) NotificationFilterSupport, [48](#page-47-0) ObjectName, [20,](#page-19-0) [23](#page-22-0) ProducerAttributes, [30,](#page-29-0) [87,](#page-86-0) [88](#page-87-0) ProducerInfo, [31,](#page-30-0) [89](#page-88-0) ProducerOperations, [30,](#page-29-0) [88](#page-87-0) ServiceAttributes, [30,](#page-29-0) [59,](#page-58-0) [61,](#page-60-0) [63,](#page-62-0) [64](#page-63-0) ServiceNotification, [30,](#page-29-0) [62,](#page-61-0) [63,](#page-62-0) [65,](#page-64-0) [66](#page-65-0)

classes*(Continued)* ServiceOperations, [30,](#page-29-0) [60,](#page-59-0) [62,](#page-61-0) [64,](#page-63-0) [65](#page-64-0) ServiceState, [30,](#page-29-0) [62](#page-61-0) TransactionAttributes, [31,](#page-30-0) [96,](#page-95-0) [97](#page-96-0) TransactionInfo, [31,](#page-30-0) [97](#page-96-0) TransactionNotification, [31,](#page-30-0) [99](#page-98-0) TransactionOperations, [31,](#page-30-0) [96,](#page-95-0) [97](#page-96-0) TransactionState, [31,](#page-30-0) [98](#page-97-0) utility, [30–31](#page-29-0) CLIENT\_ACKNOWLEDGE utility constant, interface Session, [95](#page-94-0) ClientID attribute, connection monitor MBean, [67](#page-66-0) ClientID lookup key message consumer, [94](#page-93-0) transaction, [98](#page-97-0) ClientPlatform attribute, connection monitor MBean, [67](#page-66-0) Cluster MBean type, [24](#page-23-0) CLUSTER\_BROKER\_DOWN utility constant, class ClusterNotification, [108](#page-107-0) CLUSTER\_BROKER\_JOIN utility constant class ClusterNotification, [57,](#page-56-0) [107](#page-106-0) CLUSTER\_CONFIG\_MBEAN\_NAME utility constant class MQObjectName, [26,](#page-25-0) [100](#page-99-0) cluster configuration MBean, [99–103](#page-98-0) attributes, [100–101](#page-99-0) notification, [103](#page-102-0) object name, [100](#page-99-0) operations, [101–103](#page-100-0) cluster monitor MBean, [103–108](#page-102-0) attributes, [104–105](#page-103-0) notification objects, [108](#page-107-0) notifications, [107–108](#page-106-0) object name, [104](#page-103-0) operations, [105–107](#page-104-0) CLUSTER\_MONITOR\_MBEAN\_NAME utility constant class MQObjectName, [26,](#page-25-0) [104](#page-103-0) ClusterAttributes utility class, [31,](#page-30-0) [100,](#page-99-0) [104](#page-103-0) ClusterID attribute cluster configuration MBean, [100](#page-99-0) cluster monitor MBean, [104](#page-103-0) ClusterNotification class, [31](#page-30-0) CLUSTER\_BROKER\_DOWN constant, [108](#page-107-0) CLUSTER\_BROKER\_JOIN constant, [57,](#page-56-0) [107](#page-106-0)

ClusterNotification class*(Continued)* data retrieval methods, [108](#page-107-0) utility constants, [56,](#page-55-0) [107](#page-106-0) ClusterOperations utility class, [31,](#page-30-0) [101,](#page-100-0) [105](#page-104-0) clusters, *See* broker clusters com.sun.messaging package, [29,](#page-28-0) [32](#page-31-0) com.sun.messaging.jms.management.server package, [29](#page-28-0) commit operation, transaction manager configuration MBean, [96](#page-95-0) COMMITTED utility constant, class TransactionState, [98](#page-97-0) compact operation destination configuration MBean, [75](#page-74-0) destination manager configuration MBean, [84](#page-83-0) COMPLETE utility constant, class TransactionState, [98](#page-97-0) composite data objects *See also* lookup keys for broker clusters, [101,](#page-100-0) [102,](#page-101-0) [103,](#page-102-0) [105,](#page-104-0) [106](#page-105-0) defined, [44](#page-43-0) for brokers, [100,](#page-99-0) [104](#page-103-0) for message consumers, [92,](#page-91-0) [93–94](#page-92-0) for message producers, [89](#page-88-0) for transactions, [97,](#page-96-0) [98](#page-97-0) CompositeData interface, [44,](#page-43-0) [89,](#page-88-0) [92,](#page-91-0) [93,](#page-92-0) [97,](#page-96-0) [100,](#page-99-0) [101,](#page-100-0) [102,](#page-101-0) [104,](#page-103-0) [105,](#page-104-0) [106](#page-105-0) Config MBean subtype, [24](#page-23-0) ConfigFileURL attribute cluster configuration MBean, [100](#page-99-0) cluster monitor MBean, [104](#page-103-0) configuration MBeans, [21](#page-20-0) connect method class JMXConnectorFactory, [33,](#page-32-0) [34](#page-33-0) Connection MBean type, [24](#page-23-0) CONNECTION\_CLOSE utility constant class ConnectionNotification, [63,](#page-62-0) [70](#page-69-0) connection configuration MBean, [66–67](#page-65-0) attribute, [66–67](#page-65-0) object name, [66](#page-65-0) CONNECTION\_MANAGER\_CONFIG\_MBEAN\_NAME utility constant class MQObjectName, [26,](#page-25-0) [68](#page-67-0) connection manager configuration MBean, [68–69](#page-67-0) attribute, [68–69](#page-67-0)

connection manager configuration MBean *(Continued)* object name, [68](#page-67-0) operations, [69](#page-68-0) connection manager monitor MBean, [69–70](#page-68-0) attributes, [69–70](#page-68-0) notification objects, [70](#page-69-0) notifications, [70](#page-69-0) object name, [69](#page-68-0) operation, [70](#page-69-0) CONNECTION\_MANAGER\_MONITOR\_MBEAN\_NAME utility constant class MQObjectName, [26,](#page-25-0) [69](#page-68-0) connection monitor MBean, [67–68](#page-66-0) attributes, [67–68](#page-66-0) object name, [67](#page-66-0) operations, [68](#page-67-0) CONNECTION\_OPEN utility constant class ConnectionNotification, [63,](#page-62-0) [70](#page-69-0) CONNECTION\_REJECT utility constant class ConnectionNotification, [63,](#page-62-0) [70](#page-69-0) connection services, [58–66](#page-57-0) configuration MBean, [58–60](#page-57-0) manager configuration MBean, [63–64](#page-62-0) manager monitor MBean, [64–66](#page-63-0) monitor MBean, [60–63](#page-59-0) names (table), [25](#page-24-0) state values (table), [62](#page-61-0) ConnectionAttributes utility class, [30,](#page-29-0) [66,](#page-65-0) [67,](#page-66-0) [68,](#page-67-0) [69](#page-68-0) ConnectionID attribute connection configuration MBean, [67](#page-66-0) connection monitor MBean, [67](#page-66-0) destination monitor MBean, [76](#page-75-0) ConnectionID lookup key message consumer, [93](#page-92-0) message producer, [89](#page-88-0) ConnectionManager MBean type, [24](#page-23-0) ConnectionNotification class, [30](#page-29-0) CONNECTION\_CLOSE constant, [63,](#page-62-0) [70](#page-69-0) CONNECTION\_OPEN constant, [63,](#page-62-0) [70](#page-69-0) CONNECTION\_REJECT constant, [63,](#page-62-0) [70](#page-69-0) data retrieval methods, [70](#page-69-0) utility constants, [62,](#page-61-0) [70](#page-69-0) ConnectionOperations utility class, [30,](#page-29-0) [68,](#page-67-0) [69,](#page-68-0) [70](#page-69-0) connections, [66–70](#page-65-0)

connections*(Continued)* configuration MBean, [66–67](#page-65-0) connection identifier, [66,](#page-65-0) [67,](#page-66-0) [69,](#page-68-0) [76,](#page-75-0) [89,](#page-88-0) [93](#page-92-0) manager configuration MBean, [68–69](#page-67-0) manager monitor MBean, [69–70](#page-68-0) monitor MBean, [67–68](#page-66-0) ConnectionString lookup key, transaction, [98](#page-97-0) connectors, JMX, *See* JMX connectors CONSUMER\_MANAGER\_CONFIG\_MBEAN\_NAME utility constant class MQObjectName, [26,](#page-25-0) [91](#page-90-0) consumer manager configuration MBean, [90–91](#page-89-0) attribute, [91](#page-90-0) object name, [91](#page-90-0) operations, [91](#page-90-0) consumer manager monitor MBean, [91–95](#page-90-0) attribute, [92](#page-91-0) object name, [92](#page-91-0) operations, [92–95](#page-91-0) CONSUMER\_MANAGER\_MONITOR\_MBEAN\_NAME utility constant class MQObjectName, [26,](#page-25-0) [92](#page-91-0) ConsumerAttributes utility class, [31,](#page-30-0) [91,](#page-90-0) [92](#page-91-0) ConsumerFlowLimit attribute, destination configuration MBean, [72](#page-71-0) ConsumerID lookup key, message consumer, [93](#page-92-0) ConsumerInfo utility class, [31,](#page-30-0) [93](#page-92-0) ConsumerManager MBean type, [24](#page-23-0) ConsumerOperations utility class, [31,](#page-30-0) [91,](#page-90-0) [92](#page-91-0) consumers, *See* message consumers CONSUMERS utility constant class DestinationPauseType, [75,](#page-74-0) [84](#page-83-0) CONSUMERS\_PAUSED utility constant, class DestinationState, [79](#page-78-0) create operation destination manager configuration MBean, [83,](#page-82-0) [84](#page-83-0) createConnection method, class AdminConnectionFactory, [32](#page-31-0) createConnectionConfig utility method class MQObjectName, [26,](#page-25-0) [66](#page-65-0) createConnectionMonitor utility method class MQObjectName, [26,](#page-25-0) [67](#page-66-0) CREATED utility constant, class TransactionState, [98](#page-97-0) CreatedByAdmin attribute, destination monitor MBean, [76](#page-75-0) createDestinationConfig utility method class MQObjectName, [26,](#page-25-0) [71](#page-70-0) createDestinationMonitor utility method class MQObjectName, [26,](#page-25-0) [76](#page-75-0) createServiceConfig utility method class MQObjectName, [26,](#page-25-0) [59](#page-58-0) createServiceMonitor utility method class MQObjectName, [26,](#page-25-0) [60](#page-59-0) CreationTime lookup key, transaction, [98](#page-97-0) CREDENTIALS attribute (JMXConnectorFactory.connect environment), [34](#page-33-0)

#### **D**

dead message queue, [72,](#page-71-0) [73,](#page-72-0) [82,](#page-81-0) [83,](#page-82-0) [85](#page-84-0) Destination MBean type, [24](#page-23-0) DESTINATION\_COMPACT utility constant class DestinationNotification, [81,](#page-80-0) [86](#page-85-0) destination configuration MBean, [71–75](#page-70-0) attributes, [71–74](#page-70-0) notification, [75](#page-74-0) object name, [71](#page-70-0) operations, [74–75](#page-73-0) DESTINATION CREATE utility constant, class DestinationNotification, [86](#page-85-0) DESTINATION\_DESTROY utility constant, class DestinationNotification, [86](#page-85-0) DESTINATION\_MANAGER\_CONFIG\_MBEAN\_NAME utility constant class MQObjectName, [26,](#page-25-0) [82](#page-81-0) destination manager configuration MBean, [81–85](#page-80-0) attributes, [82–83](#page-81-0) notification, [84–85](#page-83-0) object name, [82](#page-81-0) operations, [83–84](#page-82-0) destination manager monitor MBean, [85–87](#page-84-0) attributes, [85–86](#page-84-0) notification objects, [86](#page-85-0) notifications, [86–87](#page-85-0) object name, [85](#page-84-0) operation, [86](#page-85-0)

DESTINATION\_MANAGER\_MONITOR\_MBEAN\_NAME utility constant class MQObjectName, [26,](#page-25-0) [85](#page-84-0) destination monitor MBean, [75–81](#page-74-0) attributes, [76–79](#page-75-0) notification objects, [81](#page-80-0) notifications, [81](#page-80-0) object name, [75–76](#page-74-0) operations, [79–81](#page-78-0) DESTINATION PAUSE utility constant class DestinationNotification, [81,](#page-80-0) [86](#page-85-0) DESTINATION PURGE utility constant class DestinationNotification, [81,](#page-80-0) [86](#page-85-0) DESTINATION\_RESUME utility constant class DestinationNotification, [81,](#page-80-0) [86](#page-85-0) destination types (table), [24](#page-23-0) DestinationAttributes utility class, [30,](#page-29-0) [71,](#page-70-0) [76,](#page-75-0) [82,](#page-81-0) [83,](#page-82-0) [85](#page-84-0) DestinationLimitBehavior utility class, [30,](#page-29-0) [74](#page-73-0) FLOW CONTROL constant, [74](#page-73-0) REJECT\_NEWEST constant, [74](#page-73-0) REMOVE\_LOW\_PRIORITY constant, [74](#page-73-0) REMOVE OLDEST constant, [74](#page-73-0) DestinationManager MBean type, [24](#page-23-0) DestinationName lookup key message consumer, [93](#page-92-0) message producer, [89](#page-88-0) DestinationNames lookup key message consumer, [93](#page-92-0) message producer, [90](#page-89-0) DestinationNotification class, [30](#page-29-0) data retrieval methods, [81,](#page-80-0) [86](#page-85-0) DESTINATION\_COMPACT constant, [81,](#page-80-0) [86](#page-85-0) DESTINATION\_CREATE constant, [86](#page-85-0) DESTINATION DESTROY constant, [86](#page-85-0) DESTINATION\_PAUSE constant, [81,](#page-80-0) [86](#page-85-0) DESTINATION\_PURGE constant, [81,](#page-80-0) [86](#page-85-0) DESTINATION\_RESUME constant, [81,](#page-80-0) [86](#page-85-0) utility constants, [81,](#page-80-0) [86](#page-85-0) DestinationOperations utility class, [30,](#page-29-0) [74,](#page-73-0) [79,](#page-78-0) [83,](#page-82-0) [86](#page-85-0) DestinationPauseType utility class, [30,](#page-29-0) [75,](#page-74-0) [84](#page-83-0) ALL constant, [75,](#page-74-0) [84](#page-83-0) CONSUMERS constant, [75,](#page-74-0) [84](#page-83-0) PRODUCERS constant, [75,](#page-74-0) [84](#page-83-0)

destinations, [71–87](#page-70-0) configuration MBean, [71–75](#page-70-0) limit behavior (table), [74](#page-73-0) manager configuration MBean, [81–85](#page-80-0) manager monitor MBean, [85–87](#page-84-0) monitor MBean, [75–81](#page-74-0) pause types (table), [75](#page-74-0) types (table), [24](#page-23-0) DestinationState utility class, [30,](#page-29-0) [79](#page-78-0) CONSUMERS\_PAUSED constant, [79](#page-78-0) PAUSED constant, [79](#page-78-0) PRODUCERS\_PAUSED constant, [79](#page-78-0) RUNNING constant, [79](#page-78-0) UNKNOWN constant, [79](#page-78-0) DestinationType lookup key message consumer, [94](#page-93-0) message producer, [90](#page-89-0) DestinationType utility class, [24,](#page-23-0) [30,](#page-29-0) [73,](#page-72-0) [79,](#page-78-0) [84,](#page-83-0) [90,](#page-89-0) [94](#page-93-0) destroy operation connection manager configuration MBean, [69](#page-68-0) destination manager configuration MBean, [84](#page-83-0) desttype property (object name), [23](#page-22-0) values (table), [24](#page-23-0) DiskReserved attribute, destination monitor MBean, [79](#page-78-0) DiskUsed attribute, destination monitor MBean, [79](#page-78-0) DiskUtilizationRatio attribute, destination monitor MBean, [79](#page-78-0) distributed transaction identifier (XID), [98](#page-97-0) DMQTruncateBody attribute, destination manager configuration MBean, [82](#page-81-0) DUPS OK ACKNOWLEDGE utility constant, interface Session, [95](#page-94-0) Durable lookup key, message consumer, [94](#page-93-0) DurableActive lookup key, message consumer, [94](#page-93-0) DurableName lookup key, message consumer, [94](#page-93-0)

#### **E**

Embedded attribute, broker monitor MBean, [56](#page-55-0) enableType method, class NotificationFilterSupport, [48](#page-47-0) ERROR utility constant, class LogLevel, [109](#page-108-0)

#### **F**

FAILED utility constant, class TransactionState, [98](#page-97-0) FLOW CONTROL utility constant, class DestinationLimitBehavior, [74](#page-73-0) FlowPaused lookup key message consumer, [94](#page-93-0) message producer, [90](#page-89-0) FreeMemory attribute, JVM monitor MBean, [112](#page-111-0)

#### **G**

getActiveConsumerIDs operation, destination monitor MBean, [80](#page-79-0) getAttribute method, interface MBeanServerConnection, [34](#page-33-0) getAttributes method, interface MBeanServerConnection, [35](#page-34-0) getBackupConsumerIDs operation, destination monitor MBean, [80](#page-79-0) getBrokerAddress method class BrokerNotification, [57](#page-56-0) class ClusterNotification, [108](#page-107-0) getBrokerAddresses operation cluster configuration MBean, [101](#page-100-0) cluster monitor MBean, [105](#page-104-0) getBrokerID method class BrokerNotification, [57](#page-56-0) class ClusterNotification, [108](#page-107-0) getBrokerIDs operation cluster configuration MBean, [101](#page-100-0) cluster monitor MBean, [105](#page-104-0) getBrokerInfo operation cluster configuration MBean, [102](#page-101-0) cluster monitor MBean, [106](#page-105-0) getBrokerInfoByAddress operation cluster configuration MBean, [101](#page-100-0) cluster monitor MBean, [105,](#page-104-0) [106](#page-105-0) getBrokerInfoByID operation cluster configuration MBean, [101,](#page-100-0) [102](#page-101-0) cluster monitor MBean, [105,](#page-104-0) [106](#page-105-0) getClusterID method, class ClusterNotification, [108](#page-107-0) getConnection operation, destination monitor MBean, [80](#page-79-0)

getConnectionID method, class ConnectionNotification, [70](#page-69-0) getConnections operation connection manager configuration MBean, [69](#page-68-0) connection manager monitor MBean, [70](#page-69-0) service monitor MBean, [62](#page-61-0) getConsumerIDs operation connection monitor MBean, [68](#page-67-0) consumer manager configuration MBean, [91](#page-90-0) consumer manager monitor MBean, [92](#page-91-0) destination monitor MBean, [80](#page-79-0) service monitor MBean, [62](#page-61-0) getConsumerInfo operation consumer manager monitor MBean, [92,](#page-91-0) [93](#page-92-0) getConsumerInfoByID operation consumer manager monitor MBean, [92,](#page-91-0) [93](#page-92-0) getConsumerWildcards operation consumer manager monitor MBean, [93](#page-92-0) destination monitor MBean, [80](#page-79-0) getCreatedByAdmin method class DestinationNotification, [81,](#page-80-0) [86](#page-85-0) getDestinationName method class DestinationNotification, [81,](#page-80-0) [86](#page-85-0) getDestinations operation destination manager configuration MBean, [83](#page-82-0) destination manager monitor MBean, [86](#page-85-0) getDestinationType method class DestinationNotification, [81,](#page-80-0) [86](#page-85-0) getFailedBrokerID method, class BrokerNotification, [57](#page-56-0) getHeapMemoryUsage method, class BrokerNotification, [58](#page-57-0) getLevel method, class LogNotification, [111](#page-110-0) getMBeanServerConnection method, class JMXConnector, [32](#page-31-0) getMessage method, class LogNotification, [111](#page-110-0) getName method, class Attribute, [35](#page-34-0) getNewResourceState method, class BrokerNotification, [58](#page-57-0) getNumWildcardConsumers operation consumer manager monitor MBean, [93](#page-92-0) destination monitor MBean, [80](#page-79-0) getNumWildcardProducers operation destination monitor MBean, [81](#page-80-0)

getNumWildcardProducers operation *(Continued)* producer manager monitor MBean, [89](#page-88-0) getOldResourceState method, class BrokerNotification, [58](#page-57-0) getPauseType method class DestinationNotification, [81,](#page-80-0) [87](#page-86-0) getProducerIDs operation connection monitor MBean, [68](#page-67-0) destination monitor MBean, [80](#page-79-0) producer manager configuration MBean, [88](#page-87-0) producer manager monitor MBean, [89](#page-88-0) service monitor MBean, [62](#page-61-0) getProducerInfo operation producer manager monitor MBean, [89](#page-88-0) getProducerInfoByID operation producer manager monitor MBean, [89](#page-88-0) getProducerWildcards operation destination monitor MBean, [80](#page-79-0) producer manager monitor MBean, [89](#page-88-0) getRemoteHost method, class ConnectionNotification, [70](#page-69-0) getService operation, connection monitor MBean, [68](#page-67-0) getServiceName method class ConnectionNotification, [70](#page-69-0) class ServiceNotification, [63,](#page-62-0) [66](#page-65-0) getServices operation service manager configuration MBean, [64](#page-63-0) service manager monitor MBean, [65](#page-64-0) getTemporaryDestinations operation, connection monitor MBean, [68](#page-67-0) getTransactionID method, class TransactionNotification, [99](#page-98-0) getTransactionIDs operation transaction manager configuration MBean, [96](#page-95-0) transaction manager monitor MBean, [97](#page-96-0) getTransactionInfo operation transaction manager monitor MBean, [97](#page-96-0) getTransactionInfoByID operation transaction manager monitor MBean, [97](#page-96-0) getUserName method, class ConnectionNotification, [70](#page-69-0) getValue method, class Attribute, [35](#page-34-0) getWildcards operation, destination monitor MBean, [80](#page-79-0)

#### **H**

HA, *See* high-availability broker clusters handback objects, [47](#page-46-0) handleNotification method, interface NotificationListener, [47](#page-46-0) high-availability (HA) broker clusters ClusterID attribute, cluster configuration MBean, [100](#page-99-0) ClusterID attribute, cluster monitor MBean, [104](#page-103-0) getBrokerAddresses operation, cluster configuration MBean, [101](#page-100-0) getBrokerAddresses operation, cluster monitor MBean, [105](#page-104-0) getBrokerIDs operation, cluster monitor MBean, [105](#page-104-0) getBrokerInfo operation, cluster configuration MBean, [102](#page-101-0) getBrokerInfo operation, cluster monitor MBean, [106](#page-105-0) HighlyAvailable attribute, cluster configuration MBean, [100](#page-99-0) HighlyAvailable attribute, cluster monitor MBean, [104](#page-103-0) ID lookup key, composite data object, [103,](#page-102-0) [106](#page-105-0) isHighlyAvailable method, class ClusterNotification, [108](#page-107-0) mq.broker.takeover.complete notification, cluster monitor MBean, [108](#page-107-0) mq.broker.takeover.fail notification, cluster monitor MBean, [108](#page-107-0) mq.broker.takeover.start notification, cluster monitor MBean, [108](#page-107-0) NumMsgs lookup key, composite data object, [106](#page-105-0) shutdown operation, broker configuration MBean, [53](#page-52-0) StatusTimestamp lookup key, composite data object, [107](#page-106-0) TAKEOVER COMPLETE state, [107](#page-106-0) TAKEOVER\_FAILED state, [107](#page-106-0) TAKEOVER\_STARTED state, [107](#page-106-0) TakeoverBrokerID lookup key, composite data object, [106](#page-105-0) HighlyAvailable attribute cluster configuration MBean, [100](#page-99-0)

HighlyAvailable attribute *(Continued)* cluster monitor MBean, [104](#page-103-0) Host attribute, connection monitor MBean, [67](#page-66-0) Host lookup key message consumer, [93](#page-92-0) message producer, [89](#page-88-0) HTTP, *See* Hypertext Transfer Protocol httpjms connection service name, [25](#page-24-0) HTTPS, *See* Hypertext Transfer Protocol, Secure httpsjms connection service name, [25](#page-24-0) Hypertext Transfer Protocol (HTTP), [25](#page-24-0) Hypertext Transfer Protocol, Secure (HTTPS), [25](#page-24-0)

#### **I**

ID lookup key broker cluster, [103,](#page-102-0) [106](#page-105-0) id property (object name), [23](#page-22-0) INCOMPLETE utility constant, class TransactionState, [98](#page-97-0) INFO utility constant, class LogLevel, [109](#page-108-0) InitMemory attribute, JVM monitor MBean, [112](#page-111-0) InstanceName attribute broker configuration MBean, [52](#page-51-0) broker monitor MBean, [56](#page-55-0) interfaces CompositeData, [44,](#page-43-0) [89,](#page-88-0) [92,](#page-91-0) [93,](#page-92-0) [97,](#page-96-0) [100,](#page-99-0) [101,](#page-100-0) [102,](#page-101-0) [104,](#page-103-0) [105,](#page-104-0) [106](#page-105-0) NotificationListener, [47](#page-46-0) Session, [95](#page-94-0) invoke method interface MBeanServerConnection, [39,](#page-38-0) [40](#page-39-0) isHighlyAvailable method, class ClusterNotification, [108](#page-107-0) isMasterBroker method, class ClusterNotification, [108](#page-107-0)

#### **J**

Java Management Extensions (JMX) Specification, [12](#page-11-0) Java Monitoring and Management Console (jconsole), [61,](#page-60-0) [76,](#page-75-0) [94,](#page-93-0) [98,](#page-97-0) [106](#page-105-0)

jconsole, *See* Java Monitoring and Management Console jms connection service name, [25](#page-24-0) jmx.attribute.change notification broker configuration MBean, [55](#page-54-0) cluster configuration MBean, [103](#page-102-0) destination configuration MBean, [75](#page-74-0) destination manager configuration MBean, [85](#page-84-0) log configuration MBean, [110](#page-109-0) service configuration MBean, [60](#page-59-0) JMX connectors defined, [20](#page-19-0) obtaining from admin connection factory, [32–33](#page-31-0) obtaining without admin connection factory, [33–34](#page-32-0) JMX service URLs, parameter to JMXConnectorFactory.connect method, [34](#page-33-0) JMXConnectorFactory class, [33](#page-32-0) JVM, *See* Java Virtual Machine JVM (Java Virtual Machine), [111–112](#page-110-0) monitor MBean, [111–112](#page-110-0) JVM MBean type, [24](#page-23-0) JVM monitor MBean, [21,](#page-20-0) [111–112](#page-110-0) attributes, [111–112](#page-110-0) object name, [111](#page-110-0) JVM\_MONITOR\_MBEAN\_NAME utility constant class MQObjectName, [27,](#page-26-0) [111](#page-110-0) JVMAttributes utility class, [31,](#page-30-0) [111](#page-110-0)

#### **L**

LastAckTime lookup key, message consumer, [94](#page-93-0) Level attribute log configuration MBean, [109](#page-108-0) limit behavior, destinations, [74](#page-73-0) LimitBehavior attribute destination configuration MBean, [72,](#page-71-0) [74](#page-73-0) LocalBrokerInfo attribute cluster configuration MBean, [100,](#page-99-0) [102](#page-101-0) cluster monitor MBean, [104,](#page-103-0) [106](#page-105-0) LocalDeliveryPreferred attribute, destination configuration MBean, [73](#page-72-0) LocalOnly attribute, destination configuration MBean, [73](#page-72-0) Log MBean type, [24](#page-23-0)

LOG\_CONFIG\_MBEAN\_NAME utility constant class MQObjectName, [27,](#page-26-0) [109](#page-108-0) log configuration MBean, [108–110](#page-107-0) attributes, [109–110](#page-108-0) notification, [110](#page-109-0) object name, [109](#page-108-0) LOG LEVEL ERROR utility constant, class LogNotification, [110](#page-109-0) LOG LEVEL INFO utility constant, class LogNotification, [110](#page-109-0) LOG\_LEVEL\_WARNING utility constant, class LogNotification, [110](#page-109-0) log monitor MBean, [110–111](#page-109-0) notification objects, [110](#page-109-0) notifications, [110–111](#page-109-0) object name, [110](#page-109-0) LOG\_MONITOR\_MBEAN\_NAME utility constant class MQObjectName, [27,](#page-26-0) [110](#page-109-0) LogAttributes utility class, [31,](#page-30-0) [109](#page-108-0) LogDeadMsgs attribute, destination manager configuration MBean, [83](#page-82-0) logging, [108–111](#page-107-0) configuration MBean, [108–110](#page-107-0) monitor MBean, [110–111](#page-109-0) LogLevel utility class, [31,](#page-30-0) [109](#page-108-0) ERROR constant, [109](#page-108-0) INFO constant, [109](#page-108-0) NONE constant, [109](#page-108-0) UNKNOWN constant, [109](#page-108-0) WARNING constant, [109](#page-108-0) LogNotification class, [31](#page-30-0) data retrieval methods, [110](#page-109-0) LOG\_LEVEL\_ERROR constant, [110](#page-109-0) LOG LEVEL INFO constant, [110](#page-109-0) LOG LEVEL WARNING constant, [110](#page-109-0) utility constants, [110](#page-109-0) lookup keys for broker clusters, [103](#page-102-0) defined, [44](#page-43-0) for message consumers, [93–94](#page-92-0) for message producers, [89–90](#page-88-0) for transactions, [98](#page-97-0)

#### **M**

managed beans, *See* MBeans manager MBeans, [22](#page-21-0) MasterBrokerInfo attribute cluster configuration MBean, [100](#page-99-0) cluster monitor MBean, [104,](#page-103-0) [106](#page-105-0) MaxBytesPerMsg attribute destination configuration MBean, [72](#page-71-0) destination manager configuration MBean, [82](#page-81-0) MaxMemory attribute, JVM monitor MBean, [112](#page-111-0) MaxNumActiveConsumers attribute, destination configuration MBean, [72](#page-71-0) MaxNumBackupConsumers attribute, destination configuration MBean, [72](#page-71-0) MaxNumMsgs attribute destination configuration MBean, [72](#page-71-0) destination manager configuration MBean, [82](#page-81-0) MaxNumProducers attribute, destination configuration MBean, [72](#page-71-0) MaxThreads attribute service configuration MBean, [59](#page-58-0) service manager configuration MBean, [64](#page-63-0) MaxTotalMsgBytes attribute destination configuration MBean, [72](#page-71-0) destination manager configuration MBean, [82](#page-81-0) MBean server connecting to, [31–34](#page-30-0) connection, defined, [31](#page-30-0) defined, [20](#page-19-0) MBeans attributes, accessing, [34–39](#page-33-0) broker configuration, [51–55](#page-50-0) broker monitor, [55–58](#page-54-0) cluster configuration, [99–103](#page-98-0) cluster monitor, [103–108](#page-102-0) combining operations and attributes, [42](#page-41-0) configuration, defined, [21](#page-20-0) connection configuration, [66–67](#page-65-0) connection manager configuration, [68–69](#page-67-0) connection manager monitor, [69–70](#page-68-0) connection monitor, [67–68](#page-66-0) consumer manager configuration, [90–91](#page-89-0) consumer manager monitor, [91–95](#page-90-0) defined, [19](#page-18-0)

MBeans*(Continued)* destination configuration, [71–75](#page-70-0) destination manager configuration, [81–85](#page-80-0) destination manager monitor, [85–87](#page-84-0) destination monitor, [75–81](#page-74-0) JVM monitor, [21,](#page-20-0) [111–112](#page-110-0) log configuration, [108–110](#page-107-0) log monitor, [110–111](#page-109-0) manager, defined, [22](#page-21-0) monitor, defined, [21](#page-20-0) notifications, receiving, [47–50](#page-46-0) operations, invoking, [39–47](#page-38-0) producer manager configuration, [87–88](#page-86-0) producer manager monitor, [88–90](#page-87-0) resource, defined, [21](#page-20-0) server *See* MBean server service configuration, [58–60](#page-57-0) service manager configuration, [63–64](#page-62-0) service manager monitor, [64–66](#page-63-0) service monitor, [60–63](#page-59-0) subtypes (table), [24](#page-23-0) transaction manager configuration, [95–96](#page-94-0) transaction manager monitor, [96–99](#page-95-0) types (table), [23–24](#page-22-0) using, [34–50](#page-33-0) message consumers, [90–95](#page-89-0) acknowledgment mode, [93,](#page-92-0) [94,](#page-93-0) [95](#page-94-0) composite data object, lookup keys for (table), [93–94](#page-92-0) consumer identifier, [62,](#page-61-0) [68,](#page-67-0) [80,](#page-79-0) [91,](#page-90-0) [92,](#page-91-0) [93](#page-92-0) manager configuration MBean, [90–91](#page-89-0) manager monitor MBean, [91–95](#page-90-0) message producers, [87–90](#page-86-0) composite data object, lookup keys for (table), [89–90](#page-88-0) manager configuration MBean, [87–88](#page-86-0) manager monitor MBean, [88–90](#page-87-0) producer identifier, [62,](#page-61-0) [68,](#page-67-0) [80,](#page-79-0) [88,](#page-87-0) [89](#page-88-0) message string (notifications), [47](#page-46-0) methods addNotificationListener (interface MBeanServerConnection), [47](#page-46-0) connect (class JMXConnectorFactory), [33](#page-32-0) methods*(Continued)* createConnection (class AdminConnectionFactory), [32](#page-31-0) createConnectionConfig (class MQObjectName), [26,](#page-25-0) [66](#page-65-0) createConnectionMonitor (class MQObjectName), [26,](#page-25-0) [67](#page-66-0) createDestinationConfig (class MQObjectName), [26,](#page-25-0) [71](#page-70-0) createDestinationMonitor (class MQObjectName), [26,](#page-25-0) [76](#page-75-0) createServiceConfig (class MQObjectName), [26,](#page-25-0) [59](#page-58-0) createServiceMonitor (class MQObjectName), [26,](#page-25-0) [60](#page-59-0) enableType (class NotificationFilterSupport), [48](#page-47-0) getAttribute (interface MBeanServerConnection), [34](#page-33-0) getAttributes (interface MBeanServerConnection), [35](#page-34-0) getBrokerAddress (class BrokerNotification), [57](#page-56-0) getBrokerAddress (class ClusterNotification), [108](#page-107-0) getBrokerID (class BrokerNotification), [57](#page-56-0) getBrokerID (class ClusterNotification), [108](#page-107-0) getClusterID (class ClusterNotification), [108](#page-107-0) getConnectionID (class ConnectionNotification), [70](#page-69-0) getCreatedByAdmin (class DestinationNotification), [81,](#page-80-0) [86](#page-85-0) getDestinationName (class DestinationNotification), [81,](#page-80-0) [86](#page-85-0) getDestinationType (class DestinationNotification), [81,](#page-80-0) [86](#page-85-0) getFailedBrokerID (class BrokerNotification), [57](#page-56-0) getHeapMemoryUsage (class BrokerNotification), [58](#page-57-0) getLevel (class LogNotification), [111](#page-110-0) getMBeanServerConnection (class JMXConnector), [32](#page-31-0) getMessage (class LogNotification), [111](#page-110-0) getName (class Attribute), [35](#page-34-0)

methods*(Continued)* getNewResourceState (class BrokerNotification), [58](#page-57-0) getOldResourceState (class BrokerNotification), [58](#page-57-0) getPauseType (class DestinationNotification), [81,](#page-80-0) [87](#page-86-0) getRemoteHost (class ConnectionNotification), [70](#page-69-0) getServiceName (class ConnectionNotification), [70](#page-69-0) getServiceName (class ServiceNotification), [63,](#page-62-0) [66](#page-65-0) getTransactionID (class TransactionNotification), [99](#page-98-0) getUserName (class ConnectionNotification), [70](#page-69-0) getValue (class Attribute), [35](#page-34-0) handleNotification (interface NotificationListener), [47](#page-46-0) invoke (interface MBeanServerConnection), [39,](#page-38-0) [40](#page-39-0) isHighlyAvailable (class ClusterNotification), [108](#page-107-0) isMasterBroker (class ClusterNotification), [108](#page-107-0) setAttribute (interface MBeanServerConnection), [37](#page-36-0) setAttributes (interface MBeanServerConnection), [38](#page-37-0) setProperty (class AdminConnectionFactory), [32](#page-31-0) MinThreads attribute service configuration MBean, [59](#page-58-0) service manager configuration MBean, [64](#page-63-0) Monitor MBean subtype, [24](#page-23-0) monitor MBeans, [21](#page-20-0) mq.broker.quiesce.complete notification, broker monitor MBean, [57](#page-56-0) mq.broker.quiesce.start notification, broker monitor MBean, [57](#page-56-0) mq.broker.resource.state.change notification, broker monitor MBean, [57](#page-56-0) mq.broker.shutdown.start notification, broker monitor MBean, [57](#page-56-0) mq.broker.takeover.complete notification broker monitor MBean, [57](#page-56-0)

mq.broker.takeover.complete notification *(Continued)* cluster monitor MBean, [108](#page-107-0) mq.broker.takeover.fail notification broker monitor MBean, [57](#page-56-0) cluster monitor MBean, [108](#page-107-0) mq.broker.takeover.start notification broker monitor MBean, [57](#page-56-0) cluster monitor MBean, [108](#page-107-0) mq.cluster.broker.down notification, cluster monitor MBean, [108](#page-107-0) mq.cluster.broker.join notification broker monitor MBean, [57](#page-56-0) cluster monitor MBean, [107](#page-106-0) mq.connection.close notification connection manager monitor MBean, [70](#page-69-0) service monitor MBean, [63](#page-62-0) mq.connection.open notification connection manager monitor MBean, [70](#page-69-0) service monitor MBean, [63](#page-62-0) mq.connection.reject notification connection manager monitor MBean, [70](#page-69-0) service monitor MBean, [63](#page-62-0) mq.destination.compact notification destination manager monitor MBean, [86](#page-85-0) destination monitor MBean, [81](#page-80-0) mq.destination.create notification, destination manager monitor MBean, [86](#page-85-0) mq.destination.destroy notification, destination manager monitor MBean, [86](#page-85-0) mq.destination.pause notification destination manager monitor MBean, [86](#page-85-0) destination monitor MBean, [81](#page-80-0) mq.destination.purge notification destination manager monitor MBean, [86](#page-85-0) destination monitor MBean, [81](#page-80-0) mq.destination.resume notification destination manager monitor MBean, [86](#page-85-0) destination monitor MBean, [81](#page-80-0) mq.log.level.ERROR notification, log monitor MBean, [110](#page-109-0) mq.log.level.INFO notification, log monitor MBean, [110](#page-109-0)

mq.log.level.WARNING notification, log monitor MBean, [110](#page-109-0) mq.service.pause notification service manager monitor MBean, [65](#page-64-0) service monitor MBean, [63](#page-62-0) mq.service.resume notification service manager monitor MBean, [65](#page-64-0) service monitor MBean, [63](#page-62-0) mq.transaction.commit notification, transaction manager monitor MBean, [99](#page-98-0) mq.transaction.prepare notification, transaction manager monitor MBean, [99](#page-98-0) mq.transaction.rollback notification, transaction manager monitor MBean, [99](#page-98-0) MQNotification class, [30](#page-29-0) MQObjectName utility class, [20,](#page-19-0) [25,](#page-24-0) [30](#page-29-0) BROKER\_CONFIG\_MBEAN\_NAME constant, [26,](#page-25-0) [52](#page-51-0) BROKER\_MONITOR\_MBEAN\_NAME constant, [26,](#page-25-0) [55](#page-54-0) CLUSTER\_CONFIG\_MBEAN\_NAME constant, [26,](#page-25-0) [100](#page-99-0) CLUSTER\_MONITOR\_MBEAN\_NAME constant, [26,](#page-25-0) [104](#page-103-0) CONNECTION\_MANAGER\_CONFIG\_MBEAN\_NAME constant, [26,](#page-25-0) [68](#page-67-0) CONNECTION\_MANAGER\_MONITOR\_MBEAN\_NAME constant, [26,](#page-25-0) [69](#page-68-0) CONSUMER\_MANAGER\_CONFIG\_MBEAN\_NAME constant, [26,](#page-25-0) [91](#page-90-0) CONSUMER\_MANAGER\_MONITOR\_MBEAN\_NAME constant, [26,](#page-25-0) [92](#page-91-0) createConnectionConfig method, [26,](#page-25-0) [66](#page-65-0) createConnectionMonitor method, [26,](#page-25-0) [67](#page-66-0) createDestinationConfig method, [26,](#page-25-0) [71](#page-70-0) createDestinationMonitor method, [26,](#page-25-0) [76](#page-75-0) createServiceConfig method, [26,](#page-25-0) [59](#page-58-0) createServiceMonitor method, [26,](#page-25-0) [60](#page-59-0) DESTINATION\_MANAGER\_CONFIG\_MBEAN\_NAME constant, [26,](#page-25-0) [82](#page-81-0) DESTINATION\_MANAGER\_MONITOR\_MBEAN\_NAME constant, [26,](#page-25-0) [85](#page-84-0) JVM\_MONITOR\_MBEAN\_NAME constant, [27,](#page-26-0) [111](#page-110-0) LOG\_CONFIG\_MBEAN\_NAME constant, [27,](#page-26-0) [109](#page-108-0) LOG MONITOR MBEAN NAME constant, [27,](#page-26-0) [110](#page-109-0)

PRODUCER\_MANAGER\_CONFIG\_MBEAN\_NAME constant, [26,](#page-25-0) [87](#page-86-0)

MQObjectName utility class*(Continued)* PRODUCER MANAGER MONITOR MBEAN NAME constant, [26,](#page-25-0) [88](#page-87-0) SERVICE MANAGER CONFIG MBEAN NAME constant, [26,](#page-25-0) [63](#page-62-0) SERVICE MANAGER MONITOR MBEAN NAME constant, [26,](#page-25-0) [64](#page-63-0) TRANSACTION\_MANAGER\_CONFIG\_MBEAN\_NAME constant, [26,](#page-25-0) [95](#page-94-0) TRANSACTION\_MANAGER\_MONITOR\_MBEAN\_NAME constant, [26,](#page-25-0) [96](#page-95-0) MsgBytesIn attribute destination monitor MBean, [54,](#page-53-0) [78](#page-77-0) service manager monitor MBean, [54,](#page-53-0) [65](#page-64-0) service monitor MBean, [54,](#page-53-0) [61](#page-60-0) MsgBytesOut attribute destination monitor MBean, [54,](#page-53-0) [78](#page-77-0) service manager monitor MBean, [54,](#page-53-0) [65](#page-64-0) service monitor MBean, [54,](#page-53-0) [61](#page-60-0)

#### **N**

Name attribute destination configuration MBean, [71,](#page-70-0) [83](#page-82-0) destination monitor MBean, [76](#page-75-0) service configuration MBean, [59](#page-58-0) service monitor MBean, [61](#page-60-0) name property (object name), [23](#page-22-0) values (table), [25](#page-24-0) NextMessageID attribute, destination monitor MBean, [78](#page-77-0) NextMessageID lookup key, message consumer, [94](#page-93-0) NO\_ACKNOWLEDGE utility constant, interface Session, [95](#page-94-0) NONE utility constant, class LogLevel, [109](#page-108-0) Notification class, [47](#page-46-0) notification filters, [47](#page-46-0) notification listeners defined, [47](#page-46-0) example, [48](#page-47-0) for log notifications, [110](#page-109-0) registering, [49–50](#page-48-0) notification objects for broker notifications, [57](#page-56-0) for cluster notifications, [108](#page-107-0)

notification objects*(Continued)* for connection notifications, [70](#page-69-0) for connection service notifications, [66](#page-65-0) defined, [47](#page-46-0) for destination notifications, [81,](#page-80-0) [86](#page-85-0) for log notifications, [110](#page-109-0) for service notifications, [63](#page-62-0) for transaction notifications, [99](#page-98-0) NotificationFilterSupport class, [48](#page-47-0) NotificationListener interface, [47](#page-46-0) notifications, MBean alphabetical list (table), [122–123](#page-121-0) broker configuration MBean, [55](#page-54-0) broker monitor MBean, [56–58](#page-55-0) cluster configuration MBean, [103](#page-102-0) cluster monitor MBean, [107–108](#page-106-0) connection manager monitor MBean, [70](#page-69-0) defined, [20](#page-19-0) destination configuration MBean, [75](#page-74-0) destination manager configuration MBean, [84–85](#page-83-0) destination manager monitor MBean, [86–87](#page-85-0) destination monitor MBean, [81](#page-80-0) log configuration MBean, [110](#page-109-0) log monitor MBean, [110–111](#page-109-0) receiving, [47–50](#page-46-0) service configuration MBean, [60](#page-59-0) service manager monitor MBean, [65–66](#page-64-0) service monitor MBean, [62–63](#page-61-0) transaction manager monitor MBean, [99](#page-98-0) NumAcks lookup key, transaction, [98](#page-97-0) NumActiveConsumers attribute, destination monitor MBean, [77](#page-76-0) NumActiveThreads attribute service manager monitor MBean, [64](#page-63-0) service monitor MBean, [61](#page-60-0) NumBackupConsumers attribute, destination monitor MBean, [77](#page-76-0) NumConnections attribute connection manager configuration MBean, [68](#page-67-0) connection manager monitor MBean, [69](#page-68-0) service monitor MBean, [61](#page-60-0) NumConnectionsOpened attribute connection manager monitor MBean, [54,](#page-53-0) [69](#page-68-0) service monitor MBean, [54,](#page-53-0) [61](#page-60-0)

NumConnectionsRejected attribute connection manager monitor MBean, [54,](#page-53-0) [69](#page-68-0) service monitor MBean, [54,](#page-53-0) [61](#page-60-0) NumConsumers attribute connection monitor MBean, [68](#page-67-0) consumer manager configuration MBean, [91](#page-90-0) consumer manager monitor MBean, [92](#page-91-0) destination monitor MBean, [76](#page-75-0) service monitor MBean, [61](#page-60-0) NumDestinations attribute destination manager configuration MBean, [82](#page-81-0) destination manager monitor MBean, [85](#page-84-0) NumMsgs attribute destination manager monitor MBean, [85](#page-84-0) destination monitor MBean, [78](#page-77-0) NumMsgs lookup key broker cluster, [106](#page-105-0) message consumer, [94](#page-93-0) message producer, [90](#page-89-0) transaction, [98](#page-97-0) NumMsgsHeldInTransaction attribute, destination monitor MBean, [78](#page-77-0) NumMsgsIn attribute destination monitor MBean, [54,](#page-53-0) [78](#page-77-0) service manager monitor MBean, [54,](#page-53-0) [65](#page-64-0) service monitor MBean, [54,](#page-53-0) [61](#page-60-0) NumMsgsInDMQ attribute, destination manager monitor MBean, [85](#page-84-0) NumMsgsOut attribute destination monitor MBean, [54,](#page-53-0) [78](#page-77-0) service manager monitor MBean, [54,](#page-53-0) [65](#page-64-0) service monitor MBean, [54,](#page-53-0) [61](#page-60-0) NumMsgsPending lookup key, message consumer, [94](#page-93-0) NumMsgsPendingAcks attribute, destination monitor MBean, [78](#page-77-0) NumMsgsPendingAcks lookup key, message consumer, [94](#page-93-0) NumMsgsRemote attribute, destination monitor MBean, [78](#page-77-0) NumPktsIn attribute service manager monitor MBean, [54,](#page-53-0) [65](#page-64-0) service monitor MBean, [54,](#page-53-0) [61](#page-60-0) NumPktsOut attribute service manager monitor MBean, [54,](#page-53-0) [65](#page-64-0)

NumPktsOut attribute *(Continued)* service monitor MBean, [54,](#page-53-0) [61](#page-60-0) NumProducers attribute connection monitor MBean, [67](#page-66-0) destination monitor MBean, [76](#page-75-0) producer manager configuration MBean, [87](#page-86-0) producer manager monitor MBean, [88](#page-87-0) service monitor MBean, [61](#page-60-0) NumServices attribute, service manager monitor MBean, [64](#page-63-0) NumTransactions attribute transaction manager configuration MBean, [96](#page-95-0) transaction manager monitor MBean, [97](#page-96-0) NumTransactionsCommitted attribute transaction manager monitor MBean, [55,](#page-54-0) [97](#page-96-0) NumTransactionsRollback attribute transaction manager monitor MBean, [55,](#page-54-0) [97](#page-96-0) NumWildcardConsumers attribute consumer manager monitor MBean, [92](#page-91-0) destination monitor MBean, [76](#page-75-0) NumWildcardProducers attribute destination monitor MBean, [76](#page-75-0) producer manager configuration MBean, [88](#page-87-0) NumWildcards attribute, destination monitor MBean, [77](#page-76-0)

#### **O**

object names, [23–27](#page-22-0) broker configuration MBean, [52](#page-51-0) broker monitor MBean, [55](#page-54-0) cluster configuration MBean, [100](#page-99-0) cluster monitor MBean, [104](#page-103-0) connection configuration MBean, [66](#page-65-0) connection manager configuration MBean, [68](#page-67-0) connection manager monitor MBean, [69](#page-68-0) connection monitor MBean, [67](#page-66-0) consumer manager configuration MBean, [91](#page-90-0) consumer manager monitor MBean, [92](#page-91-0) defined, [20](#page-19-0) destination configuration MBean, [71](#page-70-0) destination manager configuration MBean, [82](#page-81-0) destination manager monitor MBean, [85](#page-84-0) destination monitor MBean, [75–76](#page-74-0)

object names*(Continued)* desttype values (table), [24](#page-23-0) examples, [25](#page-24-0) JVM monitor MBean, [111](#page-110-0) log configuration MBean, [109](#page-108-0) log monitor MBean, [110](#page-109-0) name values (table), [25](#page-24-0) producer manager configuration MBean, [87](#page-86-0) producer manager monitor MBean, [88](#page-87-0) properties (table), [23](#page-22-0) service configuration MBean, [58–59](#page-57-0) service manager configuration MBean, [63](#page-62-0) service manager monitor MBean, [64](#page-63-0) service monitor MBean, [60–61](#page-59-0) subtype values (table), [24](#page-23-0) syntax, [23](#page-22-0) transaction manager configuration MBean, [95](#page-94-0) transaction manager monitor MBean, [96](#page-95-0) type values (table), [23–24](#page-22-0) utility constants and methods (table), [26–27](#page-25-0) ObjectName class, [20,](#page-19-0) [23](#page-22-0) OPERATING utility constant, class BrokerState, [107](#page-106-0) operations, MBean alphabetical list (table), [119–121](#page-118-0) broker configuration MBean, [52–55](#page-51-0) cluster configuration MBean, [101–103](#page-100-0) cluster monitor MBean, [105–107](#page-104-0) combining with attributes, [42](#page-41-0) connection manager configuration MBean, [69](#page-68-0) connection manager monitor MBean, [70](#page-69-0) connection monitor MBean, [68](#page-67-0) consumer manager configuration MBean, [91](#page-90-0) consumer manager monitor MBean, [92–95](#page-91-0) defined, [20](#page-19-0) destination configuration MBean, [74–75](#page-73-0) destination manager configuration MBean, [83–84](#page-82-0) destination manager monitor MBean, [86](#page-85-0) destination monitor MBean, [79–81](#page-78-0) invoking, [39–47](#page-38-0) producer manager configuration MBean, [88](#page-87-0) producer manager monitor MBean, [88–90](#page-87-0) service configuration MBean, [60](#page-59-0) service manager configuration MBean, [64](#page-63-0) service manager monitor MBean, [65](#page-64-0)

operations, MBean *(Continued)* service monitor MBean, [62](#page-61-0) transaction manager configuration MBean, [96](#page-95-0) transaction manager monitor MBean, [97–99](#page-96-0)

#### **P**

packages com.sun.messaging, [29,](#page-28-0) [32](#page-31-0) com.sun.messaging.jms.management.server, [29](#page-28-0) pause operation destination configuration MBean, [74,](#page-73-0) [75](#page-74-0) destination manager configuration MBean, [84](#page-83-0) service configuration MBean, [60](#page-59-0) service manager configuration MBean, [64](#page-63-0) pause types, destination, [75](#page-74-0) PAUSED utility constant class DestinationState, [79](#page-78-0) class ServiceState, [62](#page-61-0) PeakMsgBytes attribute destination monitor MBean, [54,](#page-53-0) [78](#page-77-0) PeakNumActiveConsumers attribute destination monitor MBean, [54,](#page-53-0) [77](#page-76-0) PeakNumBackupConsumers attribute destination monitor MBean, [54,](#page-53-0) [77](#page-76-0) PeakNumConsumers attribute destination monitor MBean, [54,](#page-53-0) [77](#page-76-0) PeakNumMsgs attribute destination monitor MBean, [54,](#page-53-0) [78](#page-77-0) PeakTotalMsgBytes attribute destination monitor MBean, [54,](#page-53-0) [78](#page-77-0) PktBytesIn attribute service manager monitor MBean, [54,](#page-53-0) [65](#page-64-0) service monitor MBean, [54,](#page-53-0) [62](#page-61-0) PktBytesOut attribute service manager monitor MBean, [54,](#page-53-0) [65](#page-64-0) service monitor MBean, [54,](#page-53-0) [62](#page-61-0) Port attribute broker configuration MBean, [52](#page-51-0) broker monitor MBean, [56](#page-55-0) connection monitor MBean, [67](#page-66-0) service configuration MBean, [59](#page-58-0) service monitor MBean, [59,](#page-58-0) [61](#page-60-0) PREPARED utility constant, class TransactionState, [98](#page-97-0)

PRODUCER\_MANAGER\_CONFIG\_MBEAN\_NAME utility constant class MQObjectName, [26,](#page-25-0) [87](#page-86-0) producer manager configuration MBean, [87–88](#page-86-0) attribute, [87–88](#page-86-0) object name, [87](#page-86-0) operation, [88](#page-87-0) producer manager monitor MBean, [88–90](#page-87-0) attribute, [88](#page-87-0) object name, [88](#page-87-0) operations, [88–90](#page-87-0) PRODUCER\_MANAGER\_MONITOR\_MBEAN\_NAME utility constant class MQObjectName, [26,](#page-25-0) [88](#page-87-0) ProducerAttributes utility class, [30,](#page-29-0) [87,](#page-86-0) [88](#page-87-0) ProducerID lookup key, message producer, [89](#page-88-0) ProducerInfo utility class, [31,](#page-30-0) [89](#page-88-0) ProducerManager MBean type, [24](#page-23-0) ProducerOperations utility class, [30,](#page-29-0) [88](#page-87-0) producers, *See* message producers PRODUCERS utility constant class DestinationPauseType, [75,](#page-74-0) [84](#page-83-0) PRODUCERS\_PAUSED utility constant, class DestinationState, [79](#page-78-0) protocol types, [25](#page-24-0) purge operation consumer manager configuration MBean, [91](#page-90-0) destination configuration MBean, [74](#page-73-0)

#### **Q**

q destination type, [24,](#page-23-0) [74,](#page-73-0) [79,](#page-78-0) [84,](#page-83-0) [90,](#page-89-0) [94](#page-93-0) QUEUE utility constant class DestinationType, [24,](#page-23-0) [74,](#page-73-0) [79,](#page-78-0) [84,](#page-83-0) [90,](#page-89-0) [94](#page-93-0) quiesce operation, broker configuration MBean, [53](#page-52-0) QUIESCE\_COMPLETE utility constant, class BrokerState, [107](#page-106-0) QUIESCE\_STARTED utility constant, class BrokerState, [107](#page-106-0) QUIESCED utility constant, class ServiceState, [62](#page-61-0)

#### **R**

REJECT\_NEWEST utility constant, class DestinationLimitBehavior, [74](#page-73-0) reload operation, cluster configuration MBean, [102](#page-101-0) ReloadXMLSchemaOnFailure attribute, destination configuration MBean, [73](#page-72-0) remote method invocation (RMI), [31](#page-30-0) REMOVE LOW PRIORITY utility constant, class DestinationLimitBehavior, [74](#page-73-0) REMOVE OLDEST utility constant, class DestinationLimitBehavior, [74](#page-73-0) resetMetrics operation, broker configuration MBean, [53](#page-52-0) resource MBeans, [21](#page-20-0) ResourceState attribute, broker monitor MBean, [56](#page-55-0) restart operation, broker configuration MBean, [53](#page-52-0) resume operation destination configuration MBean, [74](#page-73-0) destination manager configuration MBean, [84](#page-83-0) service configuration MBean, [60](#page-59-0) service manager configuration MBean, [64](#page-63-0) RMI, *See* remote method invocation rollback operation, transaction manager configuration MBean, [96](#page-95-0) ROLLEDBACK utility constant, class TransactionState, [99](#page-98-0) RolloverBytes attribute, log configuration MBean, [109](#page-108-0) RolloverSecs attribute, log configuration MBean, [109](#page-108-0) RUNNING utility constant class DestinationState, [79](#page-78-0) class ServiceState, [62](#page-61-0)

#### **S**

Secure Hypertext Transfer Protocol (HTTPS), [25](#page-24-0) Secure Socket Layer (SSL), [25](#page-24-0) Selector lookup key, message consumer, [93](#page-92-0) server, MBean, *See* MBean server Service MBean type, [23](#page-22-0) service configuration MBean, [58–60](#page-57-0) attributes, [59–60](#page-58-0) notification, [60](#page-59-0) object name, [58–59](#page-57-0)

service configuration MBean *(Continued)* operations, [60](#page-59-0) SERVICE\_MANAGER\_CONFIG\_MBEAN\_NAME utility constant class MQObjectName, [26,](#page-25-0) [63](#page-62-0) service manager configuration MBean, [63–64](#page-62-0) attributes, [63–64](#page-62-0) object name, [63](#page-62-0) operations, [64](#page-63-0) service manager monitor MBean, [64–66](#page-63-0) attributes, [64–65](#page-63-0) notification objects, [66](#page-65-0) notifications, [65–66](#page-64-0) object name, [64](#page-63-0) operation, [65](#page-64-0) SERVICE MANAGER MONITOR MBEAN NAME utility constant class MQObjectName, [26,](#page-25-0) [64](#page-63-0) service monitor MBean, [60–63](#page-59-0) attributes, [61–62](#page-60-0) notification objects, [63](#page-62-0) notifications, [62–63](#page-61-0) object name, [60–61](#page-59-0) operations, [62](#page-61-0) SERVICE PAUSE utility constant class ServiceNotification, [63,](#page-62-0) [65](#page-64-0) SERVICE\_RESUME utility constant class ServiceNotification, [63,](#page-62-0) [65](#page-64-0) service URLs, JMX, parameter to JMXConnectorFactory.connect method, [34](#page-33-0) ServiceAttributes utility class, [30,](#page-29-0) [59,](#page-58-0) [61,](#page-60-0) [63,](#page-62-0) [64](#page-63-0) ServiceManager MBean type, [24](#page-23-0) ServiceName attribute, connection monitor MBean, [67](#page-66-0) ServiceName lookup key message consumer, [93](#page-92-0) message producer, [89](#page-88-0) ServiceNotification class, [30](#page-29-0) data retrieval method, [63,](#page-62-0) [66](#page-65-0) SERVICE PAUSE constant, [63,](#page-62-0) [65](#page-64-0) SERVICE\_RESUME constant, [63,](#page-62-0) [65](#page-64-0) utility constants, [62,](#page-61-0) [65](#page-64-0) ServiceOperations utility class, [30,](#page-29-0) [60,](#page-59-0) [62,](#page-61-0) [64,](#page-63-0) [65](#page-64-0) services, *See* connection services ServiceState utility class, [30,](#page-29-0) [62](#page-61-0)

ServiceState utility class*(Continued)* PAUSED constant, [62](#page-61-0) QUIESCED constant, [62](#page-61-0) RUNNING constant, [62](#page-61-0) UNKNOWN constant, [62](#page-61-0) Session interface, [95](#page-94-0) AUTO\_ACKNOWLEDGE constant, [95](#page-94-0) CLIENT\_ACKNOWLEDGE constant, [95](#page-94-0) DUPS OK ACKNOWLEDGE constant, [95](#page-94-0) NO\_ACKNOWLEDGE constant, [95](#page-94-0) SESSION\_TRANSACTED constant, [95](#page-94-0) SESSION TRANSACTED utility constant, interface Session, [95](#page-94-0) setAttribute method, interface MBeanServerConnection, [37](#page-36-0) setAttributes method, interface MBeanServerConnection, [38](#page-37-0) setProperty method, class AdminConnectionFactory, [32](#page-31-0) shutdown operation broker configuration MBean, [53](#page-52-0) SHUTDOWN STARTED utility constant, class BrokerState, [107](#page-106-0) SSL, *See* Secure Socket Layer ssladmin connection service name, [25](#page-24-0) ssljms connection service name, [25](#page-24-0) STARTED utility constant, class TransactionState, [98](#page-97-0) State attribute destination monitor MBean, [76,](#page-75-0) [79](#page-78-0) service monitor MBean, [61,](#page-60-0) [62](#page-61-0) State lookup key broker cluster, [106,](#page-105-0) [107](#page-106-0) transaction, [98](#page-97-0) StateLabel attribute destination monitor MBean, [76,](#page-75-0) [79](#page-78-0) service monitor MBean, [61,](#page-60-0) [62](#page-61-0) StateLabel lookup key broker cluster, [106,](#page-105-0) [107](#page-106-0) transaction, [98](#page-97-0) StatusTimestamp lookup key, broker cluster, [107](#page-106-0) subtype property (object name), [23](#page-22-0) values (table), [24](#page-23-0)

#### **T**

t destination type, [24,](#page-23-0) [74,](#page-73-0) [79,](#page-78-0) [84,](#page-83-0) [90,](#page-89-0) [94](#page-93-0) takeover operation, broker configuration MBean, [53](#page-52-0) TAKEOVER\_COMPLETE utility constant, class BrokerState, [107](#page-106-0) TAKEOVER\_FAILED utility constant, class BrokerState, [107](#page-106-0) TAKEOVER\_STARTED utility constant, class BrokerState, [107](#page-106-0) TakeoverBrokerID lookup key, broker cluster, [106](#page-105-0) TCP, *See* Transmission Control Protocol Temporary attribute, destination monitor MBean, [76](#page-75-0) ThreadPoolModel attribute, service configuration MBean, [59](#page-58-0) TIMED\_OUT utility constant, class TransactionState, [99](#page-98-0) TLS, *See* Transport Layer Security TOPIC utility constant class DestinationType, [24,](#page-23-0) [74,](#page-73-0) [79,](#page-78-0) [84,](#page-83-0) [90,](#page-89-0) [94](#page-93-0) TotalMemory attribute, JVM monitor MBean, [111](#page-110-0) TotalMsgBytes attribute destination manager monitor MBean, [85](#page-84-0) destination monitor MBean, [78](#page-77-0) TotalMsgBytesHeldInTransaction attribute, destination monitor MBean, [78](#page-77-0) TotalMsgBytesInDMQ attribute, destination manager monitor MBean, [85](#page-84-0) TotalMsgBytesRemote attribute, destination monitor MBean, [78](#page-77-0) TRANSACTION\_COMMIT utility constant, class TransactionNotification, [99](#page-98-0) TRANSACTION\_MANAGER\_CONFIG\_MBEAN\_NAME utility constant class MQObjectName, [26,](#page-25-0) [95](#page-94-0) transaction manager configuration MBean, [95–96](#page-94-0) attribute, [96](#page-95-0) object name, [95](#page-94-0) operations, [96](#page-95-0) transaction manager monitor MBean, [96–99](#page-95-0) attributes, [97](#page-96-0) notification objects, [99](#page-98-0) notifications, [99](#page-98-0) object name, [96](#page-95-0) operations, [97–99](#page-96-0)

TRANSACTION\_MANAGER\_MONITOR\_MBEAN\_NAME utility constant class MQObjectName, [26,](#page-25-0) [96](#page-95-0) TRANSACTION\_PREPARE utility constant, class TransactionNotification, [99](#page-98-0) TRANSACTION\_ROLLBACK utility constant, class TransactionNotification, [99](#page-98-0) TransactionAttributes utility class, [31,](#page-30-0) [96,](#page-95-0) [97](#page-96-0) TransactionID lookup key, transaction, [98](#page-97-0) TransactionInfo utility class, [31,](#page-30-0) [97](#page-96-0) TransactionManager MBean type, [24](#page-23-0) TransactionNotification class, [31](#page-30-0) data retrieval method, [99](#page-98-0) TRANSACTION\_COMMIT constant, [99](#page-98-0) TRANSACTION\_PREPARE constant, [99](#page-98-0) TRANSACTION\_ROLLBACK constant, [99](#page-98-0) utility constants, [99](#page-98-0) TransactionOperations utility class, [31,](#page-30-0) [96,](#page-95-0) [97](#page-96-0) transactions, [95–99](#page-94-0) composite data object, lookup keys for (table), [98](#page-97-0) distributed transaction identifier, [98](#page-97-0) manager configuration MBean, [95–96](#page-94-0) manager monitor MBean, [96–99](#page-95-0) state values (table), [98–99](#page-97-0) transaction identifier, [96,](#page-95-0) [97,](#page-96-0) [98,](#page-97-0) [99](#page-98-0) TransactionState utility class, [31,](#page-30-0) [98](#page-97-0) COMMITTED constant, [98](#page-97-0) COMPLETE constant, [98](#page-97-0) CREATED constant, [98](#page-97-0) FAILED constant, [98](#page-97-0) INCOMPLETE constant, [98](#page-97-0) PREPARED constant, [98](#page-97-0) ROLLEDBACK constant, [99](#page-98-0) STARTED constant, [98](#page-97-0) TIMED\_OUT constant, [99](#page-98-0) UNKNOWN constant, [99](#page-98-0) Transmission Control Protocol (TCP), [25](#page-24-0) Transport Layer Security (TLS) protocol, [25](#page-24-0) Type attribute destination configuration MBean, [71,](#page-70-0) [73,](#page-72-0) [83](#page-82-0) destination monitor MBean, [76,](#page-75-0) [79](#page-78-0) type property (object name), [23](#page-22-0) values (table), [23–24](#page-22-0)

#### **U**

UNKNOWN utility constant class BrokerState, [107](#page-106-0) class DestinationState, [79](#page-78-0) class LogLevel, [109](#page-108-0) class ServiceState, [62](#page-61-0) class TransactionState, [99](#page-98-0) getProperty operation, broker configuration MBean, [53](#page-52-0) unquiesce operation, broker configuration MBean, [53](#page-52-0) UseDMQ attribute destination configuration MBean, [72,](#page-71-0) [73](#page-72-0) User attribute, connection monitor MBean, [67](#page-66-0) user data object (notifications), [47](#page-46-0) User lookup key message consumer, [93](#page-92-0) message producer, [89](#page-88-0) transaction, [98](#page-97-0) UseSharedDatabaseForConfigRecord attribute cluster configuration MBean, [100](#page-99-0) cluster monitor MBean, [104](#page-103-0) utility classes, [30–31](#page-29-0) AdminConnectionConfiguration, [29,](#page-28-0) [32](#page-31-0) BrokerAttributes, [30,](#page-29-0) [52,](#page-51-0) [55](#page-54-0) BrokerClusterInfo, [31,](#page-30-0) [102,](#page-101-0) [106](#page-105-0) BrokerOperations, [30,](#page-29-0) [52](#page-51-0) BrokerState, [30,](#page-29-0) [107](#page-106-0) ClusterAttributes, [31,](#page-30-0) [100,](#page-99-0) [104](#page-103-0) ClusterOperations, [31,](#page-30-0) [101,](#page-100-0) [105](#page-104-0) ConnectionAttributes, [30,](#page-29-0) [66,](#page-65-0) [67,](#page-66-0) [68,](#page-67-0) [69](#page-68-0) ConnectionOperations, [30,](#page-29-0) [68,](#page-67-0) [69,](#page-68-0) [70](#page-69-0) ConsumerAttributes, [31,](#page-30-0) [91,](#page-90-0) [92](#page-91-0) ConsumerInfo, [31,](#page-30-0) [93](#page-92-0) ConsumerOperations, [31,](#page-30-0) [91,](#page-90-0) [92](#page-91-0) DestinationAttributes, [30,](#page-29-0) [71,](#page-70-0) [76,](#page-75-0) [82,](#page-81-0) [83,](#page-82-0) [85](#page-84-0) DestinationLimitBehavior, [30,](#page-29-0) [74](#page-73-0) DestinationOperations, [30,](#page-29-0) [74,](#page-73-0) [79,](#page-78-0) [83,](#page-82-0) [86](#page-85-0) DestinationPauseType, [30,](#page-29-0) [75,](#page-74-0) [84](#page-83-0) DestinationState, [30,](#page-29-0) [79](#page-78-0) DestinationType, [24,](#page-23-0) [30,](#page-29-0) [73,](#page-72-0) [79,](#page-78-0) [84,](#page-83-0) [90,](#page-89-0) [94](#page-93-0) JVMAttributes, [31,](#page-30-0) [111](#page-110-0) LogAttributes, [31,](#page-30-0) [109](#page-108-0) LogLevel, [31,](#page-30-0) [109](#page-108-0) MQObjectName, [20,](#page-19-0) [25,](#page-24-0) [30](#page-29-0)

utility classes*(Continued)* ProducerAttributes, [30,](#page-29-0) [87,](#page-86-0) [88](#page-87-0) ProducerInfo, [31,](#page-30-0) [89](#page-88-0) ProducerOperations, [30,](#page-29-0) [88](#page-87-0) ServiceAttributes, [30,](#page-29-0) [59,](#page-58-0) [61,](#page-60-0) [63,](#page-62-0) [64](#page-63-0) ServiceOperations, [30,](#page-29-0) [60,](#page-59-0) [62,](#page-61-0) [64,](#page-63-0) [65](#page-64-0) ServiceState, [30,](#page-29-0) [62](#page-61-0) TransactionAttributes, [31,](#page-30-0) [96,](#page-95-0) [97](#page-96-0) TransactionInfo, [31,](#page-30-0) [97](#page-96-0) TransactionOperations, [31,](#page-30-0) [96,](#page-95-0) [97](#page-96-0) TransactionState, [31,](#page-30-0) [98](#page-97-0) utility constants ALL (class DestinationPauseType), [75,](#page-74-0) [84](#page-83-0) AUTO\_ACKNOWLEDGE (interface Session), [95](#page-94-0) BROKER\_CONFIG\_MBEAN\_NAME (class MQObjectName), [26,](#page-25-0) [52](#page-51-0) BROKER\_DOWN (class BrokerState), [107](#page-106-0) BROKER\_MONITOR\_MBEAN\_NAME (class MQObjectName), [26,](#page-25-0) [55](#page-54-0) BROKER\_QUIESCE\_COMPLETE (class BrokerNotification), [57](#page-56-0) BROKER\_QUIESCE\_START (class BrokerNotification), [57](#page-56-0) BROKER\_SHUTDOWN\_START (class BrokerNotification), [57](#page-56-0) BROKER\_TAKEOVER\_COMPLETE (class BrokerNotification), [57,](#page-56-0) [108](#page-107-0) BROKER\_STATE\_CHANGE (class BrokerNotification), [57](#page-56-0) BROKER\_TAKEOVER\_FAIL (class BrokerNotification), [57,](#page-56-0) [108](#page-107-0) BROKER\_TAKEOVER\_START (class BrokerNotification), [57,](#page-56-0) [108](#page-107-0) CLIENT\_ACKNOWLEDGE (interface Session), [95](#page-94-0) CLUSTER\_BROKER\_DOWN (class ClusterNotification), [108](#page-107-0) CLUSTER\_BROKER\_JOIN (class ClusterNotification), [57,](#page-56-0) [107](#page-106-0) CLUSTER\_CONFIG\_MBEAN\_NAME (class MQObjectName), [26,](#page-25-0) [100](#page-99-0) CLUSTER\_MONITOR\_MBEAN\_NAME (class MQObjectName), [26,](#page-25-0) [104](#page-103-0) COMMITTED (class TransactionState), [98](#page-97-0) COMPLETE (class TransactionState), [98](#page-97-0)

utility constants*(Continued)* CONNECTION\_CLOSE (class ConnectionNotification), [63,](#page-62-0) [70](#page-69-0) CONNECTION\_MANAGER\_CONFIG\_MBEAN\_NAME (class MQObjectName), [26,](#page-25-0) [68](#page-67-0) CONNECTION\_MANAGER\_MONITOR\_MBEAN\_NAME (class MQObjectName), [26,](#page-25-0) [69](#page-68-0) CONNECTION\_OPEN (class ConnectionNotification), [63,](#page-62-0) [70](#page-69-0) CONNECTION\_REJECT (class ConnectionNotification), [63,](#page-62-0) [70](#page-69-0) CONSUMER\_MANAGER\_CONFIG\_MBEAN\_NAME (class MQObjectName), [26,](#page-25-0) [91](#page-90-0) CONSUMER\_MANAGER\_MONITOR\_MBEAN\_NAME (class MQObjectName), [26,](#page-25-0) [92](#page-91-0) CONSUMERS (class DestinationPauseType), [75,](#page-74-0) [84](#page-83-0) CONSUMERS\_PAUSED (class DestinationState), [79](#page-78-0) CREATED (class TransactionState), [98](#page-97-0) DESTINATION COMPACT (class DestinationNotification), [81,](#page-80-0) [86](#page-85-0) DESTINATION CREATE (class DestinationNotification), [86](#page-85-0) DESTINATION DESTROY (class DestinationNotification), [86](#page-85-0) DESTINATION\_MANAGER\_CONFIG\_MBEAN\_NAME (class MQObjectName), [26,](#page-25-0) [82](#page-81-0) DESTINATION\_MANAGER\_MONITOR\_MBEAN\_NAME (class MQObjectName), [26,](#page-25-0) [85](#page-84-0) DESTINATION PAUSE (class DestinationNotification), [81,](#page-80-0) [86](#page-85-0) DESTINATION PURGE (class DestinationNotification), [81,](#page-80-0) [86](#page-85-0) DESTINATION\_RESUME (class DestinationNotification), [81,](#page-80-0) [86](#page-85-0) DUPS OK ACKNOWLEDGE (interface Session), [95](#page-94-0) ERROR (class LogLevel), [109](#page-108-0) FAILED (class TransactionState), [98](#page-97-0) FLOW CONTROL (class DestinationLimitBehavior), [74](#page-73-0) INCOMPLETE (class TransactionState), [98](#page-97-0) INFO (class LogLevel), [109](#page-108-0) JVM\_MONITOR\_MBEAN\_NAME (class MQObjectName), [27,](#page-26-0) [111](#page-110-0) LOG\_CONFIG\_MBEAN\_NAME (class MQObjectName), [27,](#page-26-0) [109](#page-108-0)
utility constants*(Continued)* LOG\_LEVEL\_ERROR (class LogNotification), [110](#page-109-0) LOG LEVEL INFO (class LogNotification), [110](#page-109-0) LOG LEVEL WARNING (class LogNotification), [110](#page-109-0) LOG MONITOR MBEAN NAME (class MQObjectName), [27,](#page-26-0) [110](#page-109-0) NO\_ACKNOWLEDGE (interface Session), [95](#page-94-0) NONE (class LogLevel), [109](#page-108-0) OPERATING (class BrokerState), [107](#page-106-0) PAUSED (class DestinationState), [79](#page-78-0) PAUSED (class ServiceState), [62](#page-61-0) PREPARED (class TransactionState), [98](#page-97-0) PRODUCER\_MANAGER\_CONFIG\_MBEAN\_NAME (class MQObjectName), [26,](#page-25-0) [87](#page-86-0) PRODUCER MANAGER MONITOR MBEAN NAME (class MQObjectName), [26,](#page-25-0) [88](#page-87-0) PRODUCERS (class DestinationPauseType), [75,](#page-74-0) [84](#page-83-0) PRODUCERS\_PAUSED (class DestinationState), [79](#page-78-0) QUEUE (class DestinationType), [24,](#page-23-0) [74,](#page-73-0) [79,](#page-78-0) [84,](#page-83-0) [90,](#page-89-0) [94](#page-93-0) QUIESCE\_COMPLETE (class BrokerState), [107](#page-106-0) QUIESCE\_STARTED (class BrokerState), [107](#page-106-0) QUIESCED (class ServiceState), [62](#page-61-0) REJECT\_NEWEST (class DestinationLimitBehavior), [74](#page-73-0) REMOVE LOW PRIORITY (class DestinationLimitBehavior), [74](#page-73-0) REMOVE OLDEST (class DestinationLimitBehavior), [74](#page-73-0) ROLLEDBACK (class TransactionState), [99](#page-98-0) RUNNING (class DestinationState), [79](#page-78-0) RUNNING (class ServiceState), [62](#page-61-0) SERVICE\_MANAGER\_CONFIG\_MBEAN\_NAME (class MQObjectName), [26,](#page-25-0) [63](#page-62-0) SERVICE MANAGER MONITOR MBEAN NAME (class MQObjectName), [26,](#page-25-0) [64](#page-63-0) SERVICE PAUSE (class ServiceNotification), [63,](#page-62-0) [65](#page-64-0) SERVICE RESUME (class ServiceNotification), [63,](#page-62-0) [65](#page-64-0) SESSION TRANSACTED (interface Session), [95](#page-94-0) SHUTDOWN STARTED (class BrokerState), [107](#page-106-0) STARTED (class TransactionState), [98](#page-97-0) TAKEOVER COMPLETE (class BrokerState), [107](#page-106-0)

utility constants*(Continued)* TAKEOVER FAILED (class BrokerState), [107](#page-106-0) TAKEOVER\_STARTED (class BrokerState), [107](#page-106-0) TIMED OUT (class TransactionState), [99](#page-98-0) TOPIC (class DestinationType), [24,](#page-23-0) [74,](#page-73-0) [79,](#page-78-0) [84,](#page-83-0) [90,](#page-89-0) [94](#page-93-0) TRANSACTION\_COMMIT (class TransactionNotification), [99](#page-98-0) TRANSACTION\_MANAGER\_CONFIG\_MBEAN\_NAME (class MQObjectName), [26,](#page-25-0) [95](#page-94-0) TRANSACTION\_MANAGER\_MONITOR\_MBEAN\_NAME (class MQObjectName), [26,](#page-25-0) [96](#page-95-0) TRANSACTION\_PREPARE (class TransactionNotification), [99](#page-98-0) TRANSACTION\_ROLLBACK (class TransactionNotification), [99](#page-98-0) UNKNOWN (class BrokerState), [107](#page-106-0) UNKNOWN (class DestinationState), [79](#page-78-0) UNKNOWN (class LogLevel), [109](#page-108-0) UNKNOWN (class ServiceState), [62](#page-61-0) UNKNOWN (class TransactionState), [99](#page-98-0) WARNING (class LogLevel), [109](#page-108-0) utility methods createConnectionConfig (class MQObjectName), [26,](#page-25-0) [66](#page-65-0) createConnectionMonitor (class MQObjectName), [26,](#page-25-0) [67](#page-66-0) createDestinationConfig (class MQObjectName), [26,](#page-25-0) [71](#page-70-0) createDestinationMonitor (class MQObjectName), [26,](#page-25-0) [76](#page-75-0) createServiceConfig (class MQObjectName), [26,](#page-25-0) [59](#page-58-0) createServiceMonitor (class MQObjectName), [26,](#page-25-0) [60](#page-59-0)

## **V**

ValidateXMLSchemaEnabled attribute, destination configuration MBean, [73](#page-72-0) Version attribute broker configuration MBean, [52](#page-51-0) broker monitor MBean, [56](#page-55-0)

## **W**

WARNING utility constant, class LogLevel, [109](#page-108-0) Wildcard lookup key message consumer, [93](#page-92-0) message producer, [90](#page-89-0)

## **X**

XID, *See* distributed transaction identifier XID lookup key, transaction, [98](#page-97-0) XMLSchemaURIList attribute, destination configuration MBean, [73](#page-72-0)